ФИО: Агафо**МИНИСТЕВСТВО НАУКИ И ВЫСШЕГО ОБРАЗОВАНИЯ РОССИЙСКОЙ ФЕДЕРАЦИИ** Должно**ФЕДЕРАЛЬНОЕ** ГОСУДАРСТВЕННОЕ АВТОНОМНОЕ ОБРАЗОВАТЕЛЬНОЕ УЧРЕЖДЕНИЕ **ВЫСШЕГО ОБРАЗОВАНИЯ** Уникальный программный ключ**«МОСКОВСКИЙ ПОЛИТЕХНИЧЕСКИЙ УНИВЕРСИТЕТ»** 2**}}}}&GQK@AP@KUM@MHCTUKU}{Ta(QU</del>JIИA<mark>J</mark>I) MOCKOBCKOГО ПОЛИТЕХНИЧЕСКОГО УНИВЕРСИТЕТА** Документ подписан простой электронной подписью Информация о владельце: Дата подписания: 05.11.2023 07:42:17

## **Кафедра транспортно-энергетических систем**

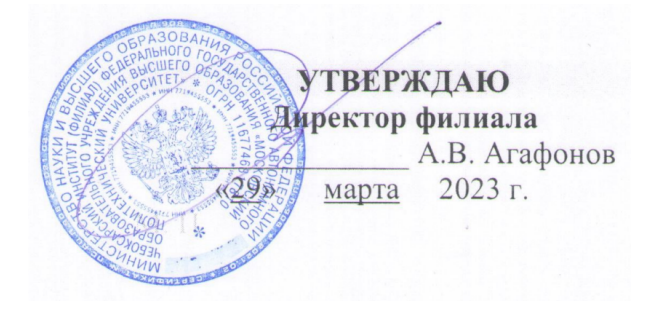

# **СИЛОВЫЕ АГРЕГАТЫ**

(наименование дисциплины)

## **Методические указания по выполнению курсовой работы**

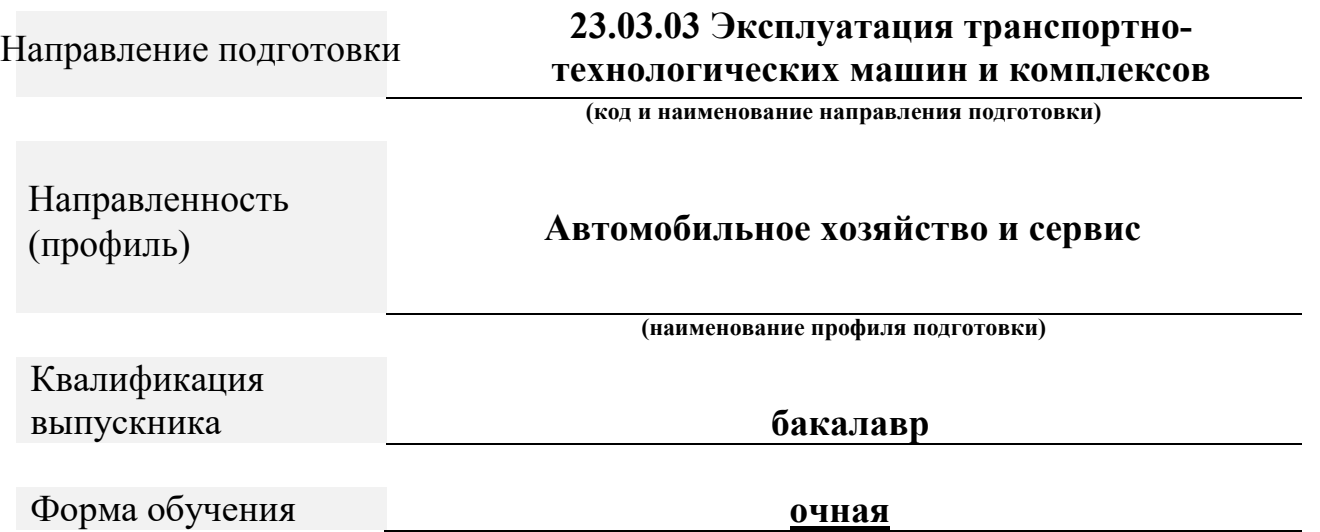

## Методические указания разработаны в соответствии с требованиями ФГОС ВО по направлению подготовки: **23.03.03 Эксплуатация транспортно-технологических машин и комплексов**

Авторы:

Федоров Денис Игоревич, к.т.н., доцент кафедры транспортно-энергетических систем

*ФИО, ученая степень, ученое звание или должность, наименование кафедры*

## Методические указания одобрены на заседании кафедры «Транспортно-энергетические системы»

*наименование кафедры*

протокол № 06 от 04.03.2023 года.

## **СОДЕРЖАНИЕ**

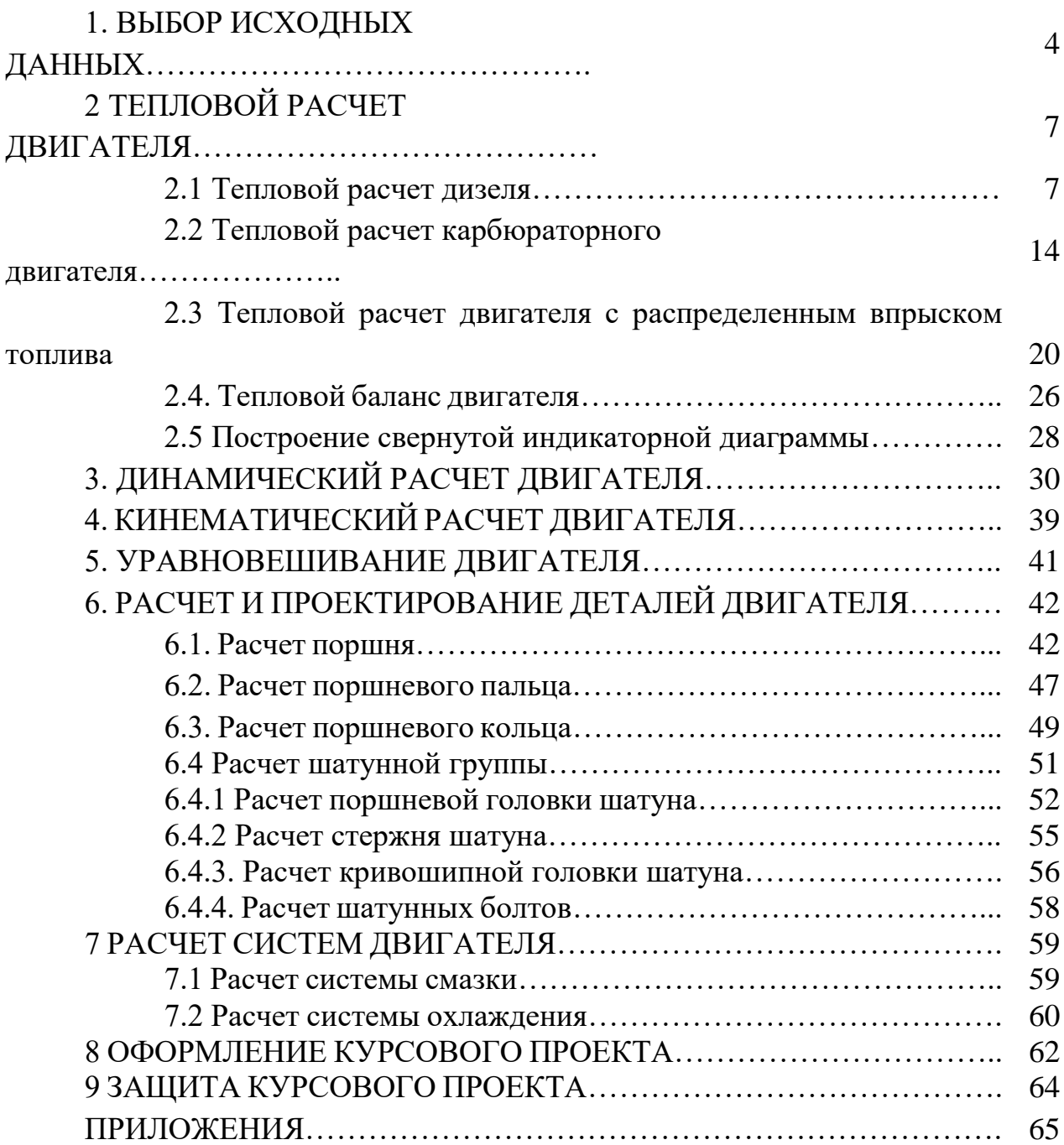

## **1. ВЫБОР ИСХОДНЫХ ДАННЫХ**

Выбор исходных данных производится в следующей последовательности.

Используя номер зачетной книжки и таблицы 1.1, выбрать марку двигателя и значение частоты вращения коленчатого вала и мощности для выполнения дальнейших расчетов следующим образом:

- выбрать марку двигателя по таблице 1.1 согласно последней цифре номера зачетной книжки;

- выбрать значение частоты вращения коленчатого вала, мощности двигателя и коэффициента избытка воздуха по таблице 1.1 согласно предпоследней цифре номера зачетной книжки;

- установить тип выбранного двигателя (дизель, карбюраторный или с распределенным впрыском топлива);

- определить значение давления наддува, в случае, если согласно технической характеристике завода-изготовителя устанавливается турбонаддув;

- использовать в расчетах стандартное для двигателя значение степени сжатия;

- использовать в расчетах стандартные показатели состава и качества топлива;

- неуказанные эмпирические значения параметров выбрать из предложенного ряда или справочных данных с учетом скоростного режима работы двигателя;

- необходимые конструктивные соотношения и характеристики выбрать из предложенных данных или справочной литературы для рассматриваемого двигателя;

- соотношения размеров сборочных единиц выбирайте согласно рекомендациям справочной литературы для двигателей подобных типоразмеров.

Ряд необходимых параметров автомобильных двигателей приведен в таблице 1.2.

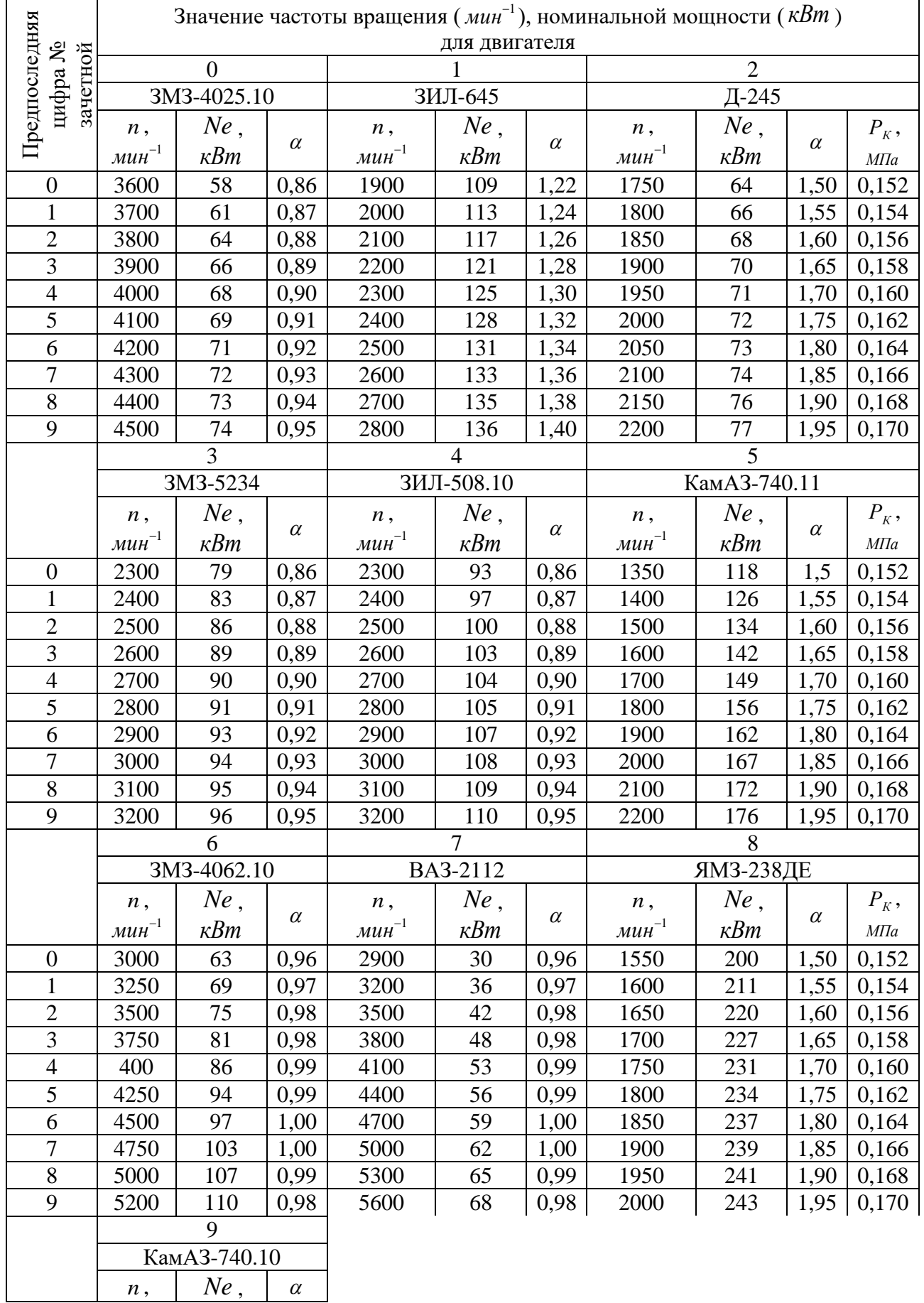

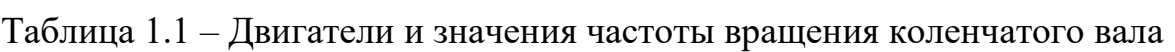

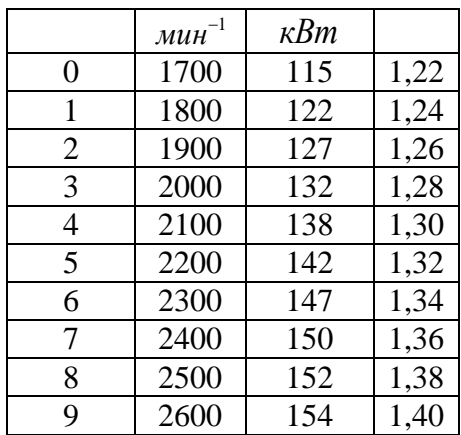

## Таблица 1.2 – Параметры автотракторных двигателей

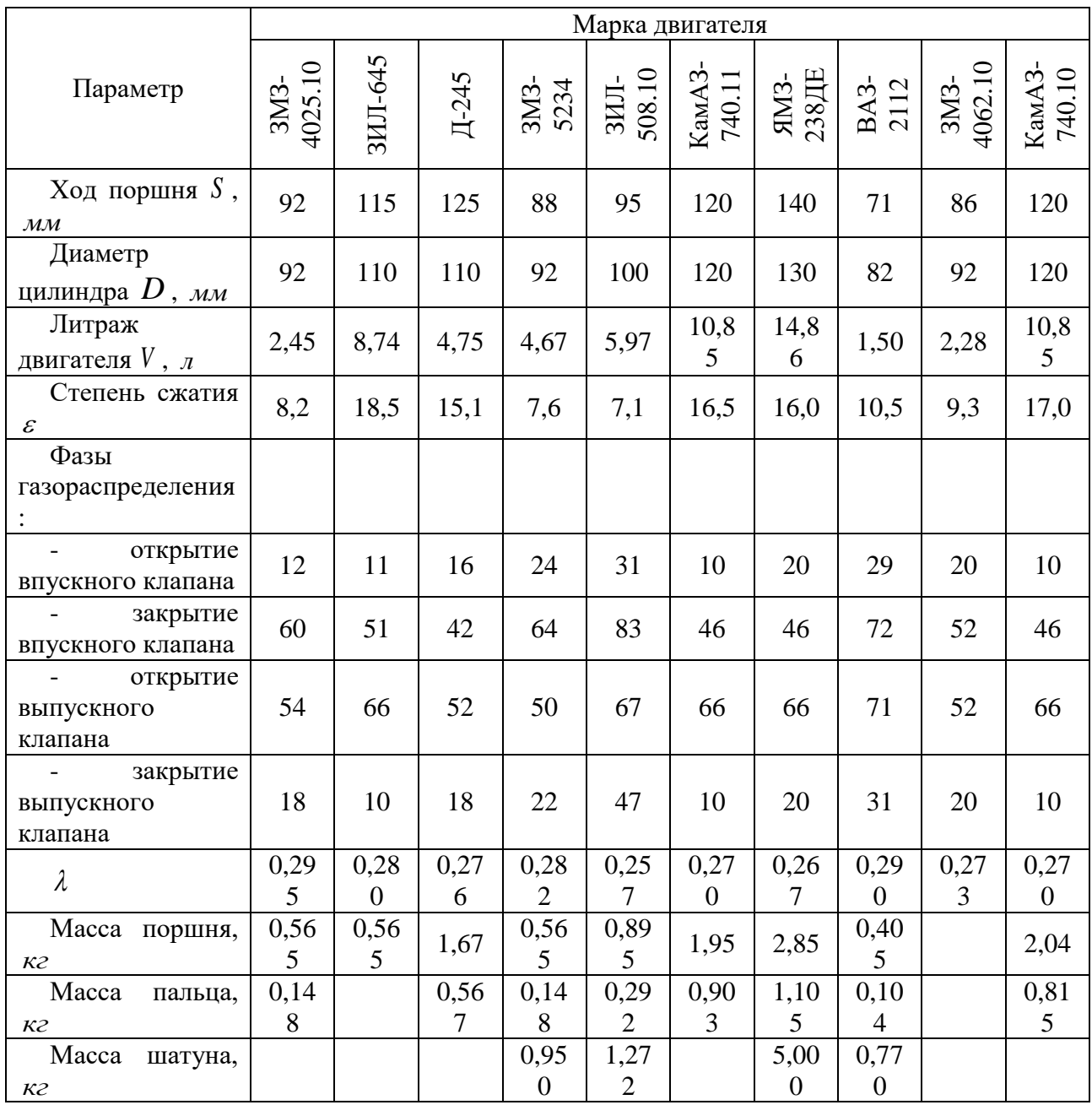

## **2 ТЕПЛОВОЙ РАСЧЕТ ДВИГАТЕЛЯ**

## **2.1 Тепловой расчет дизеля**

Исходные данные:

- тип двигателя (тактность, количество и расположение цилиндров);

- наличие турбонаддува и давление надувного воздуха *Р<sub>к</sub> , МПа* ;

- частота вращения коленчатого вала *n* , 1 *мин*

- степень сжатия  $\varepsilon$ ;

- эффективная мощность *Ne* , *кВт* ;

- коэффициент избытка воздуха  $\alpha$ ;

- вид топлива – дизельное топливо «Л» ГОСТ 305-82, средний элементарный состав: *C* = 85,7%; *H* = 13,3%, *O* = 1%.

## **Топливо**

Определяем низшую теплоту сгорания топлива

$$
Q_H = 33.91 \cdot C + 125.60 \cdot H - 10.89 \cdot (O - S) - 2.51 \cdot (9 \cdot H + W), \frac{\kappa \sqrt{2\kappa}}{\kappa^2} \tag{2.1}
$$

## **Параметры рабочего тела.**

Определяем теоретически необходимое количество воздуха для сгорания 1 *кг* топлива:

$$
l_0 = \frac{1}{0,23} \cdot (\frac{8}{3} \cdot C + 8 \cdot H - O), \text{ k2 HJIH}
$$

$$
L_0 = \frac{l_0}{\mu_B}, \text{ kMOJb}
$$

$$
\mu_B = 28,96 - для воздуха.
$$

Определить количество свежего заряда:

$$
M_1 = \alpha \cdot L_0, \ \kappa \omega \pi \omega.
$$

Определить общее количество продуктов сгорания:

$$
M_2 = \alpha \cdot L_0 + \frac{H}{4} + \frac{O}{32}, \text{ KMOIB}.
$$

## **Параметры окружающей среды и остаточные газы.**

Принять атмосферные условия:  $P_0 = 0.1$  *МПа*,  $T_0 = 283 - 293$  *К*.

Давление надувочного воздуха принять в соответствии с заданием  $P_{K}$ , *МПа*

Принять показатель политропы сжатия в компрессоре  $n_k = 1, 5 - 1, 7$ .

Определить температуру воздуха за компрессором:

$$
T_K = T_0 \cdot \left(\frac{P_K}{P_0}\right)^{\frac{(n_K-1)}{n_K}}, K.
$$

Определить давление и температуру остаточных газов:

 $P_T = (0.75 - 0.95) \cdot P_K$  или  $P_T = (1.05 - 1.25) \cdot P_0$ , *МПа*.

## **Процесс впуска**

Принять температуру подогрева свежего заряда  $\Delta t = 0 - 40$  °C. Определить плотность зарядка на впуске:

$$
\rho_K = \frac{P_K \cdot 10^6}{R_B \cdot T_K}, \frac{\kappa z}{M^3},
$$

где *RB* - удельная газовая постоянная для воздуха ( *RB* <sup>287</sup> *кг град Дж* . ).

В соответствии со скоростным режимом работы двигателя и качеством обработки внутренней поверхности принять коэффициент  $(\beta^2 + \xi_{\text{BH}}) = 2.5 - 4.0$ , а скорость движения зарядка  $v_{BH} = 50 - 130 \frac{M}{c}$ —<br>  $\frac{M}{\cdot}$ 

Потери давления на впуске в двигатель определяются по выражению:

$$
\Delta P_a = \frac{(\beta^2 + \xi_{BH}) \cdot (v_{BH} \cdot \rho_K \cdot 10^{-6})}{2}, \text{ MIIa}.
$$

Давление в конце впуска:

$$
P_a = P_K - \Delta P_a, M\Pi a.
$$

Коэффициент остаточных газов:

$$
\gamma_{\Gamma} = \frac{T_{\kappa} + \Delta t}{T_{\Gamma}} \cdot \frac{P_{\Gamma}}{\varepsilon \cdot P_a - P_{\Gamma}}.
$$

Температура в конце впуска:

$$
T_a = \frac{T_K + \Delta t + \gamma_r \cdot T_r}{1 + \gamma_r}, K.
$$

Коэффициент наполнения:

$$
\eta_{v} = \frac{T_{K} \cdot (\varepsilon \cdot P_{a} - P_{\Gamma})}{(T_{K} + \Delta t) \cdot (\varepsilon - 1) \cdot P_{K}}.
$$

#### **Процесс сжатия**

Определить показатель адиабаты сжатия  $K_1$  в функции  $\varepsilon$  и  $T_a$  по номограмме (рис. 2.1).

Показатель политропы сжатия 1 *n* в зависимости от *K*1 устанавливается в пределах  $n_1 = (K_1 + 0.02)...(K_1 - 0.02)$ .

Давление в конце сжатия определяется:

$$
P_c = P_a \cdot \varepsilon^{n_1}, \quad M\Pi a \; .
$$

Температура в конце сжатия определяется по выражению:

$$
T_c = T_a \cdot \varepsilon^{n_1-1}, K.
$$

Определить среднюю молярную теплоемкость заряда (воздуха) в конце сжатия (без учета влияния остаточных газов):

$$
\overline{\mu C_{\kappa}} = 20,16+1,74\cdot 10^{-3} \cdot T_{c}, \frac{\kappa \overline{A}_{c}}{(\kappa M O_{c} \cdot \epsilon p a \partial)}.
$$

Число молей остаточных газов:

$$
M_{\Gamma} = \alpha \cdot \gamma_{\Gamma} \cdot L_0, \ \kappa \omega \omega \omega.
$$

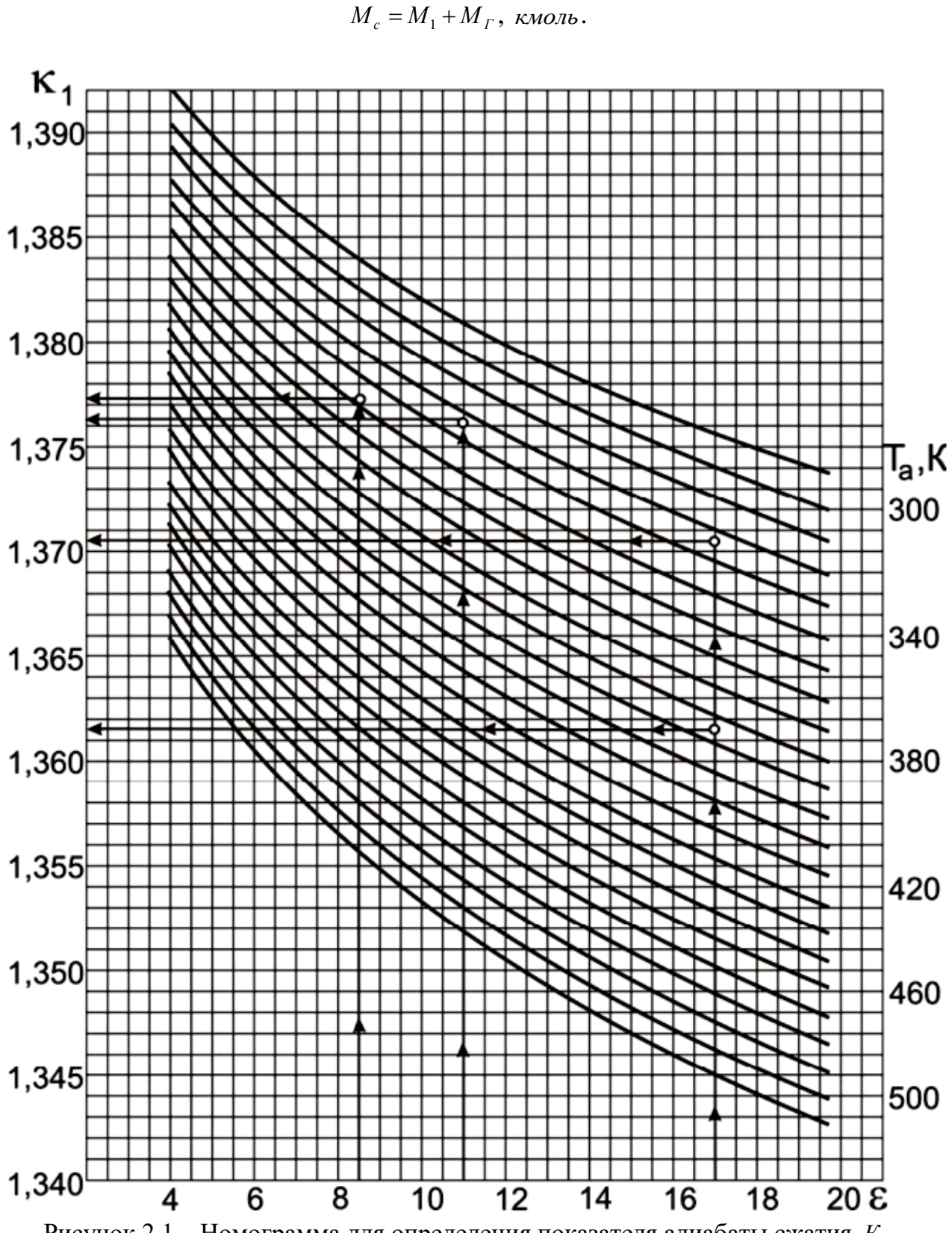

Число молей газов в конце сжатия до сгорания:

Рисунок 2.1 – Номограмма для определения показателя адиабаты сжатия  $K_1$ 

## Процесс сгорания.

Средняя молярную теплоемкость продуктов сгорания в дизеле при постоянном давлении, при  $\alpha \geq 1$ :

$$
\overline{\mu C_{pz}} = (20.2 + (\frac{0.92}{\alpha})) + ((15.5 + \frac{13.8}{\alpha}) \cdot 10^{-4} \cdot T_z) + 8.314 , \frac{\kappa \sqrt{2} \pi}{(\kappa M \cdot \nu \cdot \varepsilon p a \cdot \partial)}.
$$

Определяем число молей газов после сгорания:

$$
M_z = M_2 + M_\Gamma, \kappa \omega \omega \omega
$$

Определить расчетный коэффициент молекулярного изменения рабочей смеси:

$$
\beta = \frac{M_z}{M_c}.
$$

Принимаем коэффициент использования теплоты  $\xi = 0.7 - 0.9$ .

количество теплоты, передаваемое газом на участке  $cz'z$ Тогла индикаторной диаграммы при сгорании 1 кг топлива определится как:

$$
Q=\xi\cdot Q_{H}\, ,\,\,\frac{\kappa\mathcal{I}\mathcal{H}\mathcal{C}}{\kappa\mathcal{Z}}\, .
$$

Принимаем степень повышения давления в пределах  $\lambda = 1, 2 - 2, 5$ . В дизелях с наддувом для ограничения максимального давления сгорания берутся меньшие значения  $\lambda$ , чем в дизелях без наддува.

Температуру в конце сгорания определяют из уравнения сгорания.

$$
\beta \cdot \overline{\mu C_{pz}} \cdot T_z = \frac{\xi \cdot Q_H}{\alpha \cdot L_0 \cdot (1 + \gamma_T)} + T_C \cdot (\overline{\mu C_w} + 8,314 \cdot \lambda).
$$

Подставить имеющиеся значения величин, решить полученное квадратное уравнение относительно  $T<sub>z</sub>$  и найти его значение,  $K$ .

Определить давление в конце процесса сгорания:

$$
P_z = P_c \cdot \lambda \, , \, M \Pi a \, .
$$

Определить степень предварительного расширения:

$$
\rho = \frac{\beta \cdot T_z}{\lambda \cdot T_c} \, .
$$

#### Процесс расширения.

Определить степень последующего расширения:

$$
\delta=\frac{\varepsilon}{\rho}.
$$

Показатель политропы расширения *п*<sub>2</sub> для дизеля определить по номограмме (рис. 2.2), учитывая, что его значение незначительно отличается от значения показателя адиабаты расширения  $K_1, n_2 \approx K_2$ .

Определение показателя политропы расширения произвести следующим образом.

По имеющимся значениям  $\delta$  и  $T$ , определить точку пересечения. Через полученную точку проводим горизонталь до пересечения с вертикалью, опущенной из точки  $\alpha = 1$ , получая определенное значение  $K_2$ . Далее двигаясь по этой кривой  $K_2$  до пересечения с вертикалью, опущенной из заданного значения  $\alpha$ . Ордината точки пересечения дает искомое значение  $K_2$ .

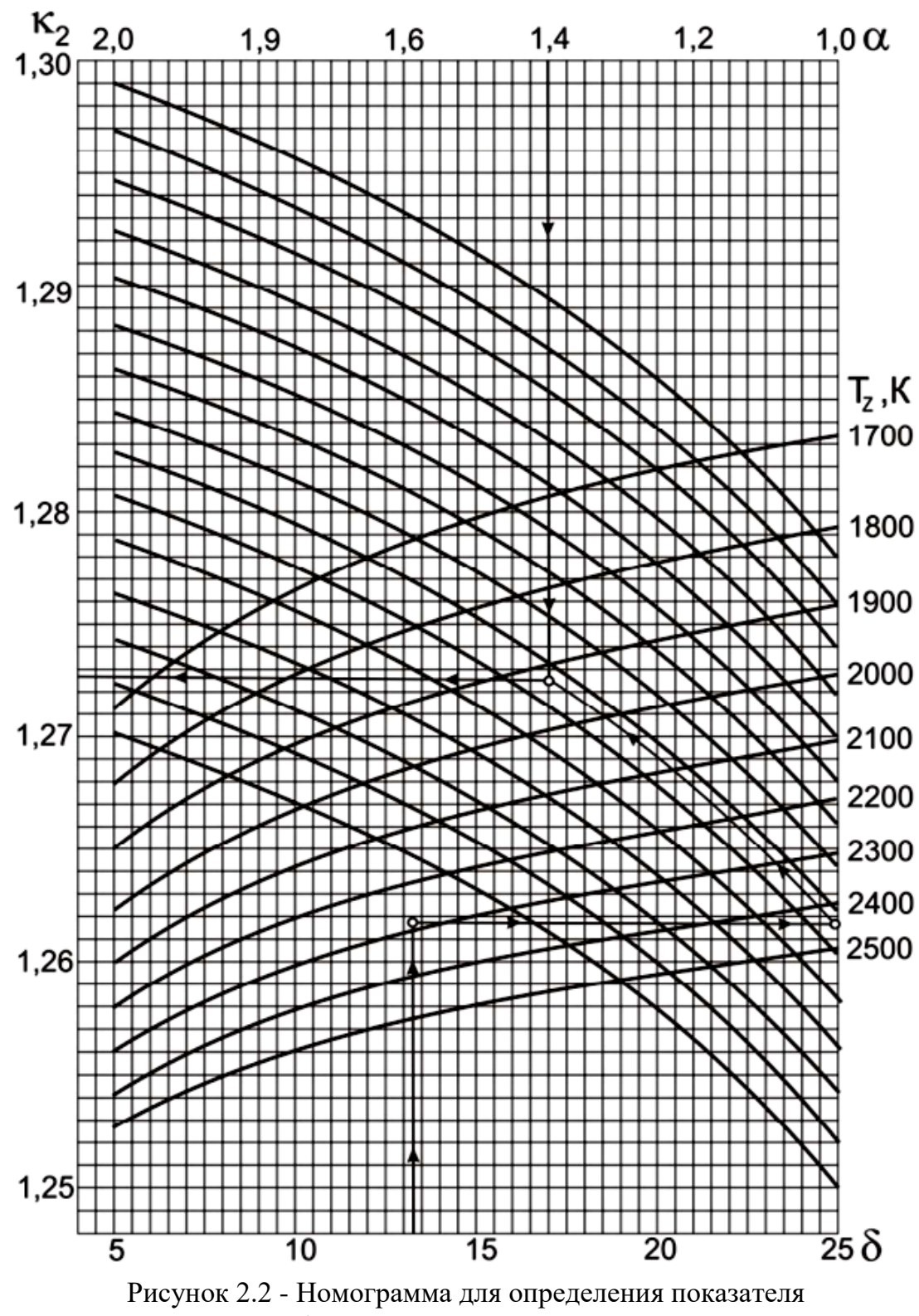

адиабаты расширения  $K_2$  для дизеля

Определить давление процесса расширения:

$$
P_{\scriptscriptstyle a} = \frac{P_z}{\delta^{n_2}} \, , \, M\Pi a \, .
$$

Определить температуру процесса расширения:

$$
T_{\scriptscriptstyle e} = \frac{T_z}{\delta^{n_2-1}}, K.
$$

Проверить правильность ранее принятого значения температуры остаточных газов (погрешность не должна превышать 5% для всех скоростных режимов работы двигателя).

$$
T_r = \frac{T_e}{\sqrt[3]{\frac{P_e}{P_r}}}
$$

$$
\Delta = \frac{T_r - T_r}{T_r} \cdot 100\%
$$

#### **Индикаторные параметры рабочего цикла дизеля.**

Определить среднее индикаторное давление цикла для нескругленной индикаторной диаграммы:

$$
P_i = \frac{P_c}{\varepsilon - 1} \left[ \lambda \cdot (\rho - 1) + \frac{\lambda \cdot \rho}{n_2 - 1} \cdot (1 - \frac{1}{\delta^{n_2 - 1}}) - \frac{1}{n_1 - 1} \cdot (1 - \frac{1}{\varepsilon^{n_1 - 1}}) \right], \quad M\Pi a.
$$

Принять коэффициент полноты индикаторной диаграммы  $v = 0.92 - 0.95$ .

Определить среднее индикаторное давление цикла для скругленной индикаторной диаграммы:

$$
P_i = P_i^{\prime} \cdot \nu.
$$

Определить индикаторный КПД:

$$
\eta_i = \frac{P_i \cdot \alpha \cdot l_0}{Q_H \cdot \rho_K \cdot \eta_v}.
$$

Определить индикаторный удельный расход топлива:

$$
g_i=\frac{3,6\cdot 10^3}{Q_H\cdot \eta_i},\ \frac{\partial}{\kappa Bm\cdot u}.
$$

## **Эффективные показатели дизеля.**

Принять предварительно среднюю скорость поршня  $\textit{W}_{\pi,cp}$  в пределах 7–13  $\frac{M}{c}$  для автомобильного дизеля и 6–11  $\frac{M}{c}$  для тракторного дизеля.

$$
\mathcal C
$$

Определить среднее давление механических потерь:

$$
P_M = a + b \cdot W_{\Pi, CP}, M \Pi a.
$$

Учитывая, что  $a = 0.089$ ,  $b = 0.0118$  для дизелей с неразделенными камерами сгорания и  $a = 0.089$ ,  $b = 0.0135$  для дизелей с разделенными камерами сгорания.

Определить среднее эффективное давление:

$$
P_e = P_i - P_M , M\Pi a .
$$

Определить механический КПД:

$$
\eta_{M}=\frac{P_{e}}{P_{i}}.
$$

Определить эффективный КПД:

$$
\eta_e = \eta_i \cdot \eta_M.
$$

Определить эффективный удельный расход топлива:

$$
g_e = \frac{3,6\cdot 10^3}{Q_H\cdot \eta_e},\ \frac{2}{\kappa Bm\cdot u}.
$$

## **Основные размеры цилиндра и удельные параметры двигателя.**

Исходя из величин эффективной мощности, частоты вращения коленчатого вала, среднего эффективного давления и числа цилиндров определить рабочий объем одного цилиндра:

$$
V_h = \frac{30 \cdot \tau_{\scriptscriptstyle AB} \cdot N_e}{P_e \cdot i \cdot n}, \ \pi
$$

Рассчитать значение *D*  $\rho = \frac{S}{S}$  в соответствии со стандартным значением диаметра и хода поршня для прототипа рассчитываемого двигателя (приложение).

Определить диаметр цилиндра  $D = 100 \cdot \frac{3}{3}$  $\pi \cdot \rho$  $D = 100 \cdot \sqrt[3]{\frac{4 \cdot V_h}{T}}$ , *мм*, а затем округлить его.

Определить ход поршня  $S = D \cdot \rho$ , *мм*, округлить до целого.

Определить площадь поршня 4  $D^2$  $F_{\Pi} = \frac{\pi \cdot D^2}{4}, \; c M^2.$ 

Определить рабочий объем цилиндра 4  $D^2 \cdot S$  $V_h = \frac{\pi \cdot D^2 \cdot S}{4}$ ,  $\pi$ .

Определяем среднюю скорость поршня  $W_{\Pi,CP} = \frac{3 \cdot n}{3 \cdot 10^4}$  $W_{\Pi,CP} = \frac{S \cdot n}{2.10^4}$ , *с м* , сравниваем ее значение с ранее принятым.

Определяем значение расчетной эффективной мощности:

$$
N_e = \frac{P_e \cdot i \cdot V_h \cdot n}{30 \cdot \tau_{\text{AB}}}, \ \kappa B m \ .
$$

Сравниваем полученное значение мощности с заданным, делаем выводы о правильности проведенного теплового расчета.

Расхождение в значении мощности не должно превышать 5 %.

$$
\Delta = \frac{N_e - N_e^{\dagger}}{N_e} \cdot 100\% .
$$

## **2.2 Тепловой расчет карбюраторного двигателя**

Исходные данные:

- тип двигателя (тактность, количество и расположение цилиндров);

- частота вращения коленчатого вала *n* , 1 *мин* ;

- эффективная мощность (берется по стандартной скоростной характеристике двигателя для заданной частоты вращения или задания) *Ne* , *кВт* ;

- степень сжатия  $\varepsilon$ ;

- коэффициент избытка воздуха  $\alpha$ ;

- вид топлива – бензин АИ-80 ГОСТ Р 51105-97, средний элементарный состав и молекулярная масса: *C* = 85,5 %, *H* = 14,5 %,  $\mu_{\text{T}}$  = 115  $\frac{ke}{\text{MOLb}}$ *кг* .

## **Топливо**

Определяем низшую теплоту сгорания топлива

$$
Q_H = 33.91 \cdot C + 125.60 \cdot H - 10.89 \cdot (O - S) - 2.51 \cdot (9 \cdot H + W), \frac{\kappa \sqrt{3} \kappa}{\kappa^2}.
$$

## **Параметры рабочего тела**

Определяем теоретически необходимое количество воздуха для сгорания 1 кг топлива:

$$
l_0 = \frac{1}{0.23} \cdot (\frac{8}{3} \cdot C + 8 \cdot H - O), \text{ kg HJU}
$$

$$
L_0 = \frac{l_0}{\mu_B}, \text{ KMOJ}.
$$

где  $\mu_{\scriptscriptstyle B}$  - молекулярная масса воздуха ( $\mu_{\scriptscriptstyle B}$  = 28,96 - для воздуха).

Определить количество свежего заряда:

$$
M_1 = \alpha \cdot L_0 + \frac{1}{\mu_T}, \ \text{kmons.}
$$

Определить общее количество продуктов сгорания:

$$
M_2 = \alpha \cdot L_0 + \frac{H}{4} + \frac{O}{32} + 0.21 \cdot L_0 \cdot (1 - \alpha), \ \kappa \omega \pi b.
$$

## **Параметры окружающей среды и остаточные газы.**

Принять атмосферные условия:  $P_K = P_0 = 0, 1 \text{ } M\Pi a$ ,  $T_K = T_0 = 293 \text{ } K$ . Определить давление остаточных газов:

$$
P_T = (1,05 - 1,15) \cdot P_0, \quad M\Pi a \ .
$$

Принять  $T_r = 900 - 1100 K$ .

## **Процесс впуска**

Принять температуру подогрева свежего заряда  $\Delta t = -5 - +15$  °C. Определить плотность зарядка на впуске:

$$
\rho_K = \frac{P_0 \cdot 10^6}{R_B \cdot T_0}, \frac{\kappa z}{\mu^3},
$$

где *RB* - удельная газовая постоянная для воздуха ( *RB* <sup>287</sup> *кг град Дж* . ).

В соответствии со скоростным режимом работы двигателя и качеством обработки внутренней поверхности принять коэффициент  $(\beta^2 + \xi_{\text{BH}}) = 2.5 - 4.0$ , а скорость движения зарядка  $v_{BH} = 50 - 130 \frac{M}{c}$ —<br><del>—</del> .

Потери давления на впуске в двигатель определяются по выражению:

$$
\Delta P_a = \frac{(\beta^2 + \xi_{BH}) \cdot (v_{BH} \cdot \rho_K \cdot 10^{-6})}{2}, \text{ M\Pi}a.
$$

Давление в конце впуска:

$$
P_a = P_0 - \Delta P_a, \, M\Pi a \, .
$$

Коэффициент остаточных газов:

$$
\gamma_{\Gamma} = \frac{T_{\kappa} + \Delta t}{T_{\Gamma}} \cdot \frac{P_{\Gamma}}{\varepsilon \cdot P_a - P_{\Gamma}}.
$$

Температура в конце впуска:

$$
T_a = \frac{T_K + \Delta t + \gamma_r \cdot T_r}{1 + \gamma_r}, K.
$$

Коэффициент наполнения:

$$
\eta_{v} = \frac{T_{K} \cdot (\varepsilon \cdot P_{a} - P_{T})}{(T_{0} + \Delta t) \cdot (\varepsilon - 1) \cdot P_{0}}.
$$

#### **Процесс сжатия**

Определить показатель адиабаты сжатия  $K_1$  в функции  $\varepsilon$  и  $T_a$  по номограмме (рис. 2.1).

Показатель политропы сжатия 1 *n* в зависимости от *K*1 устанавливается в пределах  $n_1 = (K_1 - 0.01)...(K_1 - 0.04)$ .

Давление в конце сжатия определяется:

$$
P_c = P_a \cdot \varepsilon^{n_1}, M\Pi a.
$$

Температура в конце сжатия определяется по выражению:

$$
T_c = T_a \cdot \varepsilon^{n_1-1}, K.
$$

Определить среднюю молярную теплоемкость заряда (воздуха) в конце сжатия (без учета влияния остаточных газов):

$$
\overline{\mu C_{\scriptscriptstyle{w}}} = 20,16+1,74\cdot 10^{-3}\cdot T_c\,,\,\frac{\kappa\overline{A}3\kappa}{(\kappa\mu\omega\pi\cdot\rho a\sigma)}\,.
$$

Число молей остаточных газов:

$$
\boldsymbol{M}_{\Gamma} = \boldsymbol{\alpha} \cdot \boldsymbol{\gamma}_{\Gamma} \cdot \boldsymbol{L}_0, \ \kappa \boldsymbol{m} \boldsymbol{\omega} \boldsymbol{\pi} \boldsymbol{\omega}.
$$

Число молей газов в конце сжатия до сгорания:

$$
M_c = M_1 + M_r, \ \kappa \omega \omega \omega.
$$

## **Процесс сгорания.**

Средняя молярную теплоемкость продуктов сгорания в карбюраторном двигателе при постоянном объеме, при  $\alpha \leq 1$ :

$$
\overline{\mu C_{pz}} = (18,4+2,6\cdot\alpha) + (15,5+13,8\cdot\alpha)\cdot 10^{-4}\cdot T_z, \ \frac{\kappa \sqrt{2\pi}}{(\kappa\omega a \cdot b\cdot cp a\partial)}
$$

Определяем число молей газов после сгорания:

$$
M_z = M_{2} + M_{\Gamma}, \kappa \omega \omega \omega \cdot \omega
$$

Определить расчетный коэффициент молекулярного изменения рабочей смеси:

$$
\beta = \frac{M_z}{M}
$$

Принимаем коэффициент использования теплоты  $\xi = 0.7 - 0.9$ .

Тогла количество теплоты, передаваемое газом на участке  $CZ$ индикаторной диаграммы при сгорании 1 кг топлива определится как:

$$
Q = \xi \cdot (Q_H - \Delta Q_H), \frac{\kappa \Delta \kappa}{\kappa^2}.
$$

Определить количество теплоты, потерянное вследствие химической неполноты сгорания:

$$
\Delta Q_H = 119950 \cdot (1 - \alpha) \cdot L_0 \cdot \frac{\kappa \pi \omega}{\kappa^2}.
$$

Температуру в конце сгорания определяют из уравнения сгорания.

$$
\beta \cdot \overline{\mu C_{v_z}} \cdot T_z = \frac{\xi \cdot (Q_H - \Delta Q_H)}{\alpha \cdot L_0 \cdot (1 + \gamma_T)} + \overline{\mu C_{v_z}} \cdot T_c.
$$

Подставить имеющиеся значения величин, решить полученное квадратное уравнение относительно  $T<sub>z</sub>$  и найти его значение,  $K$ .

Определить давление в конце процесса сгорания (теоретическое):

$$
P_z = \frac{P_c \cdot \beta \cdot T_z}{T_c}, \quad M\Pi a \; .
$$

Определить давление в конце процесса сгорания (действительное)  $P_{\tau} = 0.85 \cdot P_{\tau}$ , MIIa.

Определить степень повышения давления:

$$
\lambda=\frac{P_z}{P_c}.
$$

#### Процесс расширения.

Показатель политропы расширения карбюраторного двигателя  $n_2$  для дизеля определить по номограмме (рис. 2.3), учитывая, что его значение незначительно отличается от значения показателя адиабаты расширения  $K_2, n_2 \approx K_2$ .

По имеющимся значениям  $\varepsilon$  и  $T<sub>z</sub>$  определяем точку пересечения. Через полученную точку проводим горизонталь до пересечения с вертикалью, опущенной из точки  $\alpha = 1$ , получая значение  $K_1$ . Далее двигаемся по этой кривой  $K<sub>2</sub>$  до пересечения с вертикалью, опущенной из заданного значения  $\alpha$ . Ордината точки пересечения дает искомое значение  $K_2$ .

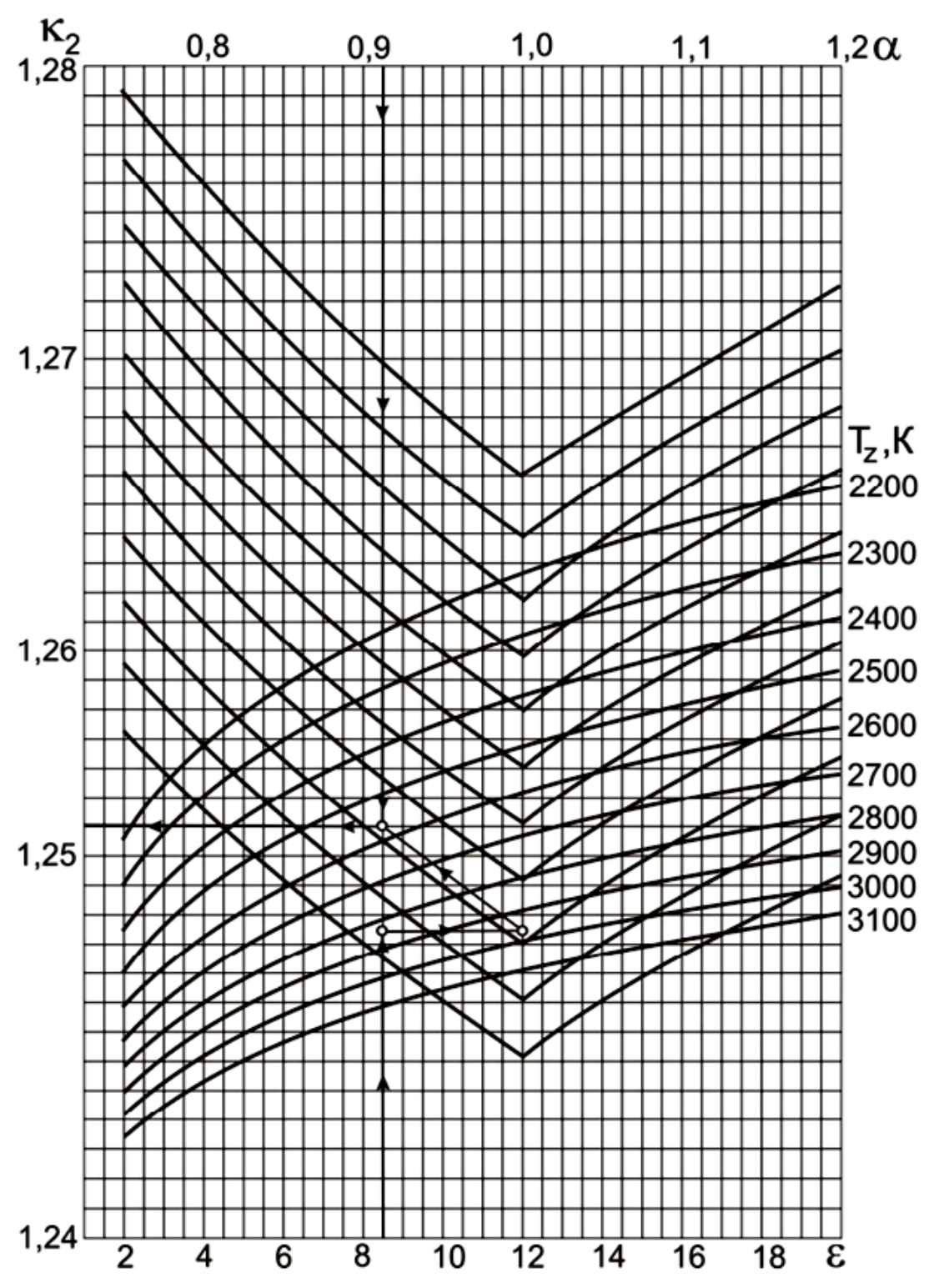

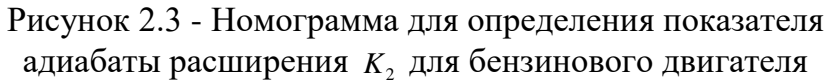

Определить давление процесса расширения

$$
P_{\scriptscriptstyle e} = \frac{P_z}{\varepsilon^{n_2}},\, M\Pi a\,.
$$

Определить температуру процесса расширения:

$$
T_{\scriptscriptstyle e}=\frac{T_z}{\varepsilon^{n_2-1}}, K.
$$

Проверить правильность ранее принятого значения температуры остаточных газов (погрешность не должна превышать 5% для всех скоростных режимов работы двигателя).

$$
T_r = \frac{T_e}{\sqrt[3]{\frac{P_e}{P_r}}}.
$$

$$
\Delta = \frac{T_r - T_r}{T_r} \cdot 100\%.
$$

## **Индикаторные параметры рабочего цикла дизеля.**

Определить среднее индикаторное давление цикла для нескругленной индикаторной диаграммы:

$$
P_i = \frac{P_c}{\varepsilon - 1} \cdot \left[ \frac{\lambda}{n_2 - 1} \cdot (1 - \frac{1}{\varepsilon^{n_2 - 1}}) - \frac{1}{n_1 - 1} \cdot (1 - \frac{1}{\varepsilon^{n_1 - 1}}) \right], \quad M\Pi a.
$$

Принять коэффициент полноты индикаторной диаграммы  $v = 0.94 - 0.97$ .

Определить среднее индикаторное давление цикла для скругленной индикаторной диаграммы:

$$
P_i = P_i \cdot v \,,\, M\Pi a \,.
$$

Определить индикаторный КПД:

$$
\eta_i = \frac{P_i \cdot \alpha \cdot l_0}{Q_H \cdot \rho_K \cdot \eta_v}.
$$

Определить индикаторный удельный расход топлива:

$$
g_i=\frac{3,6\cdot 10^3}{Q_H\cdot \eta_i},\ \frac{\partial}{\kappa Bm\cdot u}.
$$

## **Эффективные показатели двигателя.**

Принять предварительно среднюю скорость поршня *WП*.*СР* в пределах 12-20  $\frac{M}{c}$  для двигателя легкового автомобиля и 9-16  $\frac{M}{c}$  для двигателя грузового автомобиля.

Определить среднее давление механических потерь:

$$
P_M = a + b \cdot W_{\Pi, CP}, M \Pi a \ .
$$

Учитывая, что

 $a = 0.049$ ,  $b = 0.0152$  - для бензиновых двигателей с числом цилиндров до шести и отношением *D*  $\frac{S}{P}$ >1

-  $a = 0.039$ ,  $b = 0.0132$  - для бензиновых восьмицилиндровых двигателей с отношением *D*  $\frac{S}{P}$ <1;

 $a = 0.034$ ,  $b = 0.0113$  - для бензиновых двигателей с числом цилиндров до шести и отношением  $\frac{3}{2} \leq 1$ *D*  $\frac{S}{P} \leq 1$ .

Определить среднее эффективное давление:

$$
P_e = P_i - P_M , M\Pi a .
$$

Определить механический КПД:

$$
\eta_{M}=\frac{P_{e}}{P_{i}}.
$$

Определить эффективный КПД:

$$
\eta_e = \eta_i \cdot \eta_M.
$$

Определить эффективный удельный расход топлива:

$$
g_e = \frac{3,6\cdot 10^3}{Q_H\cdot \eta_e},\ \frac{2}{\kappa Bm\cdot u}.
$$

#### **Основные размеры цилиндра и удельные параметры двигателя.**

Исходя из величин эффективной мощности, частоты вращения коленчатого вала, среднего эффективного давления и числа цилиндров определить рабочий объем одного цилиндра:

$$
V_h = \frac{30 \cdot \tau_{\scriptscriptstyle AB} \cdot N_e}{P_e \cdot i \cdot n}, \ \pi
$$

Рассчитать значение *D*  $\rho = \frac{S}{S}$  в соответствии со стандартным значением диаметра и хода поршня для прототипа рассчитываемого двигателя (приложение).

Определить диаметр цилиндра  $D = 100 \cdot \frac{3}{3}$  $\pi \cdot \rho$  $D = 100 \cdot \sqrt[3]{\frac{4 \cdot V_h}{r}}$ , *мм*, а затем округлить его.

Определить ход поршня  $S = D \cdot \rho$ , *мм*, округлить до целого.

Определить площадь поршня 4  $D^2$  $F_{\Pi} = \frac{\pi \cdot D^2}{4}, \; c M^2.$ 

Определить рабочий объем цилиндра 4  $D^2 \cdot S$  $V_h = \frac{\pi \cdot D^2 \cdot S}{4}$ ,  $\pi$ .

Определяем среднюю скорость поршня  $W_{\Pi,CP} = \frac{3 \cdot n}{3 \cdot 10^4}$  $W_{\Pi,CP} = \frac{S \cdot n}{2.10^4}$ , *с м* , сравниваем ее значение с ранее принятым.

Определяем значение расчетной эффективной мощности:

$$
N_e = \frac{P_e \cdot i \cdot V_h \cdot n}{30 \cdot \tau_{\text{AB}}}, \ \kappa B m \ .
$$

Сравниваем полученное значение мощности с заданным, делаем выводы о правильности проведенного теплового расчета.

Расхождение в значении мощности не должно превышать 5 %.

$$
\Delta = \frac{N_e - N_e^{'}}{N_e} \cdot 100\% .
$$

#### 2.3 Тепловой расчет двигателя с распределенным впрыском топлива

Исходные данные:

- тип двигателя (тактность, количество и расположение цилиндров);

- частота вращения коленчатого вала д., ни

(берется по стандартной эффективная мощность скоростной характеристике двигателя для заданной частоты вращения или задания)  $N_a$ , кВт

- степень сжатия  $\varepsilon$ ;

- коэффициент избытка воздуха  $\alpha$ :

- вид топлива - бензин АИ-95 ГОСТ Р 51105-97, средний элементарный состав и молекулярная масса:  $C = 85.5 \%$ ,  $H = 14.5 \%$ ,  $\mu_T = 115 \frac{R^2}{MQ/L}$ .

#### Топливо

Определяем низшую теплоту сгорания топлива

$$
Q_H = 33.91 \cdot C + 125.60 \cdot H - 10.89 \cdot (O - S) - 2.51 \cdot (9 \cdot H + W), \frac{\kappa \sqrt{3\kappa}}{\kappa^2}
$$

#### Параметры рабочего тела

Определяем теоретически необходимое количество воздуха для сгорания 1 кг топлива:

$$
L_0 = \frac{1}{0,208} \cdot (\frac{C}{12} + \frac{H}{4} - \frac{O}{32}), \frac{\kappa \mu o \hbar \omega \kappa \sigma \partial \partial \lambda}{\kappa \epsilon \mu o n \hbar \kappa}
$$

$$
l_0 = \frac{1}{0,23} \cdot (\frac{8}{3} \cdot C + 8 \cdot H - O), \frac{\kappa \mu o \hbar \omega \kappa \sigma \partial \partial \lambda}{\kappa \epsilon \mu o n \hbar \kappa}
$$

Определить количество свежего заряда:

$$
M_1 = \alpha \cdot L_0 + \frac{1}{\mu_T}, \frac{\kappa \text{mod } n \text{mod } n}{\kappa \text{mod } n}.
$$

Определить общее количество отдельных компонентов продуктов сгорания:

$$
M_{CO_2} = \frac{C}{12} + 2 \cdot \frac{1 - \alpha}{1 + K} \cdot 0,208 \cdot L_0, \frac{\kappa \mu o \pi b CO_2}{\kappa \varepsilon \cdot m o n \pi};
$$
  
\n
$$
M_{CO} = 2 \cdot \frac{1 - \alpha}{1 + K} \cdot 0,208 \cdot L_0, \frac{\kappa \mu o \pi b CO}{\kappa \varepsilon \cdot m o n \pi};
$$
  
\n
$$
M_{H_2O} = \frac{H}{2} + 2 \cdot K \cdot \frac{1 - \alpha}{1 + K} \cdot 0,208 \cdot L_0, \frac{\kappa \mu o \pi b H_2 O}{\kappa \varepsilon \cdot m o n \pi}
$$
  
\n
$$
M_{H_2} = 2 \cdot K \cdot \frac{1 - \alpha}{1 + K} \cdot 0,208 \cdot L_0, \frac{\kappa \mu o \pi b H_2}{\kappa \varepsilon \cdot m o n \pi};
$$
  
\n
$$
M_{N_2} = 0,792 \cdot \alpha \cdot L_0, \frac{\kappa \mu o \pi b N_2}{\kappa \varepsilon \cdot m o n \pi},
$$

где К - постоянная величина, зависящая от отношения количества водорода к оксиду углерода, содержащихся в продуктах сгорания ( $K = 0.45 - 0.50$  - бензин).

Определить общее количество продуктов сгорания:

$$
M_2 = M_{CO_2} + M_{CO} + M_{H_2O} + M_{H_2} + M_{N_2}, \frac{\kappa \text{molb.}2 \text{op.} \text{cm}}{\kappa \text{J.} \text{mol.}}.
$$

#### **Параметры окружающей среды и остаточные газы.**

Принять атмосферные условия:  $P_K = P_0 = 0, 1 \text{ } MIIa$ ,  $T_K = T_0 = 293 \text{ } K$ .

Определить давление остаточных газов для номинального режима работы:  $P_{TH} = (1,05 - 1,25) \cdot P_0$ , MIIa.

Большие значения  $P_{\text{TH}}$  принимаются для двигателей с высокой частотой вращения коленчатого вала. Меньшие значения  $P_{\text{TH}}$  принимаются для двигателей с непосредственным впрыском и электронным управлением системы питания.

Для различных скоростных режимов работы двигателя давление остаточных газов определяем по формуле:

$$
P_T = P_0 \cdot (1,035 + A_P \cdot 10^{-8} \cdot n^2) \quad M\Pi a \ ,
$$

где 0 2  $(P_{I\!H} - 1,035 \cdot P_{0}) \cdot 10^{8}$  $n_H^2 \cdot P_0$  $A_p = \frac{(P_{TH} - 1.035 \cdot P)}{2}$ *H*  $P_P = \frac{(I_{HH} - 1, 0.5)}{n_H^2}$  $=\frac{(P_{TH}-1,035\cdot P_{0})\cdot10^{8}}{2\cdot R_{0}}$ , *n* - частота вращения коленчатого вала двигателя

(принимается из задания), мин<sup>-1</sup> ;  $P_{\text{TH}}$  - давление остаточных газов на номинальном режиме, *МПа* ; *<sup>Н</sup> n* - номинальная частота вращения коленчатого вала двигателя (определяется из технической характеристики прототипа рассчитываемого двигателя), мин<sup>-1</sup>.

Температуру остаточных газов  $T_r$  для двигателей с распределенным впрыском определяем по номограмме (рис. 2.4).

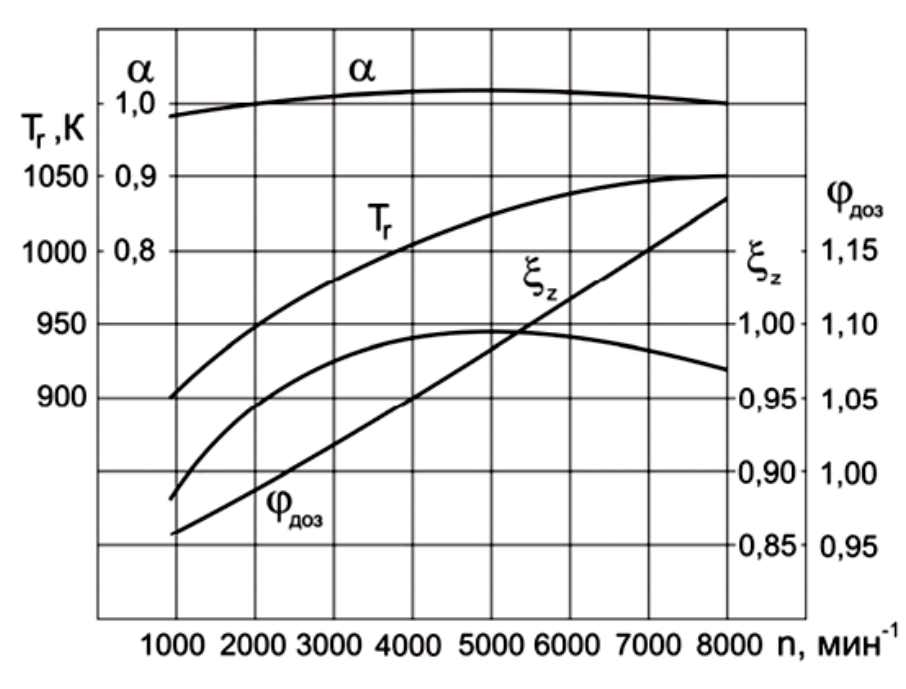

Рисунок 2.4 - Исходные параметры для теплового расчета двигателя с распределенным впрыском топлива

### **Процесс впуска**

Принять температуру подогрева свежего заряда для номинального скоростного режима  $\Delta T_H = 0 - 20 °C$ .

Для различных скоростных режимов работы двигателя температуру подогрева свежего заряда определить по формуле:

$$
\Delta T = A_T \cdot (110 - 0.0125 \cdot n),
$$

где  $(110 - 0.0125 \cdot n_{H})$  $T_{T} = \frac{\Delta T_{H}}{(110 - 0.0125 \cdot n)}$  $A_T = \frac{\Delta T}{\Delta T}$  $-0,0125$  $=\frac{\Delta T_H}{(110-0.0125 \ldots)}.$ 

Определить плотность зарядка на впуске:

$$
\rho_K = \frac{P_{\scriptscriptstyle{0}} \cdot 10^6}{R_{\scriptscriptstyle{B}} \cdot T_{\scriptscriptstyle{0}}}, \frac{\kappa z}{M^3}
$$

,

где *RB* - удельная газовая постоянная для воздуха ( *RB* <sup>287</sup> *кг град Дж* . ).

В соответствии со скоростным режимом работы двигателя и качеством обработки внутренней поверхности принять коэффициент  $(\beta^2 + \xi_{\text{BH}}) = 2.5 - 4.0$ , а скорость движения зарядка  $v_{BH} = 50 - 130 \frac{M}{c}$ —<br>
.

Потери давления на впуске в двигатель определяются по выражению:

$$
\Delta P_a = \frac{(\beta^2 + \xi_{\text{BH}}) \cdot (A_n^2 \cdot n^2 \cdot \rho_K \cdot 10^{-6})}{2} \quad \text{MIIa} \ ,
$$

где  $n = \frac{v_{BH}}{n_H}$  $A_{n} = \frac{U_{BII}}{U}$ .

*H*

Давление в конце впуска:

$$
P_a = P_0 - \Delta P_a, \, M\Pi a \, .
$$

Коэффициент остаточных газов:

$$
\gamma_{\scriptscriptstyle\Gamma} = \frac{T_{\scriptscriptstyle K} + \Delta T}{T_{\scriptscriptstyle \Gamma}} \cdot \frac{\varphi_{\scriptscriptstyle O\hspace{-0.03cm}q} \cdot P_{\scriptscriptstyle \Gamma}}{\varepsilon \cdot \varphi_{\scriptscriptstyle I\hspace{-0.03cm}O\hspace{-0.03cm}O} \cdot P_{\scriptscriptstyle a} - \varphi_{\scriptscriptstyle O\hspace{-0.03cm}q} \cdot P_{\scriptscriptstyle \Gamma}} \,,
$$

где  $\varphi_{o\!q}$  -коэффициент очистки ( $\varphi_{o\!q}$  =1 - с учетом продувки цилиндра);  $\varphi_{\!\scriptscriptstyle I\!0\!3}$  коэффициент дозарядки цилиндра, зависит от скоростного режима работы двигателя, определяется по номограмме (рис. 2.4).

Температура в конце впуска:

$$
T_a = \frac{T_K + \Delta t T + \gamma_r \cdot T_r}{1 + \gamma_r}, K.
$$

Коэффициент наполнения:

$$
\eta_{v} = \frac{T_0}{(T_0 + \Delta T)} \cdot \frac{1}{(\varepsilon - 1) \cdot P_0} \cdot (\varepsilon \cdot \varphi_{\text{A03}} \cdot P_a - \varphi_{\text{OY}} \cdot P_r).
$$

#### **Процесс сжатия**

Определяем показатель адиабаты сжатия  $K_1$  в функции  $\varepsilon$  и  $T_a$  по номограмме (рис. 2.1).

Определяем показатель политропы сжатия  $n_1$  в зависимости от  $K_1$ , который устанавливается в пределах:

$$
n_1 = (K_1 - 0.01)...(K_1 - 0.04),
$$

 $n_1 = (K_1 - 0,01)...(K_1 - 0,04)$ ,<br> **игывать, что с умены**<br> **ики цилиндра увеличин**<br> **ики цилиндра увеличин**<br> **аксития определяется по 1**<br>  $T_c = P_a \cdot \varepsilon^{n_1}$ , MIa,<br> **жатия определяется по 1**<br>  $T_c = T_a \cdot \varepsilon^{n_1-1}$ , K.<br> **молярн** при этом необходимо учитывать, что с уменьшением частоты вращения теплоотдача от газов в стенки цилиндра увеличивается, и, следовательно,  $n_1$ уменьшается.

Определить давление в конце сжатия:

$$
P_C = P_a \cdot \varepsilon^{n_1}, M\Pi a.
$$

Температура в конце сжатия определяется по выражению:

$$
T_c = T_a \cdot \varepsilon^{n_1-1}, K.
$$

Определить среднюю молярную теплоемкость в конце такта сжатия: - свежей смеси (воздуха):

$$
(\mu c_{v})_{t_0}^{t_c} = 20,16 + 2,638 \cdot 10^{-3} \cdot t_c,
$$

где  $t_c = T_C - 273 °C$ .

- остаточных газов  $(\mu c_{\nu}^{\dagger})_{t_{\nu}}^{t_{\mathcal{C}}}$  $(\mu c_{\nu}^{"})_{t_{0}}^{t_{C}}$  , (*кмоль град*) *кДж* . - определяется методом

интерполяции по таблице П.3 в зависимости от  $t_c$  и  $\alpha$  ;

- рабочей смеси

$$
(\mu c_{v}^{'} )_{t_0}^{t_c} = \frac{1}{1+\gamma_{\Gamma}} \cdot \left[ (\mu c_{v})_{t_0}^{t_c} + \gamma_{\Gamma} \cdot (\mu c_{v}^{''})_{t_0}^{t_c} \right], \frac{\kappa \sqrt{\mu} \kappa}{(\kappa \omega \omega b \cdot \varepsilon p a \partial)}
$$

#### **Процесс сгорания.**

Определить расчетный коэффициент молекулярного изменения горючей смеси:

$$
\mu_0 = \frac{M_2}{M_1}.
$$

Определить расчетный коэффициент молекулярного изменения рабочей смеси:

$$
\mu = \frac{(\mu_0 + \gamma_r)}{(1 + \gamma_r)}.
$$

Определить количество теплоты, потерянное вследствие химической неполноты сгорания:

$$
\Delta Q_H = 119950 \cdot (1 - \alpha) \cdot L_0, \frac{\kappa \pi \omega}{\kappa^2}.
$$

Определить теплоту сгорания рабочей смеси:

$$
Q_{\scriptscriptstyle PAE,CM} = \frac{Q_{\scriptscriptstyle H} - \Delta Q_{\scriptscriptstyle H}}{M_{\scriptscriptstyle 1} \cdot (1 + \gamma_{\scriptscriptstyle \Gamma})}, \frac{\kappa \mathcal{A} \kappa}{(\kappa \kappa \omega \pi_{\scriptscriptstyle D} \cdot pa \delta \mathcal{A})}.
$$

Определить среднюю молярную теплоемкость продуктов сгорания:

$$
(\mu C_{\nu}^{\dagger})_{t_0}^{t_2} = \frac{1}{M_2} \cdot \left[ \frac{M_{CO_2} \cdot (\mu C_{\nu CO_2}^{\dagger})_{t_0}^{t_2} + M_{CO} \cdot (\mu C_{\nu CO}^{\dagger})_{t_0}^{t_2} + M_{H_2O} \cdot (\mu C_{\nu H_2O}^{\dagger})_{t_0}^{t_2} + \right] \cdot M_{H_2} \cdot (\mu C_{\nu H_2}^{\dagger})_{t_0}^{t_2} + M_{H_2} \cdot (\mu C_{\nu H_2}^{\dagger})_{t_0}^{t_2} + \dots \right]
$$

где ( $\mu$ C $_{\nu CO_2}^{"}$ ) $_{t_0}^{t_2}$ , ( $\mu$ C $_{\nu CO}^{"}$ ) $_{t_0}^{t_2}$ , ( $\mu$ C $_{\nu H_2O}^{'}$ ) $_{t_0}^{t_2}$ ,  $M_{_{H_2}} \cdot$  ( $\mu$ C $_{\nu H_2}^{''}$ ) $_{t_0}^{t_2}$ ,  $M_{_{N_2}} \cdot$  ( $\mu$ C $_{\nu N_2}^{''}$ ) $_{t_0}^{t_2}$  - средние молярные теплоемкости отдельных газов при постоянном объеме. Определяются по

формулам из таблицы П.2 (приложение) для интервала температур 1501 до 2800  ${}^0C$ .

Определяем коэффициент использования теплоты  $\xi$ , по опытным данным из номограммы (рис. 2.4).

Температуру в конце процесса сгорания определить из уравнения сгорания:

$$
\xi_z \cdot Q_{PAB,CM} + (\mu c_v)^{t_c} \cdot t_c = \mu \cdot (\mu C_v)^{t_z} \cdot t_z.
$$

Подставить в уравнение сгорания имеющиеся значения величин, решить полученное квадратное уравнение относительно  $t<sub>z</sub>$  и найти его значение,  ${}^{0}C$ :

$$
T_z = t_z + 273
$$
, K.

Определить максимальное давление в конце процесса сгорания (теоретическое)

$$
P_z = \frac{P_c \cdot \mu \cdot T_z}{T_c}, \, M\Pi a \, .
$$

Определить максимальное давление в конце процесса сгорания (действительное)

$$
P_{z\bar{z}} = 0.85 \cdot P_z, \, M\Pi a
$$

Определить степень повышения давления:

$$
\lambda=\frac{P_z}{P_c}.
$$

#### Процесс расширения.

Показатель адиабаты расширения для двигателя с впрыском топлива определяем по номограмме (рис. 2.3) при заданном  $\varepsilon$  для соответствующих значений  $\alpha$  и  $T_z$ , а средний показатель политропы расширения  $n_2$  оценивается по величине среднего показателя адиабаты,  $n_2 \approx K_2$ . По имеющимся значениям  $\varepsilon$  и  $T_z$  определяем точку пересечения. Через полученную точку проводим горизонталь до пересечения с вертикалью, опущенной из точки  $\alpha = 1$ , получая какое-то значение  $K_1$ . Далее двигаемся по этой кривой  $K_2$  до пересечения с вертикалью, опущенной из заданного значения  $\alpha$ .

Ордината точки пересечения дает искомое значение  $K_1$ .

Определяем давление процесса расширения

$$
P_{\scriptscriptstyle e} = \frac{P_z}{\varepsilon^{n_2}},\; M\Pi a\;.
$$

Определить температуру процесса расширения:

$$
T_e = \frac{T_z}{\varepsilon^{n_2-1}}, K.
$$

Проверить правильность ранее принятого значения температуры остаточных газов (погрешность не должна превышать 5% для всех скоростных режимов работы двигателя).

$$
T_{\Gamma} = \frac{T_{s}}{\sqrt[3]{\frac{P_{s}}{P_{\Gamma}}}}.
$$

$$
\Delta = \frac{T_r - T'_r}{T_r} \cdot 100\% .
$$

### **Индикаторные параметры рабочего цикла двигателя.**

Определить теоретическое среднее индикаторное давление цикла

$$
P'_{i} = \frac{P_{C}}{\varepsilon - 1} \cdot \left[ \frac{\lambda}{n_{2} - 1} \cdot (1 - \frac{1}{\varepsilon^{n_{2} - 1}}) - \frac{1}{n_{1} - 1} \cdot (1 - \frac{1}{\varepsilon^{n_{1} - 1}}) \right] M\Pi a.
$$

Определить среднее индикаторное давление цикла:

$$
P_i = P'_i \cdot v,
$$

где  $v$  - коэффициент полноты индикаторной диаграммы ( $v = 0.95 - 0.98$  - для двигателей с электронным впрыском топлива).

Определить индикаторный КПД:

$$
\eta_i = \frac{P_i \cdot \alpha \cdot l_o}{Q_H \cdot P_o \cdot \eta_v}.
$$

Определить индикаторный удельный расход топлива:

$$
g_i = \frac{3.6 \cdot 10^3}{Q_H \cdot \eta_i}, \frac{2}{\kappa B m \cdot u}.
$$

#### **Эффективные показатели двигателя.**

Определяем среднее давление механических потерь:

$$
P_M = a + b \cdot W_{\Pi, CP} \,, \, M \Pi a
$$

где *а*,*b* - значения для высокофорсированных бензиновых двигателей с впрыском топлива и электронным управлением  $(a = 0.024, b = 0.0053)$ .

Для двигателя с впрыском топлива предварительно принимаем ход поршня *S* в соответствии с прототипом двигателя (приложение) и определяем среднюю скорость поршня:

$$
W_{\Pi.CP.}=\frac{S\cdot n}{3\cdot 10^4},\ \frac{M}{c}.
$$

Определить среднее эффективное давление

$$
P_e = P_i - P_M , M\Pi a
$$

Определить механический КПД:

$$
\eta_{\scriptscriptstyle M}^{} = \frac{P_{\scriptscriptstyle e}^{}}{P_{\scriptscriptstyle i}^{}} \, .
$$

Определить эффективный КПД:

$$
\eta_e = \eta_i \cdot \eta_M.
$$

Определить эффективный удельный расход топлива:

$$
g_e = \frac{3.6 \cdot 10^3}{Q_H \cdot \eta_e}
$$

#### **Основные размеры цилиндра и удельные параметры двигателя.**

Исходя из величин эффективной мощности, частоты вращения коленчатого вала, среднего эффективного давления и числа цилиндров определить рабочий объем одного цилиндра:

$$
V_h = \frac{30 \cdot \tau_{\scriptscriptstyle AB} \cdot N_e}{P_e \cdot i \cdot n}, \ \pi
$$

Определить диаметр цилиндра:

$$
D=2\cdot 10^3\cdot\sqrt{\frac{V_h}{\pi\cdot S}}\,,\ \ M_M\,.
$$

Полученное значение диаметра цилиндра округлить. Определить площадь поршня:

$$
F_{\Pi}=\frac{\pi\cdot D^2}{4\cdot 100},\ \ \textit{cm}^2.
$$

Определить рабочий объем цилиндра:

$$
V_h = \frac{\pi \cdot D^2 \cdot S}{4 \cdot 10^6}, \ \pi
$$

Определить значение расчетной эффективной мощности:

$$
N_e = \frac{P_e \cdot i \cdot V_h \cdot n}{30 \cdot \tau_{\text{LB}}}, \text{~kBm}.
$$

Сравнить полученное значение мощности с заданным значением, сделать вывод о правильности проведенного теплового расчета.

Расхождение в значении мощности не должно превышать 5%.

$$
\Delta = \frac{N_e - N'_e}{N_e} \cdot 100\% .
$$

## **2.4. Тепловой баланс двигателя**

В общем виде внешний тепловой баланс двигателя опреде- ляется из следующих составляющих:

$$
Q_O = Q_e + Q_T + Q_B + Q_{H.C.} + Q_{OCT},
$$

где *QO* - общее количество теплоты, введенной в двигатель с топливом, *с Дж* ; *Q<sup>e</sup>* - теплота, эквивалентная эффективной работе двигателя за время 1 *с*, *с*  $\frac{\textit{A} \textit{H} \textit{C}}{\textit{A}}$  ;  $\textit{Q}_{\textit{F}}$  теплота, потерянная с отработавшими газами, *с*  $\frac{\bar{A} \mathcal{H}}{\mathcal{L}}$  ;  $\mathcal{Q}_{\scriptscriptstyle{B}}$  - теплота, передаваемая охлаждающей среде, *с Дж* ; *QН*.*С*. - теплота, потерянная из-за химической неполноты сгорания топлива, *с*  $\frac{\mathcal{A}\mathcal{H}}{\mathcal{A}}$ ;  $\mathcal{Q}_{OCT}$  - неучтенные потери теплоты, *с Дж* .

Общее количество теплоты определить по формуле:

$$
Q_O = \frac{Q_H \cdot G_T}{3.6},
$$

где  $G_T$  - часовой расход топлива ( $G_T = N_e \cdot g_e \cdot 10^{-3} \frac{K_e}{q}$ *кг* ).

Теплота, эквивалентная эффективной работе двигателя, определится по формуле:

$$
Q_e = 1000 \cdot N_e.
$$

Теплоту, потерянную с отработавшими газами, определить по формуле:

$$
Q_r = \frac{G_r}{3,6} \cdot \left[ M_2 \cdot \left[ (\mu c_v'')_{t_0}^{t_r} + 8,315 \right] \cdot t_r - M_1 \left[ (\mu c_v)_{t_0}^{t_k} + 8,315 \right] \cdot t_k \right],
$$

где  $t_r = T_r - 273$ ,  $(\mu c_v'')_{t_c}^{t_r}$ *O t*  $(\mu c''_v)_{t_0}^{t_r}$  - теплоемкость отработавших газов (определяется из приложения табл. 3 для двигателей с искровым зажиганием, и табл. 4 для дизелей), *кмоль град кДж* . ;  $(\mu c_{v})_{t_{c}}^{t_{k}}$ *O t* ( $\mu c_{\nu}$ )<sup>t</sup><sub>t</sub></sub> - теплоемкость свежего заряда. Определяется методом интерполяции исходя из следующих значений:

- при температуре *tK* 0 *C* 0 ( ) 20,759 *<sup>k</sup> O t t c кмоль град кДж* ; - при температуре *tK* 100 *C* 0 ( ) 20,839 *<sup>k</sup> O t t c кмоль град кДж* ;

Теплоту, передаваемую охлаждающей среде, определить по формуле: - для двигателей с искровым зажиганием:

$$
Q_B = c \cdot i \cdot D^{1+2m} \cdot n^m \cdot \frac{(Q_H \cdot \Delta Q_H)}{\alpha \cdot Q_H},
$$

- для дизелей:

$$
Q_{B}=c\cdot i\cdot D^{1+2\cdot m}\cdot n^{m}\cdot (\frac{1}{\alpha})\,,
$$

где  $c$  - коэффициент пропорциональности ( $c = 0.45 - 0.53$  - для 4-х тактных двигателей); *i* - число цилиндров; *D* - диаметр цилиндра, *см* ; *n* - частота вращения коленчатого вала двигателя, мин<sup>-1</sup>; m - показатель степени (  $m = 0.5 - 0.7$  - для четырехтактных двигателей).

Теплота, потерянная из-за химической неполноты сгорания топлива, определится по формуле:

$$
Q_{H.C.} = \frac{\Delta Q_H \cdot G_T}{3.6}.
$$

Неучтенные потери теплоты определятся по формуле:

$$
Q_{OCT} = Q_O - (Q_e + Q_T + Q_B + Q_{H.C.}).
$$

Составляющие теплового баланса сводятся в таблицу 2.1, приведенной в расчетно-пояснительной записке.

Таблица 2.1 – Основные величины теплового баланса двигателя

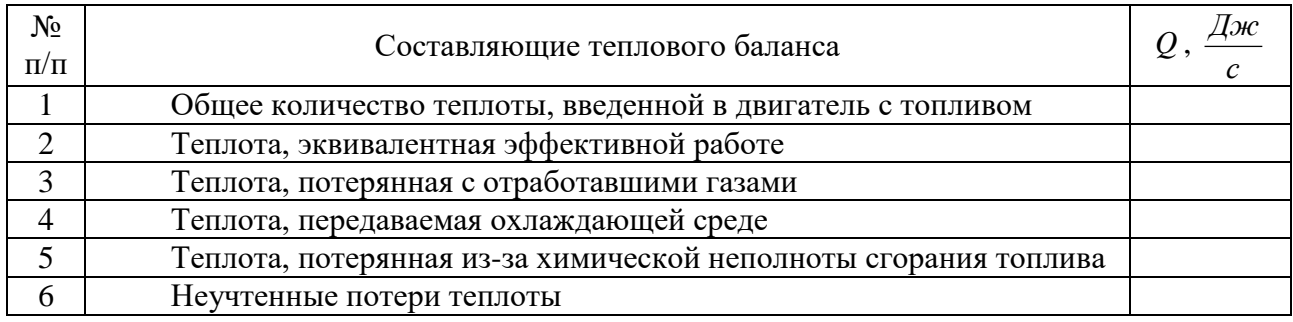

## **2.5 Построение свернутой индикаторной диаграммы**

Построение свернутой индикаторной диаграммы ДВС производится по данным теплового расчета. Диаграмму следует строить в прямоугольных координатах *P S* , где *P* – давление газов в цилиндре, а *S* – ход поршня. Высота диаграммы должна быть в 1,2-1,7 раза больше ее основания. Для построения рекомендуются следующие масштабы.

Масштабы давления:

 $-$  при  $P_{Z}$  ≤ 5 *МПа*,  $\mu_{P} = 0,025 \frac{N}{M}$ *МПа* ;  $-$  при  $P_{Z}$  ≥ 5 *МПа*,  $\mu_{P}$  = 0,04  $\frac{MHA}{MM}$ *МПа* . Масштабы перемещения поршня:  $-$  при  $S \le 80$  *мм*,  $\mu_s = 0.5 \frac{MMS}{MM}$ *ммS* ;  $-$  при *S* ≥ 80 *мм*,  $\mu_s = 1,0$   $\frac{MMS}{MM}$ *ммS* чертежа.

От начала координат в масштабе  $\mu_{\text{s}}$  по оси абсцисс откладывают значения приведенной высоты камеры сжатия S<sub>c</sub> и хода поршня S (размер по чертежу 100-150 *мм*). При этом  $S_c = (\frac{S}{s-1}) \cdot \mu_s$  $S_c = (\frac{S}{\varepsilon - 1}) \cdot \mu$  $\overline{a}$  $=$  $\left(\frac{0}{2}\right)$ 1  $\left(\frac{0}{\cdot}\right) \cdot \mu_{S}$ .

Абсцисса точки *Z* на индикаторной диаграмме дизеля определяется по уравнению  $Z'Z = S_C \cdot (\rho - 1)$ .

По оси ординат в масштабе  $\mu_{\rm P}$  откладываются величины давлений в характерных точках  $A, C, Z', Z, B, R$  диаграммы, а также значение  $P_0$ .

Построение политроп сжатия и расширения осуществляется по промежуточным точкам (8-10 значений). Значения давлений в промежуточных точках политропы сжатия подсчитываются по выражению:

$$
P_X = P_A \cdot (\frac{S_C + S}{S_X})^{n_1},
$$

а для политропы расширения по выражению:

$$
P_X = P_B \cdot (\frac{S_C + S}{S_X})^{n_2}.
$$

Рассчитанные значения давлений в промежуточных точках сводятся в таблицу 2.2, приведенной в расчетно-пояснительной записке. Для скругления индикаторной диаграммы необходимо воспользоваться диаграммой фаз газораспределения, которую следует построить в правой верхней части листа. Отношение радиуса кривошипа к длине шатуна *L<sup>Ш</sup>*  $\lambda = \frac{R}{I}$  (постоянная КШМ) следует взять из технической характеристики двигателя или приложения.

Таблица 2.2 – Величины давлений в промежуточных точках политропы сжатия и политропы расширения

| $N_2$<br>точки | $S_x$ , MM | Политропа сжатия                |                   | Политропа расширения                                         |                   |
|----------------|------------|---------------------------------|-------------------|--------------------------------------------------------------|-------------------|
|                |            | $\frac{P_{\chi}}{\mu_{P}}$ , мм | $P_X$ , M $\Pi a$ | $\mathbf{I}$ X<br>$\mathcal{M} \mathcal{M}$<br>$\mu_{\rm p}$ | $P_X$ , M $\Pi a$ |
|                |            |                                 |                   |                                                              |                   |
|                |            |                                 |                   |                                                              |                   |
| $\cdots$       |            |                                 |                   |                                                              |                   |
| $\cdots$       |            |                                 |                   |                                                              |                   |
| 9              |            |                                 |                   |                                                              |                   |
| 10             |            |                                 |                   |                                                              |                   |

Для перестроения полученной индикаторной диаграммы в развернутом виде графоаналитическим методом под ней строят полуокружность радиусом *R* , имея в виду, что  $S = 2 \cdot R$ . Затем полуокружность делят на дуги, охватывающие углы 10°, 15° или 20°, и точки соединяют радиусами с центром. Затем центр смещают вправо на величину 2  $\frac{R \cdot \lambda}{2}$  (поправка Брикса). Из нового центра строят лучи, параллельные ранее проведенным радиусам. Из новых точек на окружности проводят вертикальные линии до их пересечения с линиями индикаторной диаграммы. Точки пересечения дают значения давления газов *РГ* при этих углах поворота кривошипа. Линию  $P_o$  свернутой диаграммы продолжают вправо, обозначая на ней значения углов поворота кривошипа в <u>масштабе</u> 1 *мм* =  $2^0$ .

Значения  $\Delta P$ <sup>*Г*</sup> (*MПа*) берут от линии  $P$ <sup>0</sup> и откладывают на развертке. Полученные точки соединяют плавной кривой.

## **3. ДИНАМИЧЕСКИЙ РАСЧЕТ ДВИГАТЕЛЯ**

Для расчета деталей кривошипно-шатунного механизма на прочность и выявление нагрузок на трансмиссию автомобилей необходимо определить величины и характер изменения сил и моментов, действующих в двигателе. С этой целью проводят динамический расчет кривошипно-шатунного механизма в следующем порядке.

1. Индикаторная диаграмма строится на листе бумаги формата А1 в верхнем левом углу.

2. В правом верхнем углу строится диаграмма фаз газораспределения, а под нею схема кривошипно-шатунного механизма (рис. 3.1) с указанием точек приложения и знаков (+, -) действия сил.

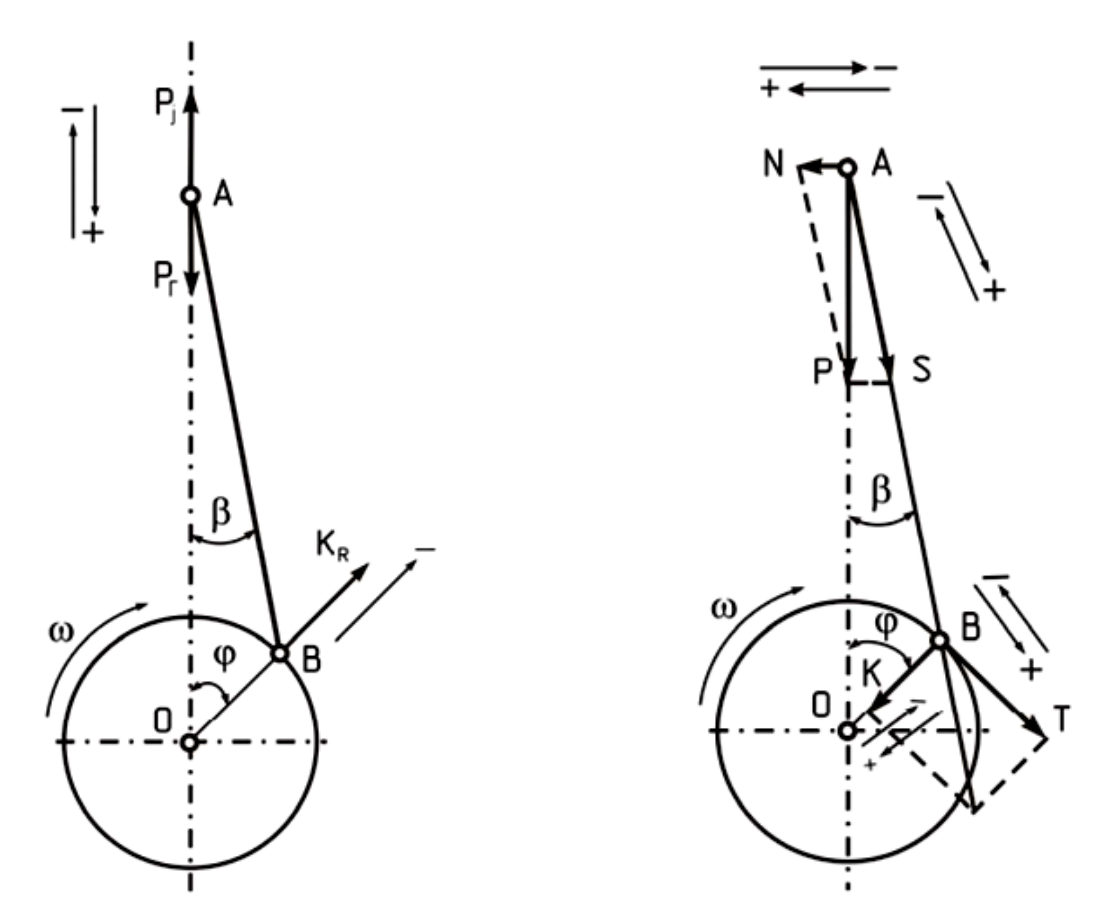

Рисунок 3.1 - Схемы КШМ с указанием точек приложения и знаков действия сил

3. Построенная скругленная индикаторная диаграмма, пользуясь методом Брикса, развёртывается в диаграмму избыточных сил давления газов  $\Delta P_{I}$  (  $M\Pi a$ ) по углу поворота коленчатого вала в масштабе 1  $\mu$ м=2<sup>0</sup>.

4. Ниже полуокружности наносятся координаты и строятся графики перемещения, скорости и ускорения поршня, ширина графиков равна 2 *R* , высота в любом масштабе.

5. Руководствуясь найденными размерами двигателя ( *S* и *D* ), определяется масса частей, движущихся возвратно-поступательно, и масса частей, совершающих вращательное движение.

Для этой цели необходимо задаться конструктивными массами поршневой и шатунной группы, используя техническую характеристику двигателя или рассчитать, пользуясь таблицей 3.1.

Значения масс поршня, шатуна и коленчатого вала определяются по формуле:

$$
m=m'\cdot F_{\Pi}\,,
$$

где *m*' - конструктивная масса детали, отнесенная к площади поршня,  $\frac{\kappa c}{\mu^2}$ *кг* (табл. 3.1);  $F_{\Pi}$  - площадь поршня,  $m^2$ .

Таблица 3.1 – Конструктивные массы деталей, отнесенные к площади поршня в 2 *м кг*

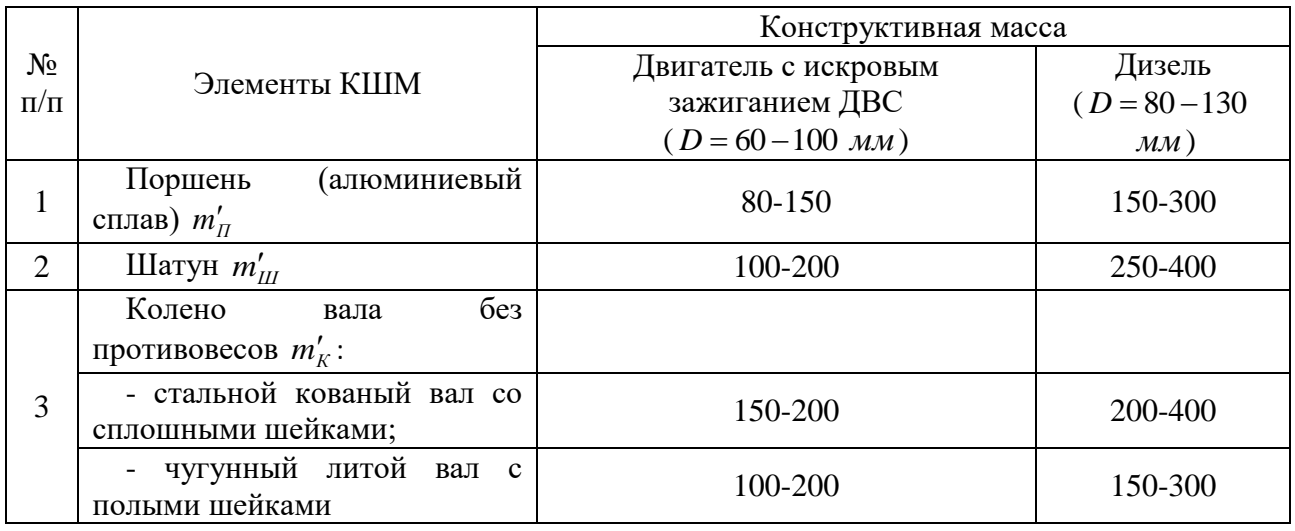

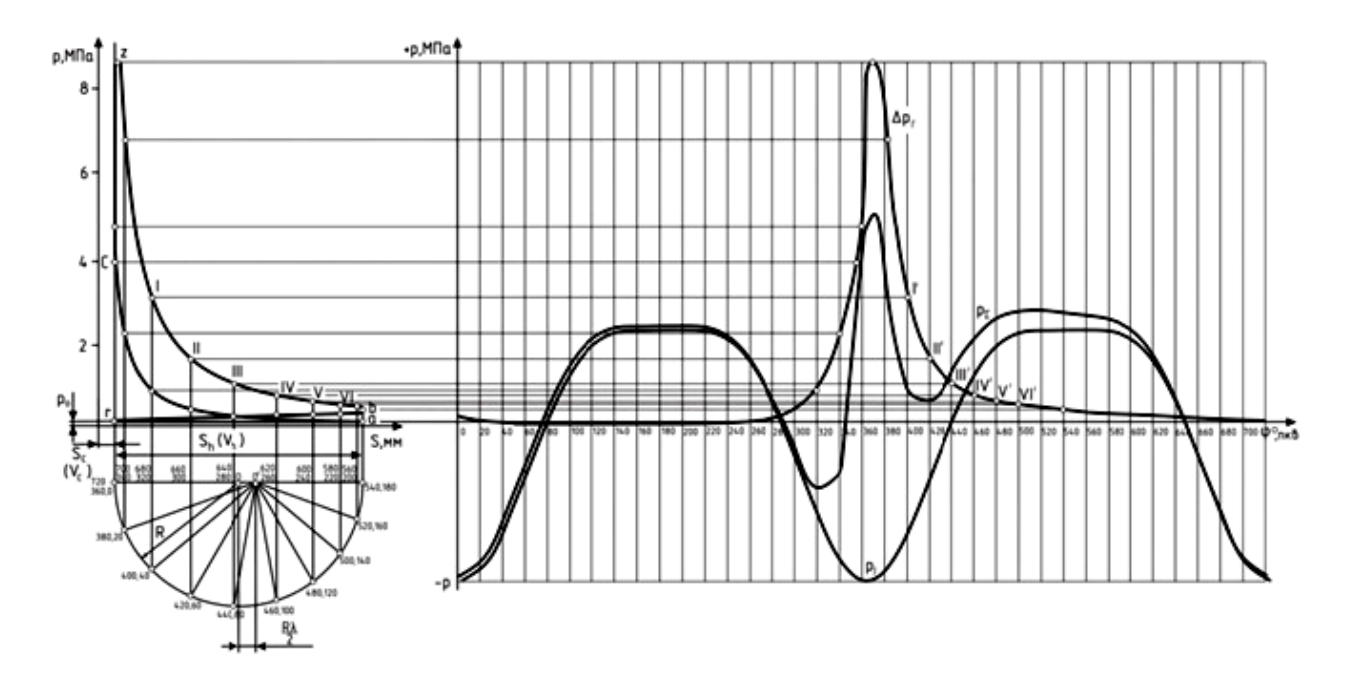

Рисунок 3.2 - Свернутая и развернутая индикаторная диаграмма двигателя

После этого производится расчет полного значения масс, *кг*. Масса частей, движущихся возвратно-поступательно:

$$
m_j = m_{\Pi} + m_{\Pi L \Pi} ,
$$

где  $m_{\pi}$  - масса комплекта поршня (поршень + палец),  $\kappa z$ ;  $m_{\mu\mu,\pi}$  – масса шатуна, приведенная к поршню.

Массу шатуна, приведенная к поршню определить по выражению:

$$
m_{\mu\nu} = (0, 2 - 0, 3) \cdot m_{\mu\nu},
$$

где *m<sup>Ш</sup>* – масса шатуна, *кг*.

Масса вращающихся деталей:

- в рядных ДВС

$$
m_R = m_K + m_{\mu I.K.},
$$

где  $m_K$  - масса колена без противовесов (масса кривошипа),  $\kappa$ г;  $m_{HJK}$ . - масса шатуна, приведенная к коленчатому валу.

Массу шатуна, приведенную к коленчатому валу определить по выражению:

$$
m_{\mu\nu K.} = (0.7 - 0.8) \cdot m_{\mu\nu}.
$$

- в V-образных двигателях

$$
m_R = m_K + 2 \cdot m_{\mu L K}.
$$

Соответствие выбранных масс необходимо проверить по значению максимальной удельной силы инерции по формуле:

$$
P_{jMAX} = \frac{P_j}{F_{II}} = (\frac{m_j \cdot R \cdot \omega^2 \cdot (1 + \lambda)}{F_{II}}) \cdot 10^{-6}, \quad MIIa
$$

где *R* – радиус кривошипа ( 2  $R = \frac{S}{S}$  *м*);  $\omega$  - угловая скорость коленчатого вала ( 30  $\omega = \frac{\pi \cdot n}{\cos \theta} c^{-1}$ );  $\lambda$  – отношение радиуса кривошипа к длине шатуна (постоянная

КШМ);  $F_{\Pi}$  - площадь поршня,  $\mu^2$ .

Максимум удельной силы  $P_{\mu\mu\lambda\lambda}$  не должен превышать следующих интервалов:

 $-$  для двигателей с искровым зажиганием с числом оборотов  $n \leq 4000$   $mu^{-1}$  $P_{jMAX} = 1,4 - 1,8$  *MIIa*;

 $-$  для двигателей с искровым зажиганием с числом оборотов  $n \geq 4000$   $mu^{-1}$  $P_{jMAX} = 1,6 - 2,4$  *MIIa*;

- для дизелей при  $n \le 2000$   $mu^{\{-1}}$ ,  $P_{\mu\mu\lambda\lambda} = 0,6 - 1,4$   $M\Pi a$ ;

- для дизелей при *n* ≥ 2000 мин<sup>-1</sup>,  $P_{jMAX} = 1,2 - 1,9$  МПа.

Удельную силу инерции движущихся масс определить по формуле:

$$
P_j = \left(\frac{m_j \cdot R \cdot \omega^2 \cdot (\cos \varphi + \lambda \cdot \cos 2\varphi)}{F_{II}}\right) \cdot 10^{-6}, \text{ MIIa}
$$

6. Производится расчёт сил, действующих в КШМ

Силы инерции возвратно-поступательно движущихся масс:

$$
P_j = -m_j \cdot R \cdot \omega^2 \cdot (\cos \varphi + \lambda \cdot \cos 2\varphi)
$$

Центробежной силы инерции вращающихся масс

$$
K_p = -m_R \cdot R \cdot \omega^2.
$$

Центробежная сила инерции *KP* является результирующей двух сил:

- силы инерции вращающихся масс шатуна

$$
K_{P.III.} = -m_{III.K.} \cdot R \cdot \omega^2.
$$

- силы инерции вращающихся масс кривошипа

$$
K_{R.K.} = -m_{K.} \cdot R \cdot \omega^2.
$$

Суммарной силы, действующей на поршень:

$$
P_{\Sigma} = P_{T} + P_{j},
$$

где *Р<sup>Г</sup>* – сила давления газов ( *П*  $T = \frac{\Delta I}{F_{\pi}}$  $P_r = \frac{\Delta P}{r}$  $=\frac{\Delta P_r}{F}$ ,  $\Delta P_r$  берется из развернутой

индикаторной диаграммы).

Нормальной силы, перпендикулярной к оси цилиндра:

$$
N=P_{\Sigma}\cdot tg\beta.
$$

Силы, действующей вдоль шатуна:

$$
S=\frac{P_{\Sigma}}{\cos\beta}.
$$

Нормальной силы, действующей вдоль радиуса кривошипа

$$
K = \frac{P_{\Sigma} \cdot \cos(\varphi + \beta)}{\cos \beta}.
$$

Тангенциальной силы, касательной окружности кривошипа:

$$
T = \frac{P_{\Sigma} \cdot \sin(\varphi + \beta)}{\cos \beta}.
$$

Значения тригонометрических функций для выбранного значения  $\lambda$ рассчитываются или берутся из таблиц приложений. **Расчет всех действующих сил производится через 20° поворота коленчатого вала. В интервале резкого повышения давления (приблизительно от 320° до 420° п.к.в.) расчет ведется через 5° п.к.в.** 

Данные расчетов сил для различных углов сводятся в таблицу 3.2, приводимую в расчетно-пояснительной записке.

Таблица 3.2 - Расчетные данные давлений и сил, действующих в кривошипношатунном механизме

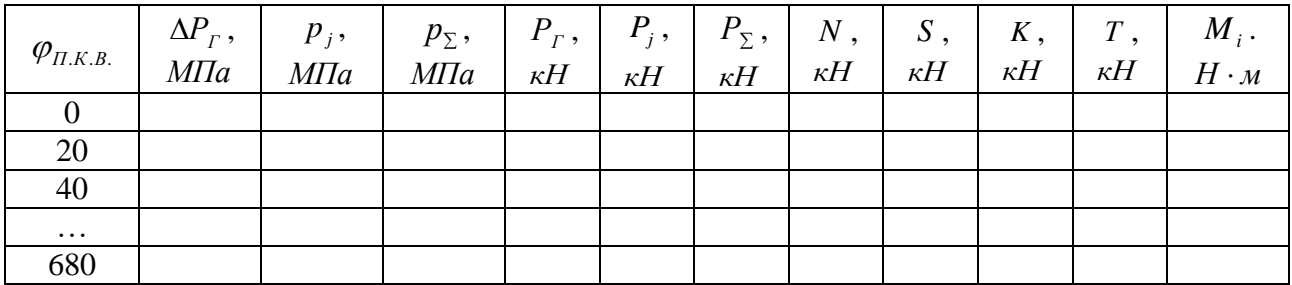

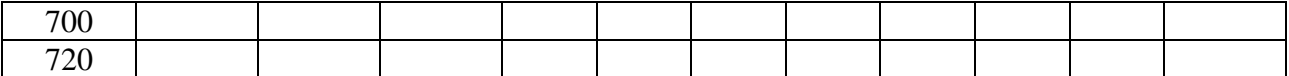

7. По рассчитанным данным строятся графики изменения сил в зависимости от угла поворота коленчатого вала.

На верхнем графике строятся изменения сил давления газов  $\Delta\!P_{\rm\scriptscriptstyle F}$ , удельной силы инерции возвратно-поступательно движущихся масс  $p_i = \frac{I}{n}$ *П j F P*  $p_i = \frac{1}{n_i}$  и суммарной

силы:

$$
P_{\Sigma} = \Delta P_{\Gamma} + P_{j} = \Delta P_{\Gamma} + \frac{P_{j}}{F_{\Pi}}, \quad M\Pi a.
$$

Ниже строят значения сил (рекомендуемый масштаб  $\mu = \mu_P \cdot F_{\pi}, \frac{H}{\mu_M}$ *Н* ):

- найденной ранее силы *Р* ;

- нормальной силы *N* , действующей на стенку цилиндра и силы *S* , действующей вдоль шатуна;

- нормальной силы *K* , действующей по оси кривошипа и тангенциальной силы *Т* .

Примерный вид и содержание графического листа представлено в приложении П.8.

На втором листе графической документации выполняется следующее.

Лист формата А1 делится пополам и одна половина занимается полярной диаграммой нагрузки на шатунную шейку, разверткой ее в прямоугольных координатах, диаграммой износа шатунной шейки и кривой суммарного крутящего момента.

8. Для построения полярной диаграммы наносятся прямоугольные координаты силы *Т* по горизонтали и силы *K* по вертикали (с учетом знаков  $\langle\langle+\rangle$ ;  $\langle\langle-\rangle$ ). Для принятых в расчетах величин углов  $\varphi$  поворота коленчатого вала строится полярная диаграмма силы *S* , т.е. откладываются ее составляющие ( *Т* по горизонтали, *K* - по вертикали), получая последовательно концы вектора *S* . Полученные точки  $\varphi_1, \varphi_2, \varphi_3$  и т.д. последовательно в порядке углов соединяют плавной кривой. Это и есть полярная диаграмма силы *S* с полюсом в точке *О* (рис. 3.3).

9. Для нахождения результирующей силы  $R_{\mu\nu,\mu\nu}$  на шатунную шейку необходимо полюс *О* переместить по вертикали вниз на величину вектора *КR*.*Ш*. в соответствующем масштабе диаграммы ( $K_{R,III} = -m_{III,K} \cdot R \cdot \omega^2$  - сила, возникающая вследствие вращения части массы шатуна и постоянная по величине и направлению) и обозначить эту точку  $O_{\mu\nu}$ . Затем вокруг точки  $O_{\mu\nu}$ проводится окружность любого радиуса, удобнее – радиусом шатунной шейки  $(R_{\mu\nu\mu\nu})_{\mu\nu}$ . Точка  $O_{\mu\nu}$  соединяется с точками  $\varphi_1,\ \varphi_2,\ \varphi_3$  и всеми остальными через  $20^{\circ}$  тонкими прямыми линиями, конец которых должен выходить за пределы окружности. Вектор  $O_{III} - \varphi$  для каждого угла дает и направление, и значение результирующей силы (нагрузки) *RШ*.*Ш*. *S KR*.*Ш*. на шатунную шейку.

10. Для построения развертки диаграммы нагрузки  $R_{\mu\nu\mu\sigma}$  в прямоугольные координаты через точку *О<sup>Ш</sup>* проводится горизонтальная линия, служащая осью углов  $\varphi$ .

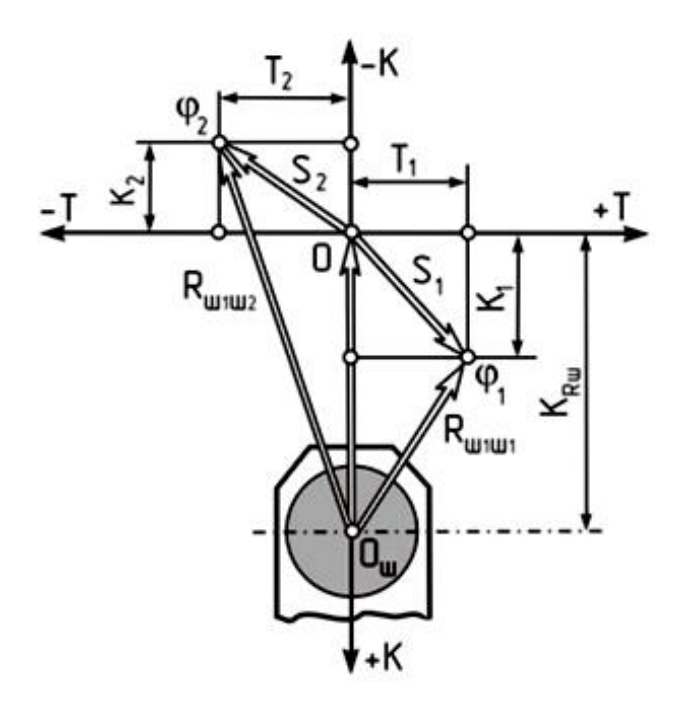

Рисунок 3.3 – Схема построения полярной диаграммы нагрузки на шатунную шейку

**Углы**   $\omega$ **обозначаются через выбранные**  0 20 в пределах 0–720<sup>°</sup>, и через эти точки проводятся вертикали. Для каждого угла  $\varphi_0$   $\varphi_1$ ,  $\varphi_2$ ,  $\varphi_3$  и т.д. берется значение результирующей силы  $R_{\mu\nu\mu}$  с полярной диаграммы нагрузки и откладывается по вертикали, причем все значения  $R_{III,III.}$ **считаются положительными (откладываются вверх)**. Точки соединяются плавной кривой результирующей силы  $R_{\text{III.III.}} = S + K_{R,\text{III.}}$  . . На графике развертки обозначают точки  $(R_{\text{III},\text{III}})_{\text{MAX}}$  ,  $(R_{\text{III},\text{III}})_{\text{MIN}}$  ,  $(R_{\text{III},\text{III}})_{\text{CF}}$ (рис. 3.4).

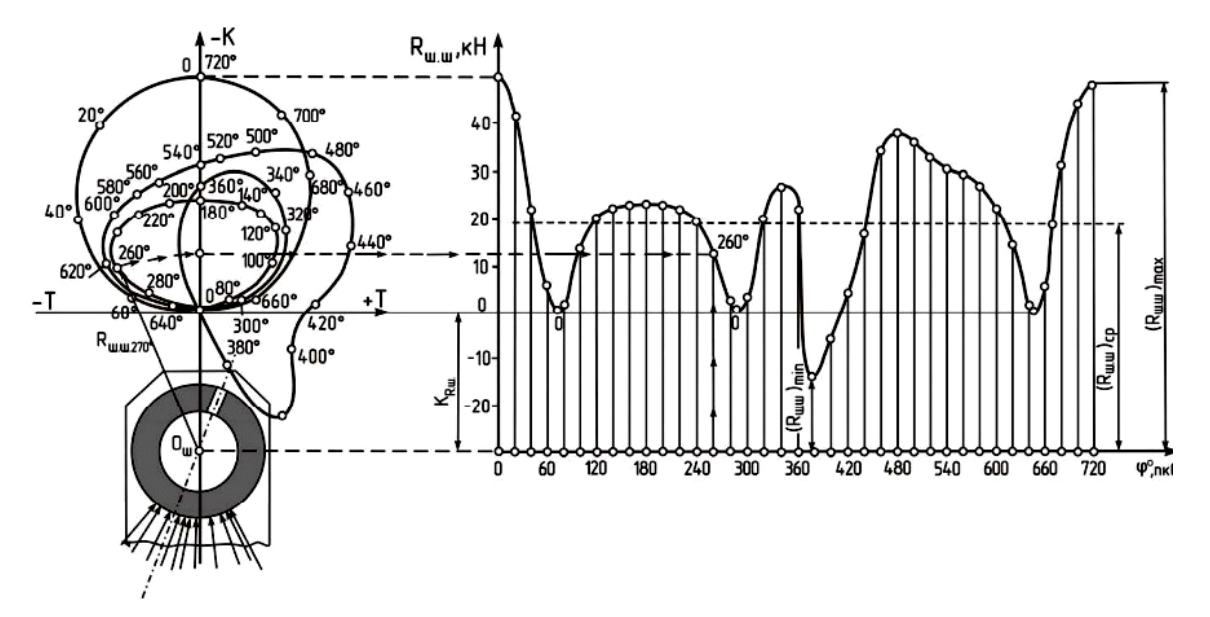

Рисунок 3.4 – Полярная диаграмма нагрузки на шатунную шейку

Тогда средняя удельная нагрузка на подшипник, отнесенная к единице площади его диаметральной проекции, определится:

$$
K = \frac{(R_{III.III.})_{CP}}{d_{III.III.} \cdot l'_{III.III.}}, \frac{M\Pi a}{M},
$$

где *d<sub>ш.ш.</sub> -* диаметр шатунной шейки; *l'<sub>ш.ш.</sub> -* рабочая ширина вкладыша (принять по прототипу).

11. Пользуясь полярной диаграммой, можно построить диаграмму износа шейки, дающую условное представление о характере износа в предположении, что износ пропорционален усилиям, действующим на шейку, и происходит в секторе  $\pm 60^{\circ}$  от мгновенного направления силы S.

Для этого ниже полярной диаграммы строится еще одна окружность радиусом ( $R$ <sub>Ш.Ш.</sub>)<sub>ми</sub>. К внешней стороне окружности прикладываются векторы усилий, параллельные соответствующим векторам  $O_{\mu\nu}$  –  $\varphi$  полярной диаграммы (параллельно силам *S* ) так, чтобы линия действия их проходила через центр. Значение усилий  $R_{\mu\nu,\mu\nu}$  для каждого угла  $\varphi$  берется с развернутой диаграммы нагрузки, и под углом 60° к направлению каждого усилия в обе стороны проводятся кольцевые полоски, **высота которых пропорциональна этому усилию**.

Суммарная площадь этих полосок в итоге представляет собой условную диаграмму износа. На диаграмме износа шейки видна зона наибольших и наименьших давлений на нее. В месте наименьших давлений проводится осевая линия, где должно выводиться отверстие подвода масла к подшипнику (рис. 3.5)

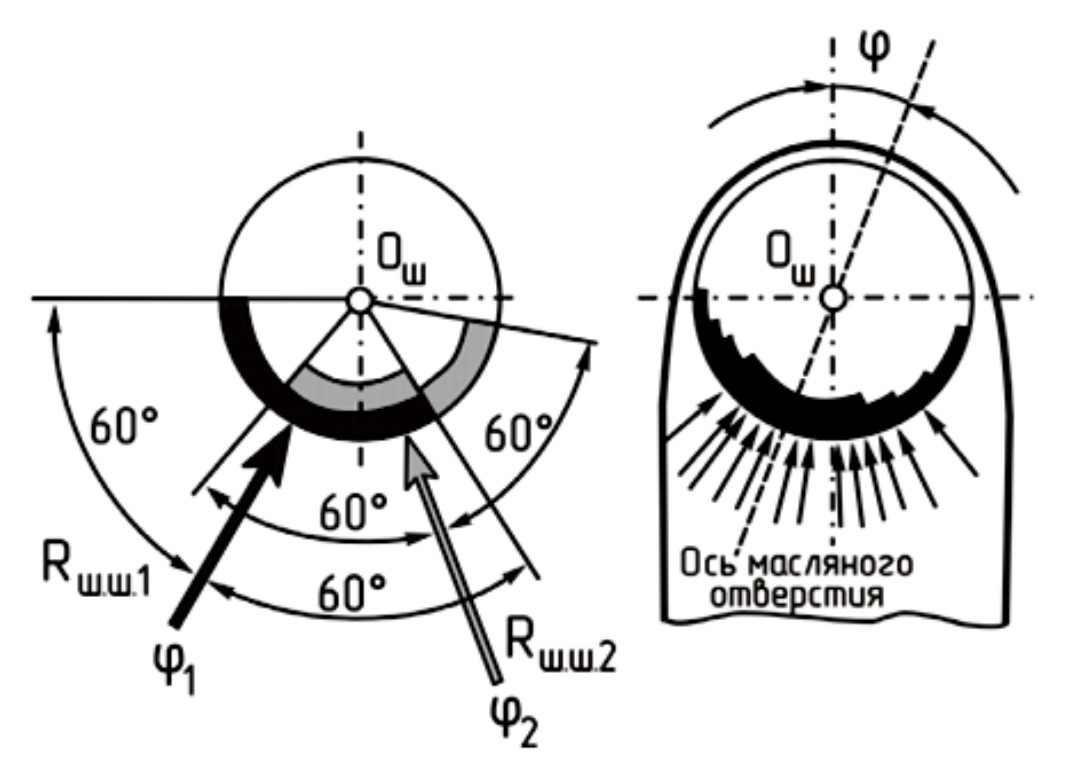

Рисунок 3.5 – Схема построения диаграммы износа шатунной шейки

12. Под графиком развернутой диаграммы нагрузки строят кривую суммарного индикаторного крутящего момента (рис. 3.6). Для этого по оси абсцисс откладывают значение угла поворота кривошипа  $\varphi$  в пределах  $\theta$  от  $0$  до 720 (где *i* - число цилиндров двигателя).

*i*

По оси ординат откладывается значение крутящего момента равное:
$M_i = T \cdot R$ ,

в масштабе  $\mu_M = \frac{H \cdot M}{M}$ , значение силы *т* берется с построенного на листе 1 графика или сводной таблицы 4.2.

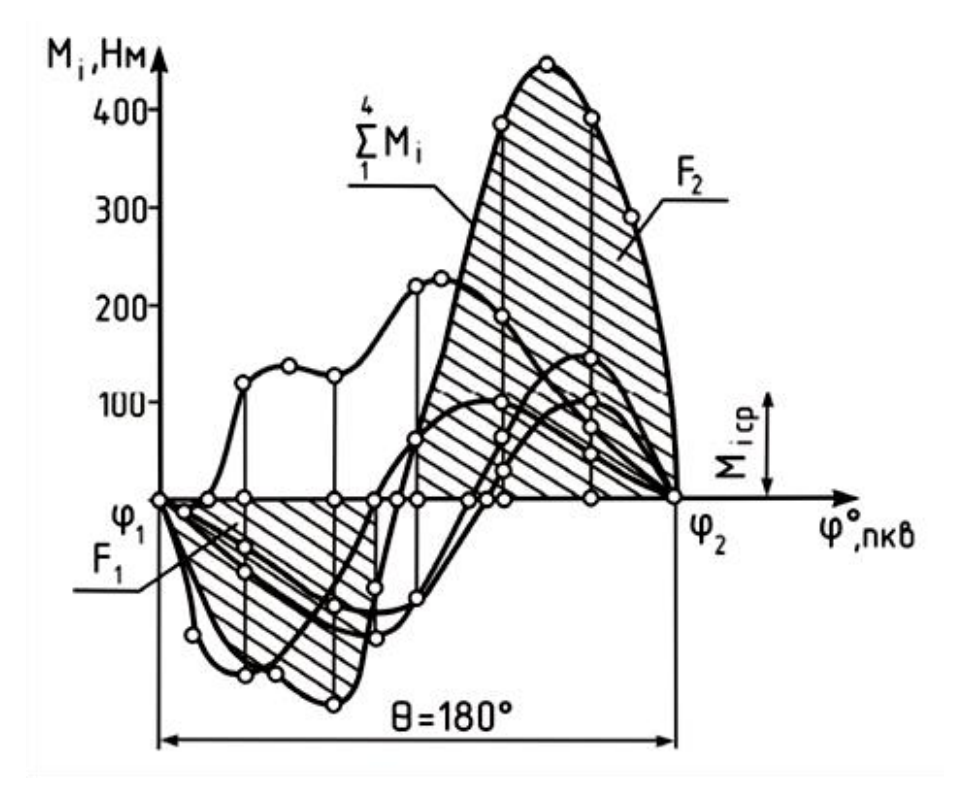

Рисунок 3.6 – Схема построения кривой суммарного крутящего момента

Предполагается, что крутящий момент в отдельных цилиндрах, для четырехтактных двигателей, изменяется одинаково, лишь со сдвигом на угол  $\theta = \frac{720^0}{i}$  и  $\theta = \frac{360^0}{i}$  - для двухтактных двигателей. Поэтому берется участок силы т в пределах от 0 до  $\frac{720}{i}$ , значение ее умножается на радиус кривошипа *R* и полученные значения крутящего момента откладываются на строящемся графике. Затем берется следующий равный участок силы и т.д. Таким образом, получается число кривых крутящего момента, равное *i*.

Кривая суммарного индикаторного крутящего момента многоцилиндрового двигателя на участке  $\theta$  получается путем графического суммирования полученного числа і кривых крутящего моментов для отдельных цилиндров. Среднее значение индикаторного момента определится:

$$
(M_i)_{CP} = \frac{F_2 - F_1}{\theta}, H \cdot M,
$$

где  $F_1$  и  $F_2$  - положительная и отрицательная площади диаграммы.

Ввиду того, что при построении диаграммы индикаторного крутящего момента двигателя не учитывались затраты на трение, привод вспомогательных механизмов и т.д., для получения значения действительного эффективного крутящего момента необходимо учесть величину механического КПД:

$$
(M_e)_{CP} = (M_i)_{CP} \cdot \eta_M , H \cdot M ,
$$

где  $\eta_M$  - механический КПД двигателя (берется из теплового расчета двигателя).

Полученное значение среднего эффективного крутящего момента следует сопоставлять с расчетным значением:

$$
(M_e)_{PAC.} = \frac{9554 \cdot N_e}{n}, H \cdot M.
$$

$$
\Delta = \frac{(M_e)_{PAC.} - M_e}{(M_e)_{PAC.}} \cdot 100\% \le 5\%.
$$

Отклонение графически полученного значения момента от его расчетного значения не должно превышать  $\pm 5\%$ .

Все грфики строятся в одном масштабе сил, принятом при построении развернутой индикаторной диаграммы.

Примерный вид диаграмм и содержание графического листа представлены в приложении.

# **4. КИНЕМАТИЧЕСКИЙ РАСЧЕТ ДВИГАТЕЛЯ**

После выполнения динамического расчета производится кинематический расчет рассматриваемого двигателя.

Для достижения этой цели в расчетно-пояснительной записке необходимо оформить таблицу значений перемещения, скорости и ускорения поршня, рассчитанных через  $20^{\circ}$  поворота коленчатого вала (табл. 4.1).

При расчете значений для двигателя с центральным кривошипношатунным механизмом следует воспользоваться формулами:

- перемещения поршня

$$
S = S_I + S_{II} = R \cdot (1 - \cos \varphi) + \frac{R \cdot \lambda}{4} \cdot (1 - \cos 2\varphi);
$$

- скорости поршня

$$
W = W_I + W_{II} = R \cdot \omega \cdot \sin \varphi + \frac{R \cdot \omega \cdot \lambda}{2} \cdot \sin 2\varphi ;
$$

- ускорения поршня

$$
J = J_I + J_{II} = R \cdot \omega^2 \cdot \cos \varphi + R \cdot \omega^2 \cdot \lambda \cdot \cos 2\varphi.
$$

При расчете значений для двигателя со смещенным кривошипношатунным механизмом следует воспользоваться формулами:

$$
S = S_I + S_{II} = R \cdot [(1 - \cos \varphi) + \frac{\lambda}{4} \cdot (1 - \cos 2\varphi) - k \cdot \lambda \cdot \sin \varphi];
$$
  
\n
$$
W = W_I + W_{II} = R \cdot \omega \cdot (\sin \varphi + \frac{\lambda}{2} \cdot \sin 2\varphi - \kappa \cdot \lambda \cdot \cos \varphi);
$$
  
\n
$$
J = J_I + J_{II} = R \cdot \omega^2 \cdot (\cos \varphi + \lambda \cdot \cos 2\varphi + \kappa \cdot \lambda \cdot \sin \varphi),
$$

где *е* - дезаксиал; *R*  $\kappa = \frac{e}{R}$  - величина относительного смещения ( $\kappa = 0.05 - 0.15$ ).

Значения тригонометрических функций для выбранного угла рассчитываются или берутся из таблиц приложений. Значение радиуса кривошипа *R* берется в зависимости от рассчитанного ранее значения хода поршня S. Значение  $\lambda$  берется из технической характеристики двигателя или приложения.

Таблица 4.1 - Данные для построения графиков перемещения, скорости и ускорения поршня

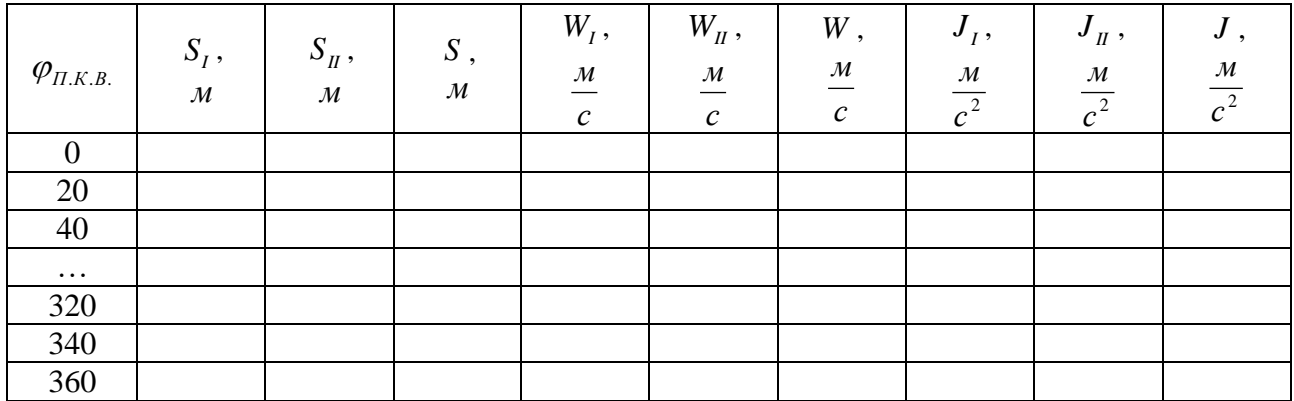

По рассчитанным данным строятся графики изменения перемещения, скорости и ускорения поршня в зависимости от угла поворота коленчатого вала.

Для этого ниже свернутой индикаторной диаграммы двигателя наносятся координатные оси. Принимая во внимание, что  $S = 2 \cdot R$ , проводятся вертикальные линии через точки ВМТ и НМТ на индикаторной диаграмме и горизонтальные линии, служащие осями абсцисс графиков. Значения углов поворота коленчатого вала от 0 до 360 градусов следует равномерно нанести между этими вертикальными линиями. Линия, проведенная через точку ВМТ, одновременно является осью ординат графиков.

Масштаб графиков выбирается с таким расчетом, чтобы равномерно заполнить имеющееся место.

На графиках обозначаются составляющие первого и второго порядков, а также их суммарные значения.

В расчетно-пояснительной записке проводится анализ полученных аналитических и графических данных.

В анализе следует отметить степень соответствия полученных данных перемещения поршня действительному значению, скорости поршня рекомендуемому для данного типа ДВС значению и влияние величины и характера изменения ускорения поршня на механические нагрузки двигателя. В конце раздела необходимо оценить влияние кинематических параметров КШМ на показатели надежности и долговечности двигателя.

# **5. УРАВНОВЕШИВАНИЕ ДВИГАТЕЛЯ**

После выполнения кинематического и динамического расчетов производится анализ уравновешенности рассматриваемого двигателя.

Для достижения этой цели в расчетно-пояснительной записке на формате А3 миллиметровой бумаги необходимо в масштабе вычертить эскиз - схему кривошипно-шатунного механизма. На схеме с использованием теоретических знаний курса следует нанести направления действия всех сил и моментов.

Затем записывается условие уравновешенности двигателя с учетом всех сил и моментов. Далее производится подсчет значений неуравновешенных сил и моментов для случая нахождения поршня первого цилиндра в ВМТ. Полученные численные значения указываются на схеме.

На следующем этапе проводится анализ и дается оценка конструктивной уравновешенности двигателя. Затем производится выбор наиболее простых мероприятий для уменьшения или полного устранения действия неуравновешенных сил и моментов.

С учетом предыдущих операций определяются **плоскости установки противовесов, их масса (расчетным путем) и удаление от оси шейки**. Предлагаются и обосновываются различные способы крепления дополнительных масс.

В конце раздела следует отметить преимущества и недостатки выбранного способа уравновешивания с точки зрения его влияния на такие показатели двигателя, как:

- наличие шумов и вибраций при работе;

- долговечность;

- металлоемкость;

- технологичность производства;

- удобство обслуживания и ремонта.

# **6. РАСЧЕТ И ПРОЕКТИРОВАНИЕ ДЕТАЛЕЙ ДВИГАТЕЛЯ**

При расчете деталей двигателя на прочность необходимо производить краткое описание конструкций и условий работы детали (тепловой режим, вид нагрузки, расчетный режим двигателя и др.), краткие сведения о технологии изготовления и о материале детали. Помимо расчетных формул, для применяемого метода расчета обязательно должны быть приведены обоснования выбираемых величин со ссылкой на источник.

Для каждой рассчитываемой детали должны быть выполнены эскиз детали со всеми необходимыми для расчета размерами, схемы и эпюры нагружения, эпюры напряжений. Эскизы и графики, необходимые для расчета, выполняются карандашом на миллиметровой бумаге в масштабе 1:1. На всех графиках должны быть подписи, выполненные графическим шрифтом.

### **6.1. Расчет поршня**

Определить основные размеры поршня, используя данные таблицы 6.1 и рисунка 6.1.

На основании данных расчетов (теплового, скоростной характеристики и динамического) определяем:

- диаметр цилиндра *D* , *мм* ;

- ход поршня *S* , *мм* ;

- действительное максимальное давление сгорания *PZ* , *МПа* , при какой-то частоте вращения *n*, мин<sup>-1</sup>;

- площадь поршня  $F_{\pi}$ ,  $c_{\mathcal{M}}^2$ ;

- наибольшую нормальную силу  $N$ ,  $MH$ , при угле  $\varphi$ ;

- массу поршневой группы  $m_{\Pi}$ , кг;

- максимальную частоту вращения холостого хода  $n_{X,X,MAX}$ , мин<sup>-1</sup>;

- значение  $\lambda$ .

Таблица 6.1 - Основные конструктивные соотношения размеров элементов поршня

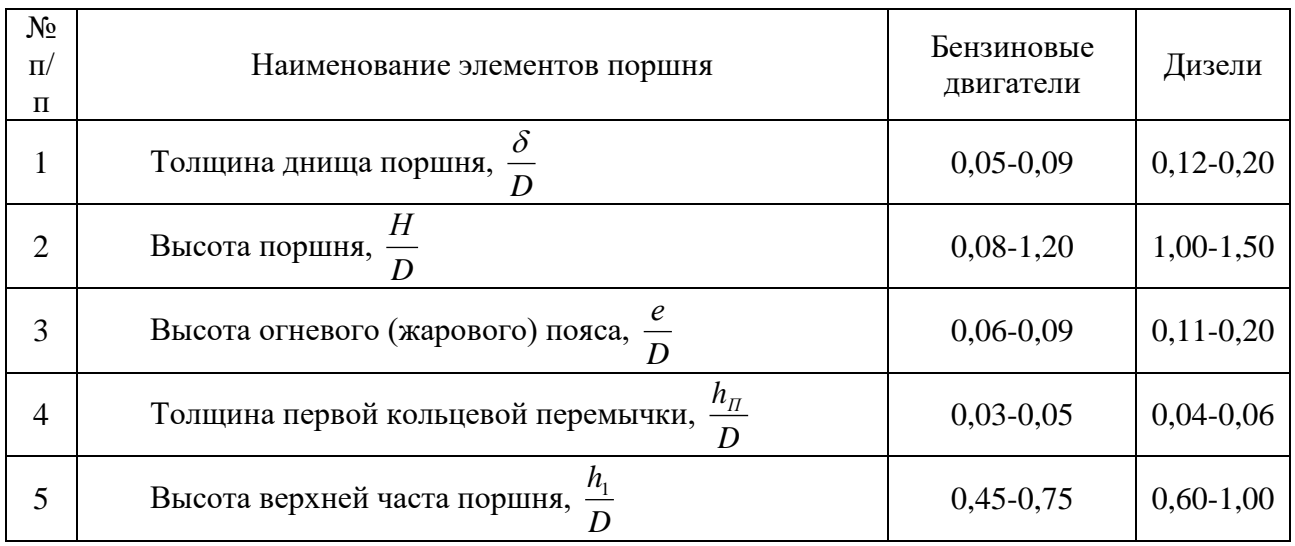

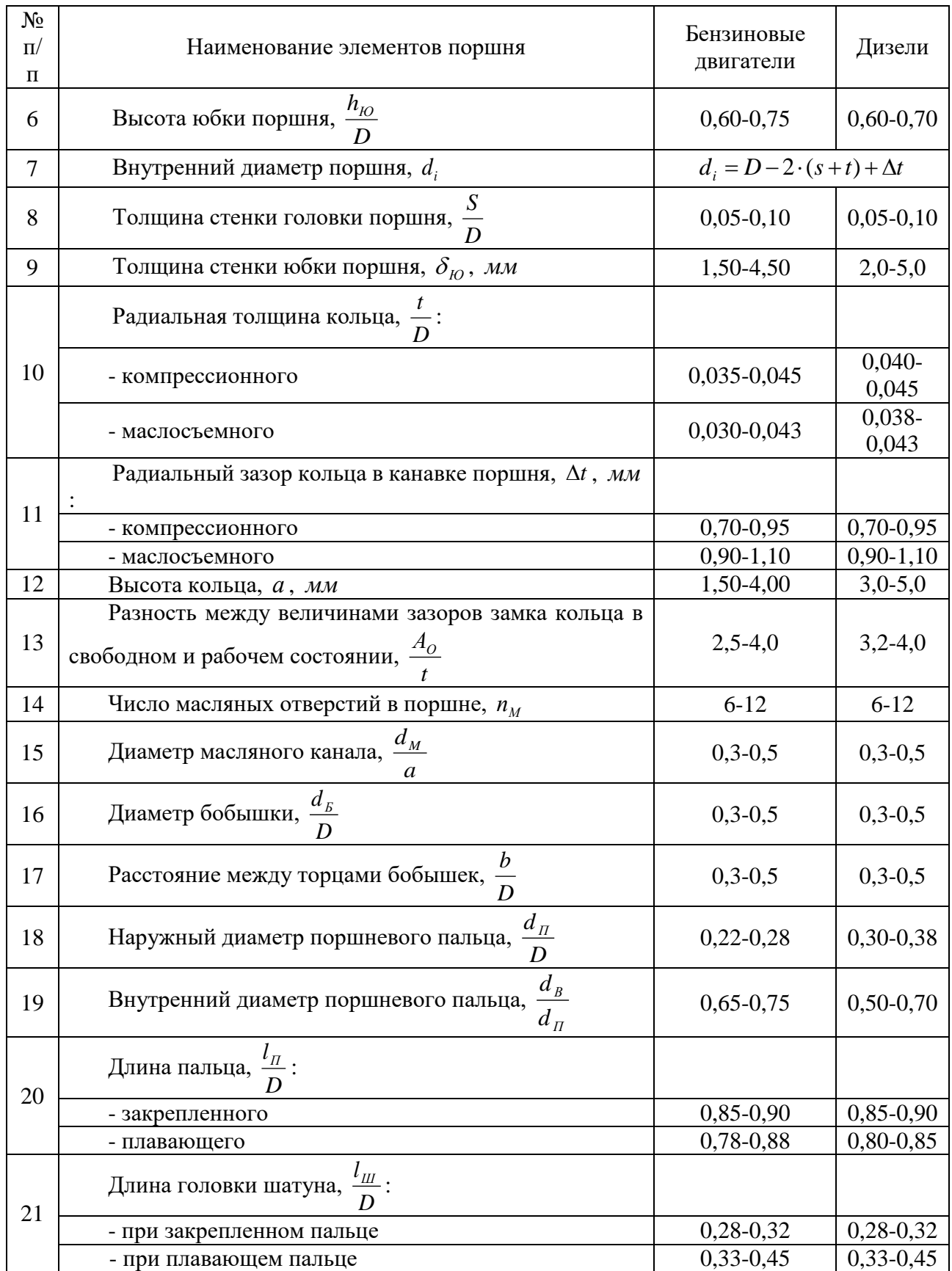

Днище поршня рассчитывается на изгиб от действия максимальных газовых усилий  $P_{\rm ZMAX}$  как равномерно нагруженная круглая плита, свободно опирающаяся на цилиндр. Как для бензиновых двигателей, так и для дизелей наибольшее давление газов достигается при работе на режиме максимальной мощности (номинальный режим).

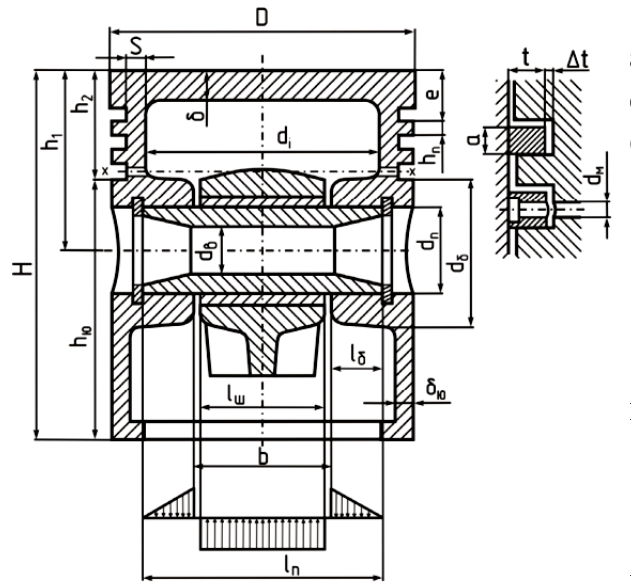

В соответствии с существующими аналогичными двигателями и с учетом соотношений, приведенных в таблице 6.1, принимаем:

- толщину днища поршня  $\delta$ , мм;

- высоту поршня *Н*, мм;

- высоту юбки поршня  $h_{10}$ , мм;

- радиальную толщину кольца *t* , *мм* ;

- радиальный зазор кольца в канавке поршня *t* , *мм* ;

- толщину стенки головки поршня *S* , *мм* ;

- величину верхней кольцевой перемычки  $h_{\Pi}$ , мм;

- число и диаметр масляных каналов в поршне  $n_M$  и  $d_M$ , *мм*.

Рисунок 6.1 - Схема поршня

Назначаем материал поршня и материал гильзы цилиндра, задаемся значениями коэффициентов их линейного расширения:

-  $\alpha$  = 11·10<sup>-6</sup>1/*К* - для чугуна;

 $\alpha = 22 \cdot 10^{-6}$ 1/*К* - для алюминиевого сплава.

Напряжение изгиба в днище поршня определяем по формуле (только для бензинового двигателя):

$$
\sigma_{\scriptscriptstyle IB} = \frac{M_{\scriptscriptstyle IB}}{W_{\scriptscriptstyle IB}} = P_{\scriptscriptstyle ZMAX} \cdot (\frac{r_{\scriptscriptstyle i}}{\delta})^2, \ \ M\Pi a \ ,
$$

где  $M_{_{I\!I\!3}}$  - изгибающий момент ( $M_{_{I\!I\!3}} = \frac{1}{2} \cdot P_{_{Z\!M\!A\!X}} \cdot r_i^3$ 3  $M_{_{II3}} = \frac{1}{2} \cdot P_{ZMAX} \cdot r_i^3$ ),  $H \cdot M$ ;  $W_{_{II3}}$  - MOMEHT сопротивления изгибу плоского днища  $(W_{1/3} = \frac{1}{2} \cdot r_i \cdot \delta^2)$ 3  $W_{1/3} = \frac{1}{2} \cdot r_i \cdot \delta^2$ ),  $M^3$ ;  $P_{ZMAX}$  - максимальное давление сгорания ( $P_{ZMAX} = P_Z$ ), *МПа*;  $r_i$  - внутренний радиус днища (  $\overline{\phantom{a}}$  $\mathbf{r}$ *D*

$$
r_i = \left[ \frac{D}{2} - (S + t + \Delta t) \right], \text{ and } \Delta t.
$$

При отсутствии у днища ребер жесткости допустимые значения напряжений  $[\sigma_{\scriptscriptstyle IB}]$  лежат в пределах:

- для алюминиевых поршней  $[\sigma_{\scriptscriptstyle IB}] = 20 - 25$  *МПа*;

- для чугунных поршней  $[\sigma_{1/3}] = 40 - 50$  *MПа*;

При наличии ребер жесткости  $[\sigma_{\scriptscriptstyle IB}]$  возрастают:

- для алюминиевых поршней  $[\sigma_{\text{1B}}] = 50 - 150$  *MПа*;

- для чугунных поршней  $[\sigma_{\mu}$ ]=80-200 *МПа*.

При высоком значении напряжения предлагаем мероприятия по повышению стойкости к изгибу.

Определяем напряжение сжатия в сечении  $X - X$  (рис. 6.1):

$$
\sigma_{CK} = \frac{P_{ZMAX}}{F_{X-X}} , \quad M\Pi a ,
$$

где *РZMAX* - максимальная сила давления газов на днище поршня, (  $P_{ZMAX} = p_Z \cdot F_\Pi$ ) МН;  $F_\Pi$  – площадь поршня,  $m^2$ ;  $F_{X-X}$  - площадь сечения  $X - X$ ,  $\mu^2$ .

При этом площадь сечения  $X - X$  равна:

$$
F_{X-X} = (\frac{\pi}{4}) \cdot (d_K^2 - d_i^2) - n_M \cdot F',
$$

где  $d_i$  - внутренний диаметр поршня,  $m$ ;  $d_k$  - диаметр поршня по дну канавок (  $d_K = D - 2 \cdot (t + \Delta t)$ ), *м*; *F*' - площадь продольного диаметрального сечения масляного канала ( 2  $F' = \frac{(d_K - d_i) \cdot d_M}{2}$  $y' = \frac{(d_K - d_i) \cdot d_M}{2}, x^2$ .

Определяем напряжение разрыва в сечении  $X - X$ :

$$
\sigma_P = \frac{P_j}{F_{X-X}}, \quad M\Pi a \ .
$$

Сила инерции возвратно-поступательных масс *Рj* определяется для режима максимальной частоты вращения при холостом ходе двигателя:

$$
P_j = m_{X-X} \cdot R \cdot \omega_{X.X.MAX}^2 \cdot (1+\lambda), \, MH \, ,
$$

где  $m_{X-X}$  – масса головки поршня с кольцами, расположенная выше сечения  $X - X$  (рис. 6.1),

$$
m_{X-X} = (0.4 - 0.6) \cdot m_{\pi}, \ \kappa z \ ;
$$

где  $m_{\overline{H}}$  – масса поршневой группы,  $\kappa$ г; R – радиус кривошипа, м  $\omega_{X, X, MAX}$ - максимальная угловая скорость холостого хода двигателя:

$$
\omega_{X.X.MAX} = \frac{\pi \cdot n_{X.X.MAX}}{30}, \ c^{-1}
$$

где n<sub>x.x.маx</sub> - максимальная частота вращения холостого хода двигателя, мин<sup>-1</sup>; λ – отношение радиуса кривошипа к длине шатуна ( *L<sup>Ш</sup>*  $\lambda = \frac{R}{I}$ .

Определяем напряжения среза кольцевой перемычки:

$$
\sigma_{IB} = 0.0045 \cdot P_{ZMAX} \cdot (\frac{D}{h_{II}})^2
$$
, MIIa,

где *D* и *<sup>П</sup>h* - диаметр цилиндра и толщина верхней кольцевой перемычки, *м*.

Сложное напряжение определится:

$$
\sigma_{\Sigma} = \sqrt{\sigma_{B3}^2 + 4 \cdot \tau^2} , \, M\Pi a .
$$

Допустимое напряжение  $\sigma_{\scriptscriptstyle{\Sigma}}$  в верхних кольцевых перемычках с учетом значительных температурных нагрузок находится в пределах:

- для алюминиевых поршней  $\left[ \sigma_{\scriptscriptstyle{\Sigma}} \right]$ = 30 – 40 *МПа* ;

- для чугунных поршней  $[\sigma_{\Sigma}]$ = 60 – 80 *МПа*.

Максимальные удельные давления.

Определяем удельные давления юбки поршня и всей высоты поршня на стенку цилиндра:

$$
q_1 = \frac{N_{MAX}}{h_{IO} \cdot D}, \quad M\Pi a ;
$$
  

$$
q_2 = \frac{N_{MAX}}{H \cdot D}, \quad M\Pi a ,
$$

где  $h_{\scriptscriptstyle{HO}}$  – высота юбки поршня, м; *Н* – высота поршня, м;  $N_{\scriptscriptstyle{MAX}}$  – наибольшая нормальная сила, действующая на стенку цилиндра при работе двигателя на режиме максимальной мощности и определяется по данным динамического расчета, *MH* .

Для автотракторных двигателей  $q_1 = 0.3 - 1.0$  *МПа*,  $q_2 = 0.2 - 0.7$  *МПа*.

Определяем условие гарантированной подвижности поршня в горячем состоянии.

В целях предотвращения заклинивания поршней при работе двигателя размеры диаметров головки  $D_r$  и юбки  $D_{l0}$  поршня определяют, исходя из наличия необходимых монтажных зазоров  $\Delta_{\varGamma}$  и  $\Delta_{\varOmega}$  между стенками цилиндра и поршня в холодном состоянии:

-  $\Delta_F = (0,006 - 0,008) \cdot D$  и  $\Delta_{IO} = (0,001 - 0,002) \cdot D$  - для алюминиевых поршней с неразрезными юбками;

-  $\Delta_F = (0,004 - 0,006) \cdot D$  и  $\Delta_{IO} = (0,001 - 0,002) \cdot D$  - для чугунных поршней.

Диаметры головки и юбки поршня с учетом монтажных зазоров определяют по формулам:

$$
D_T = D - \Delta_T, \quad M \dot{M},
$$
  

$$
D_{I0} = D - \Delta_{I0}, \quad M M.
$$

Правильность установленных размеров  $D_r$  и  $D_{b0}$  проверяют в горячем состоянии по формулам:

$$
\Delta'_\Gamma = D \cdot [1 + \alpha_{\Pi} \cdot (T_{\Pi} - T_o)] - D_\Gamma \cdot [1 + \alpha_{\Pi} \cdot (T_\Gamma - T_o)], \quad \text{and} \quad \Delta'_{\text{IO}} = D \cdot [1 + \alpha_{\Pi} \cdot (T_{\Pi} - T_o)] - D_{\text{IO}} \cdot [1 + \alpha_{\Pi} \cdot (T_{\text{IO}} - T_o)], \quad \text{and} \quad \Delta'_{\text{IO}} = D \cdot [1 + \alpha_{\Pi} \cdot (T_{\text{II}} - T_o)] - D_{\text{IO}} \cdot [1 + \alpha_{\Pi} \cdot (T_o - T_o)], \quad \text{and} \quad \Delta'_{\text{IO}} = D \cdot [1 + \alpha_{\Pi} \cdot (T_o - T_o)] - D_{\text{IO}} \cdot [1 + \alpha_{\Pi} \cdot (T_o - T_o)]
$$

где  $\Delta'_I$  и  $\Delta'_{I0}$  - диаметральные зазоры в горячем состоянии соответственно между стенкой цилиндра и головкой поршня и между стенкой цилиндра и юбкой поршня, мм;  $\alpha_{\text{\tiny{H}}}$  и  $\alpha_{\text{\tiny{H}}}$  - коэффициенты линейного расширения материалов цилиндра и поршня (для чугуна  $\mu - \alpha_H - \mu \alpha$  $\alpha_{II} = \alpha_{II} = 11 \cdot 10^6 \cdot \frac{1}{16}$ ; для алюминиевых сплавов  $\mu = \alpha_H - 22.10$  $\alpha_{\mu} = \alpha_{\pi} = 22 \cdot 10^6 \cdot \frac{1}{K}$ );  $T_{\mu}$ ,  $T_{\mu}$  и  $T_{\mu}$  - соответственно температура стенок цилиндра, головки и юбки поршня в рабочем состоянии, *К* :

- при жидкостном охлаждении  $T_{\mu} = 383 - 388$  *K*,  $T_{\tau} = 473 - 723$  *K*,  $T_{10} = 403 - 473$  *K*;

- при воздушном охлаждении  $T_{\mu} = 443 - 463$  *K*,  $T_{\tau} = 573 - 873$  *K*,  $T_{10} = 483 - 613 K;$ 

 $T_o = 293 K$ .

#### **6.2. Расчет поршневого пальца**

Основные конструктивные размеры поршневых пальцев принимаем из таблицы 6.1 или по данным прототипа:

- наружный диаметр пальца  $d_{\pi}$ , мм;

- внутренний диаметр пальца  $d_B$ , мм;

- длина пальца *l<sub>п</sub>*, мм;

- длина опорной поверхности пальца в головке шатуна  $l_{\mu\nu}$ , мм;

- расстояние между торцами бобышек *b*, мм.

Назначаем тип и материал поршневого пальца, модуль упругости материала.

Определяем расчетную силу, действующую на палец:

$$
P = P_{ZMAX} \cdot F_{\Pi} + \kappa \cdot P_{j}, \; MH.
$$

*Для бензиновых двигателей:* 

 $T_o$ — начальная температура цилиндра и поршня (<br>
6.2. Расчет поршневого пальца<br>
Основные конструктивные размеры порш<br>
таблица 6.1 или по ланным прототива:<br>
— наружный диаметр пальца  $d_a$ , мм;<br>
— нигиа пальца  $l_a$ , мм;<br>
— *РZMAX* - максимальное давление газов на номинальном режиме работы (  $P_{ZMAX} = P_Z$ ),  $M\Pi a$ ;

 $\kappa$  – коэффициент, учитывающий массу поршневого пальца ( $\kappa$  = 0,76 – 0,86);

 $P_j$  - сила инерции поршневой группы при  $n = n_M$ :

$$
P_{j} = -m_{\Pi} \cdot \omega_{M}^{2} \cdot R \cdot (1 + \lambda) \cdot 10^{-6}, \, MHz \; ;
$$

*<sup>М</sup>* - угловая скорость при максимальном крутящем моменте:

$$
\omega_M=\frac{\pi\cdot n_M}{30},\;c^{-1}\,;
$$

 $n_{_M}$  - частота вращения при максимальном крутящем моменте,  $\,mu u^{1} .$ *Для дизеля:*

*РZMAX* - максимальное давление газов на номинальном режиме работы, *МПа* ;

 $\kappa$  – коэффициент, учитывающий массу поршневого пальца ( $\kappa$  = 0,68 – 0,81);

 $P_j$  - сила инерции поршневой группы при  $n = n_H$ :

$$
P_j = -m_{\Pi} \cdot \omega_M^2 \cdot R \cdot (1 + \lambda) \cdot 10^{-6}, \, MH \, ;
$$

*<sup>М</sup>* - угловая скорость при номинальной частоте вращения:

$$
\omega_{M}=\frac{\pi\cdot n_{H}}{30},\;c^{-1};
$$

 $n_{_H}$  - номинальная частота вращения коленчатого вала,  $\,mu u$ н $^{-1}.$ 

Определяем удельное давление пальца на втулку поршневой головки шатуна:

$$
q_{\scriptscriptstyle III} = \frac{P}{d_{\scriptscriptstyle \Pi} \cdot l_{\scriptscriptstyle \Pi}}, \ \text{M}\Pi a \ ,
$$

где  $d_{\pi}$  - наружный диаметр пальца, м;  $l_{\pi}$  - длина опорной поверхности пальца в головке шатуна, *м*.

Определяем удельное давление пальца на бобышки:

$$
q_{\scriptscriptstyle B} = \frac{P}{d_{\scriptscriptstyle \Pi} \cdot (l_{\scriptscriptstyle \Pi} - b)}, \; M \Pi a \;,
$$

где *l*<sub>п</sub> – общая длина пальца, *м*; *b* – расстояние между торцами бобышек, *м*;  $(l_n - b)$  – длина опорной поверхности пальца в бобышках, м.

Для автомобильных двигателей  $q_{\mu} = 20 - 60$  *MПа* и  $q_{\mu} = 15 - 50$  *MПа*. Нижние пределы для тракторных двигателей.

Определяем напряжение изгиба в среднем сечении пальца:

$$
\sigma_{IB} = \frac{P\cdot (l_{\Pi} + 2\cdot b - 1.5\cdot l_{\Pi})}{1.2\cdot (1 - \alpha^4)\cdot d_{\Pi}^3}, \quad M\Pi a,
$$

где  $\alpha$  - коэффициент, учитывающий отношение внутреннего диаметра пальца к наружному ( *B d*  $\alpha = \frac{d_B}{d}$ .

Для автомобильных и тракторных двигателей  $[\sigma_{\scriptscriptstyle IB}]$ =100 – 250 *МПа*.

Определяем касательные напряжения среза в сечениях между бобышками и головкой шатуна:

$$
\tau = \frac{0,85 \cdot P \cdot (1 + \alpha + \alpha^2)}{(1 - \alpha^4) \cdot d_H^2}, \quad M\Pi a \; .
$$

Для автомобильных двигателей  $[\tau] = 60 - 250$  *MПа*.

Определяем наибольшее увеличение горизонтального диаметра пальца при овализации:

$$
\Delta d_{\text{TMAX}} = \frac{1,35 \cdot P}{E \cdot l_{\text{II}}} \cdot \left(\frac{1+\alpha}{1-\alpha}\right)^3 \cdot [0,1-(\alpha-0.4)^3], \text{ mm},
$$

где  $E$  - модуль упругости материала пальца ( $E = (2,0-2,3) \cdot 10^5$  *МПа*).

Значение Δd<sub>пмах</sub> не должно быть больше 0,02-0,05 мм.

Определяем напряжения овализации на внешней поверхности пальца:

- в горизонтальной плоскости ( $\psi = 0^0$ )

*П*

$$
\sigma_{\alpha 0^0} = \frac{15 \cdot P}{l_{\pi} \cdot d_{\pi}} \cdot \left[ 0.19 \cdot \frac{(2+\alpha) \cdot (1+\alpha)}{(1-\alpha)^2} - \frac{1}{1-\alpha} \right] \cdot \left[ 0.1 - (\alpha - 0.4)^3 \right], \text{ M} \Pi a ;
$$

- в вертикальной плоскости  $(\psi = 90^0)$ 

$$
\sigma_{\alpha 90^0} = -\frac{15 \cdot P}{l_{\pi} \cdot d_{\pi}} \cdot \left[ 0.174 \cdot \frac{(2+\alpha) \cdot (1+\alpha)}{(1-\alpha)^2} - \frac{0.636}{1-\alpha} \right] \cdot \left[ 0.1 - (\alpha - 0.4)^3 \right], \, M\Pi a \, .
$$

Определяем напряжения овализации на внутренней поверхности пальца: - в горизонтальной плоскости ( $\psi = 0^0$ )

$$
\sigma_{i0^0} = -\frac{15 \cdot P}{l_{\pi} \cdot d_{\pi}} \cdot \left[ 0.19 \cdot \frac{(1+2 \cdot \alpha) \cdot (1+\alpha)}{(1-\alpha)^2 \cdot \alpha} + \frac{1}{1-\alpha} \right] \cdot \left[ 0.1 - (\alpha - 0.4)^3 \right], \text{ M} \Pi a ;
$$

- в вертикальной плоскости  $(\psi = 90^{\circ})$ 

$$
\sigma_{_{i90^0}} = -\frac{15 \cdot P}{l_{\pi} \cdot d_{\pi}} \cdot \left[ 0.174 \cdot \frac{(1+2 \cdot \alpha) \cdot (1+\alpha)}{(1-\alpha)^2 \cdot \alpha} - \frac{0.636}{1-\alpha} \right] \cdot \left[ 0.1 - (\alpha - 0.4)^3 \right], \, M\Pi a \, .
$$

Наибольшее напряжение овализации возникает на внутренней поверхности пальца в горизонтальной плоскости, оно не должно превышать  $\sigma_{i0^0} = 300 - 350$  M<sub>IIa</sub>.

#### **6.3. Расчет поршневого кольца**

Основные данные для расчета принимаются из таблицы 6.1.

Назначаем материал кольца и определяем модуль упругости материала:

- для серого легированного чугуна,  $E = 1,2 \cdot 10^5$  *МПа*;

- для серого чугуна,  $E = 1,0.10^5$  *МПа*;

- для стали,  $E = (2,0-2,3) \cdot 10^5$  *МПа*.

Определяем среднее значение давления кольца на стенку цилиндра:

$$
P_{CP} = 0,152 \cdot E \cdot \frac{\frac{A_o}{t}}{\left(\frac{D}{t} - 1\right)^3 \cdot \left(\frac{D}{t}\right)}, \quad M\Pi a,
$$

где *Е* – модуль упругости материала кольца, *МПа* ; *t* – радиальная толщина кольца, *мм* ; *АО* - разность между величинами зазоров кольца в свободном и рабочем состояниях, принимается из таблицы 6.1 или  $A_{o} = 3 \cdot t$ , мм.

Допустимое среднее радиальное давление:

- для компрессионных колец,  $\left[ P_{\text{\tiny{CP}}} \right] = 0,11 - 0,37$  *МПа*;

- - для маслосъемных колец,  $[P_{CP}] = 0,20 - 0,40$  *МПа*.

Определяем давление кольца на стенку цилиндра в различных точках окружности

$$
P = P_{CP} \cdot \mu_K, M\Pi a,
$$

где  $\mu_{\scriptscriptstyle{K}}$ – переменный коэффициент, определяемый изготовителем в соответствии с принятой формой эпюры давления кольца на зеркало цилиндра (табл. 6.2 и 6.3).

Для бензиновых двигателей можно принять грушевидную форму эпюры давления кольца с параметрами, представленными в таблице 6.2.

Для дизелей характерна каплевидная эпюра давления кольца на стенку цилиндра с параметрами, представленными в таблице 6.3.

Таблица 6.2 - Параметры для расчета грушевидной эпюры давления кольца на стенку цилиндра

| Угол $\psi$ ,<br><i>epad.</i> |     | 30   | 60   | 90  | 120  | 150              | 180  |
|-------------------------------|-----|------|------|-----|------|------------------|------|
| Коэффициент $\mu_{K}$         | ,05 | 1,04 | 1,02 | 0,1 | 1,02 | $\gamma$<br>1.ZI | 1,50 |
| Давление Р, МПа               |     |      |      |     |      |                  |      |

Таблица 6.3 - Параметры для расчета каплевидной эпюры давления кольца на стенку цилиндра

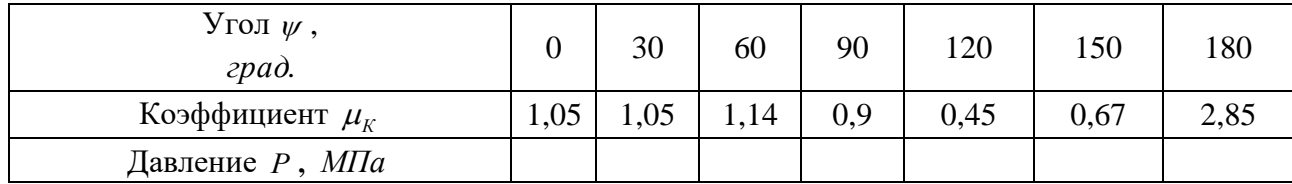

По полученным данным строим эпюру давления кольца на стенку цилиндра (рис. 6.2).

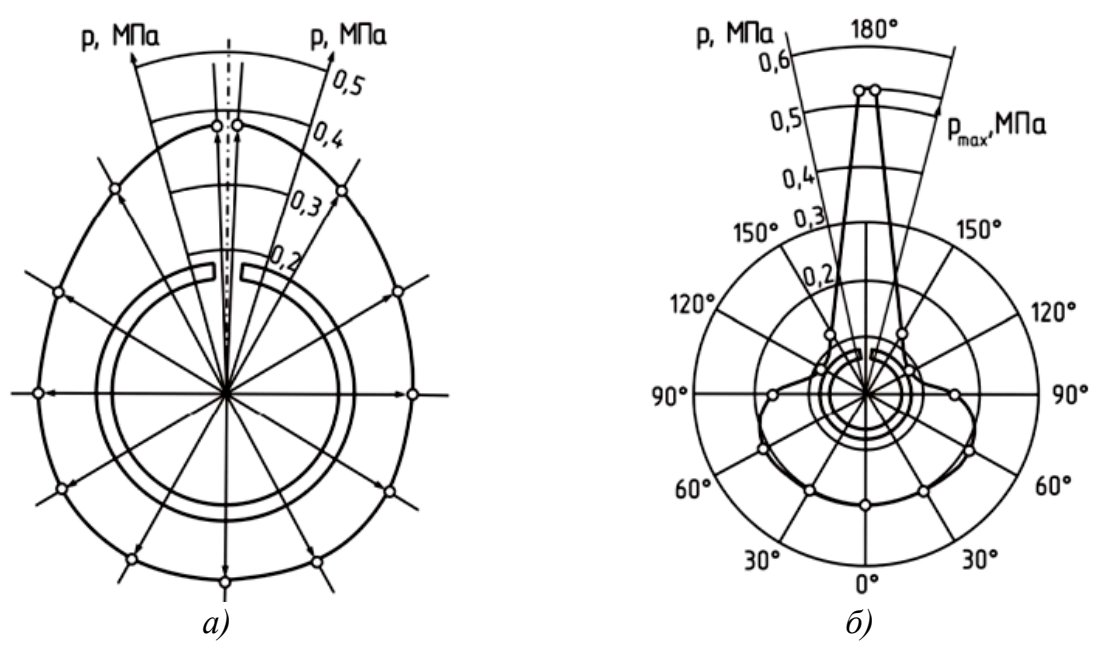

Рисунок 6.2. - Эпюры сил давления кольца на стенку цилиндра:  $a$ ) – грушевидная эпюра давлений (для бензинового двигателя);  $\delta$ ) – каплевидная эпюра давлений (для дизеля)

Определяем напряжение изгиба кольца в рабочем состоянии:

$$
\sigma_{IB1} = 2.61 \cdot P_{CP} \cdot (\frac{D}{t} - 1)^2
$$
, M\Pi a

Определяем напряжение изгиба при надевании кольца на поршень:

$$
\sigma_{H32} = \frac{4 \cdot E \cdot (1 - \frac{0.114 \cdot A_O}{t})}{m \cdot (\frac{D}{t} - 1.4) \cdot (\frac{D}{t})}, \quad M\Pi a.
$$

где  $m -$ коэффициент, зависящий от способа надевания кольца ( $m = 1.57$ ).

Допустимые напряжения при изгибе кольца  $[\sigma_{1B}]$ =220-450 МПа и  $\sigma_{1B2}$ >  $\sigma_{II31}$  на 10-30%.

Определяем монтажный зазор в замке поршневого кольца:

$$
\Delta_K = \Delta'_K + \pi \cdot D \cdot \left[ \alpha_K \cdot (T_K - T_o) - \alpha_H \cdot (T_H - T_o) \right], \quad \text{and} \quad \Delta_K = \Delta'_K - \alpha_H \cdot (T_h - T_o)
$$

где  $\Delta'_k$  - минимально допустимый зазор в замке кольца во время работы двигателя ( $\Delta'_{K} = 0.06 - 0.10$  мм);  $\alpha_{K}$  и  $\alpha_{H}$  - коэффициенты линейного расширения материала кольца и гильзы цилиндра,  $\frac{1}{K}$ ;  $T_K$ ,  $T_{\mu}$  и  $T_o$  - соответственно температура кольца, стенок цилиндра в рабочем состоянии и начальная температура, *К* :

- при жидкостном охлаждении  $T_K = 473 - 573$  K,  $T_H = 383 - 388$  K;

- при воздушном охлаждении  $T_K = 523 - 723$  *K*,  $T_H = 443 - 463$  *K*;

 $T_o$  – начальная температура цилиндра и поршня ( $T_o$  = 293 K).

#### **6.4 Расчет шатунной группы**

Определяем основные размеры шатуна, пользуясь данными таблицы 6.4 и рисунком 6.3.

Таблица 6.4 - Основные конструктивные соотношения размеров элементов шатуна

| $N_2$<br>$\Pi$<br>$\Pi$ | Величина                                                      | Бензиновые<br>двигатели                        | Дизели                                         |  |
|-------------------------|---------------------------------------------------------------|------------------------------------------------|------------------------------------------------|--|
|                         | Внутренний<br>поршневой<br>диаметр<br>головки (втулки), d:    |                                                |                                                |  |
|                         | - без втулки                                                  | $d \approx d_{\pi}$                            | $d \approx d_{\pi}$                            |  |
|                         | - с втулкой                                                   | $(1,10-1,25) \cdot d_{\pi}$                    | $(1,10-1,25) \cdot d_{\pi}$                    |  |
| $\mathfrak{D}$          | Наружный диаметр головки, $d_{TO/I}$                          | $(1,25-1,65) \cdot d_{\pi}$                    | $(1,30-1,70) \cdot d_{\pi}$                    |  |
|                         | Длина поршневой головки шатуна, $l_m$                         |                                                |                                                |  |
| 3                       | - с закрепленным пальцем<br>- с плавающим пальцем             | $(0,28-0,32) \cdot D$<br>$(0,33-0,45) \cdot D$ | $(0,28-0,32) \cdot D$<br>$(0,33-0,45) \cdot D$ |  |
| 4                       | Минимальная<br>радиальная<br>толщина<br>стенки головки, $h_r$ | $(0,16-0,27) \cdot d_{\pi}$                    | $(0,16-0,27) \cdot d_{\pi}$                    |  |
| 5                       | Радиальная толщина стенки втулки                              | $(0.055 - 0.085) \cdot d_{\pi}$                | $(0.055 - 0.085) \cdot d_{\pi}$                |  |

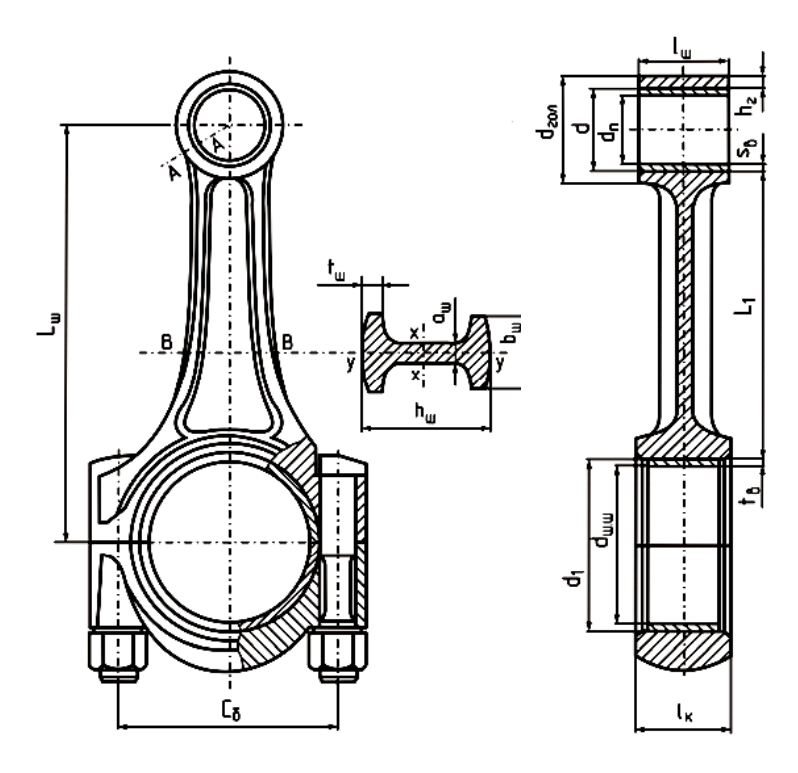

Назначаем материал шатуна (сталь) и втулки (бронза).

Определяем для шатуна:

модуль упругости материала *Е* , *МПа* ;

- коэффициент линейного расширения  $\alpha$ , *К*  $\frac{1}{\cdot}$ 

- предел прочности  $\sigma$ , *МПа*; - предел усталости при изгибе  $\sigma_{-1}$ , *МПа*;

- предел усталости при растяжении  $\sigma_{\text{ap}}$ , МПа;

- предел текучести  $\sigma_r$ , *МПа*. Для материала втулки:

- модуль упругости *Е* , *МПа* ; - коэффициент линейного

расширения  $\alpha_{\textit{BT}}$ , *К*  $\frac{1}{\sqrt{2}}$ .

Рисунок 6.3 - Расчетная схема шатунной группы

#### **6.4.1 Расчет поршневой головки шатуна**

Определяем суммарное удельное давление на поверхности соприкосновения втулки с головкой:

$$
P = \frac{\Delta + \Delta_t}{d_{\text{TOT}}^2 + d^2 + \mu} \frac{d^2 + d^2_H}{d^2 - d^2_H} - \mu
$$
\n
$$
d \cdot \left( \frac{d_{\text{TOT}}^2 - d^2 + \mu}{E_{\text{III}}} \right) + \left( \frac{d^2 - d^2_H}{E_{\text{BT}}} \right)
$$

где  $\Delta$  - натяг посадки бронзовой втулки ( $\Delta = 0.04 - 0.045$  мм);  $\Delta_t$  – температурный натяг, *мм*

$$
\Delta_t = d \cdot (\alpha_{BT} - \alpha_{TQ/I}) \cdot \Delta T,
$$

где  $\alpha_{_{BT}}$  - термический коэффициент расширения бронзовой втулки (  $\alpha_{_{BT}}$  = 1,8·10<sup>-5</sup> *К*  $\frac{1}{\kappa}$ );  $\alpha_{\rm {tot}}$  - термический коэффициент расширения стальной головки (  $\alpha_{\text{TOT}} = 1.0 \cdot 10^{-5} \frac{1}{K}$  $\frac{1}{\sqrt{2}}$ );  $\Delta T$  – средняя температура подогрева головки и втулки при работе двигателя ( $\Delta T = 100 - 200 K$ ).

 $d_{\text{TOT}}$ ,  $d$ ,  $d_{\text{II}}$  - соответственно наружный и внутренний диаметры головки и внутренний диаметр втулки, *мм* (табл. 6.4);  $\mu$  - коэффициент Пуассона ( $\mu$  = 0,3);

 $E_{\mu} = 2,2 \cdot 10^5$  *МПа*);- модуль упругости материала втулки ( $E_{\textit{BT}} = 1,15 \cdot 10^5 \text{ } M\Pi a$ ).

Определяем напряжение на наружной поверхности поршневой головки шатуна:

$$
\sigma_H = P \cdot \frac{2 \cdot d^2}{d_{TOM}^2 - d^2}, \, M\Pi a \, .
$$

Определяем напряжение на внутренней поверхности поршневой головки шатуна

$$
\sigma_H = P \cdot \frac{d_{TOT}^2 + d^2}{d_{TOT}^2 - d^2}, \, M\Pi a \, .
$$

Допустимые значения напряжений  $[\sigma_{_H}]$ = $[\sigma_{_{BH}}]$ =150  $\,$  MПa  $.$ 

Определяем суммарную силу инерции поршневой группы:

$$
P_{j n} = -m_{\Pi} \cdot \omega_H^2 \cdot R \cdot (1 + \lambda) , H
$$

где  $m_{\Pi}$  – масса поршневой группы, *кг*; *R* – радиус кривошипа, *м*;  $\omega_{\mu}$  – угловая скорость при номинальной частоте вращения

$$
\omega_{H}=\frac{\pi\cdot n_{H}}{30},\;c^{-1}\,;
$$

 $n_{_H}$  – номинальная частота вращения коленчатого вала, *мин*<sup>-1</sup>.

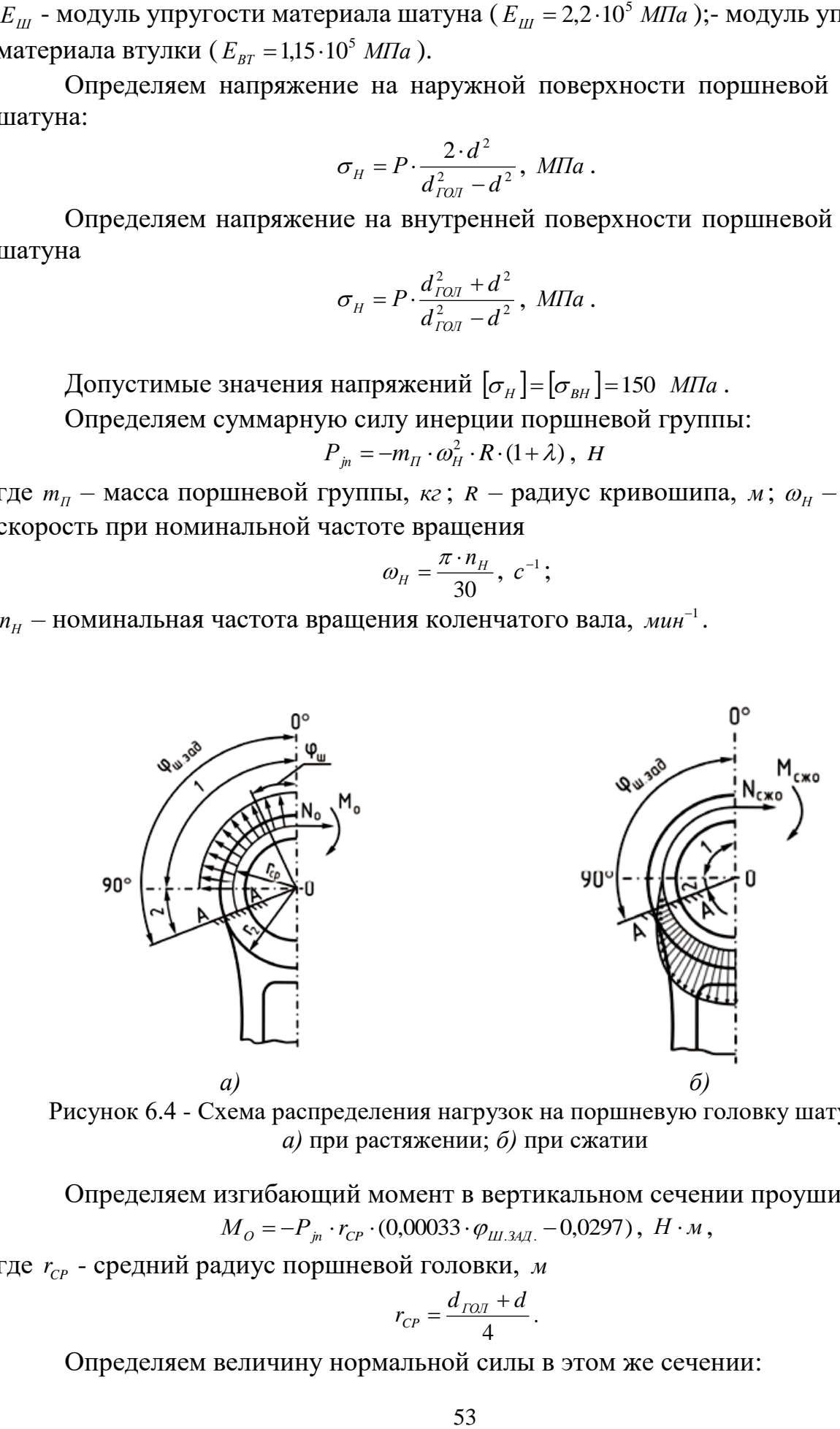

Рисунок 6.4 - Схема распределения нагрузок на поршневую головку шатуна: *а)* при растяжении; *б)* при сжатии

Определяем изгибающий момент в вертикальном сечении проушины:  $M_{O} = -P_{in} \cdot r_{CP} \cdot (0.00033 \cdot \varphi_{III,34I} - 0.0297)$ ,  $H \cdot M$ ,

где *r<sub>ср</sub>* - средний радиус поршневой головки, *м* 

$$
r_{CP} = \frac{d_{TOJ} + d}{4}.
$$

Определяем величину нормальной силы в этом же сечении:

$$
N_{O} = -P_{in} \cdot (0.572 - 0.0008 \cdot \varphi_{III.34\pi}) , H.
$$

где  $\varphi_{III,34I}$ . – угол заделки ( $\varphi_{III,34I}$ . = 90<sup>0</sup> – 130<sup>0</sup>).

Определяем величину нормальной силы в расчетном сечении от растягивающей силы для выбранного угла заделки  $\varphi_{III,34II}$ :

 $N_{\varphi_{III,3AI}} = N_o \cdot \cos\varphi_{III,3AI} - 0.5 \cdot P_{in} \cdot (\sin\varphi_{III,3AI} - \cos\varphi_{III,3AI})$ , H

Определяем изгибающий момент в расчетном сечении для выбранного угла заделки  $\varphi_{m,34\pi}$ :

$$
M_{\varphi_{III,34\bar{J}}.} = M_o + N_o \cdot r_{CP} \cdot (1 - \cos\varphi_{III,34\bar{J}}.) + 0.5 \cdot P_{jn} \cdot r_{CP} \cdot (\sin\varphi_{III,34\bar{J}}. - \cos\varphi_{III,34\bar{J}}.), H \cdot M.
$$

Определяем напряжение от растяжения в наружном слое:

$$
\sigma_{P.H.} = \left[ 2 \cdot M_{\varphi_{III.34J.}} \cdot \frac{6 \cdot r_{CP} + h_{TOT}}{h_{TOI} \cdot (2 \cdot r_{CP} + h_{TOJ})} + K \cdot N_{\varphi_{III.34J.}} \right] \cdot \frac{10^{-6}}{l_{III} \cdot h_{TOJ}} , \quad M\Pi a
$$

где  $h_{\text{rot}}$  – толщина стенки головки, м

$$
h_{\text{TOJI}} = \frac{d_{\text{TOJI}} - d}{2}
$$
;

К - коэффициент, учитывающий наличие запрессованной втулки,

$$
K = \frac{E_{III} \cdot F_{TOT}}{E_{III} \cdot F_{TOJI} + E_{BT} \cdot F_{BT}},
$$

где  $F_{TQJ}$  - площадь сечения стенок головки,  $m\mu^2$ ;  $F_{BT}$  - площадь сечения втулки,  $MM^2$ .

$$
F_{TOM} = (d_{TOM} - d) \cdot l_{III};
$$
  

$$
F_{BT} = (d - d_{II}) \cdot l_{III}.
$$

Определяем суммарную силу, сжимающую головку:

$$
P_{CK} = (P_Z - P_0) \cdot F_{\Pi} - P_{jMAX} , H
$$

где  $P_{jMAX}$  - максимальная сила инерции массы поршневой группы при номинальной частоте вращения, Н

$$
P_{jMAX} = m_{\Pi} \cdot \omega_{H}^{2} \cdot R \cdot (\cos \varphi + \lambda \cdot \cos 2\varphi);
$$

 $\varphi$  - угол поворота коленчатого вала при значении  $P_z$ ;  $F_\pi$  - площадь поршня,  $\pi^2$ ;  $P_z$  - давление сгорания в цилиндре двигателя, МПа

- для бензинового двигателя  $P_z = P_{z}$ ;

- для дизеля  $P_z = P_{ZMAX}$ .

Определяем нормальную силу для нагруженного участка от сжимающей силы:

$$
N_{CK\varphi_{III.34Z}} = P_{CK} \cdot \left[ \frac{N_{CKO}}{P_{CK}} + \left( \frac{\sin \varphi_{III.34Z}}{2} - \frac{\varphi_{III.34Z}}{\pi} \cdot \sin \varphi_{III.34Z} - \frac{1}{\pi} \cdot \cos \varphi_{III.34Z} \cdot \right) \right], H
$$

Определяем изгибающий момент для нагруженного участка от сжимающей силы:

$$
M_{CK\varphi_{III,34\overline{A}}}=P_{CK}\cdot r_{CP}\cdot\left[\frac{M_{CK0}}{P_{CK}\cdot r_{CP}}+\frac{N_{CK0}}{P_{CK}}\cdot(1-\cos\varphi_{III,34\overline{A}})-\\-\left(\frac{\sin\varphi_{III,34\overline{A}}}{2}-\frac{\varphi_{III,34\overline{A}}}{\pi}\cdot\sin\varphi_{III,34\overline{A}}-\frac{1}{\pi}\cdot\cos\varphi_{III,34\overline{A}}\right),\ H\cdot M_{CK0}
$$
\nгде

\n
$$
\frac{N_{CK0}}{P_{CK}} \text{ и } \frac{M_{CK0}}{P_{CK}\cdot r_{CP}}-\text{ompegenить из таблицы 6.5.}
$$

Таблица 6.5

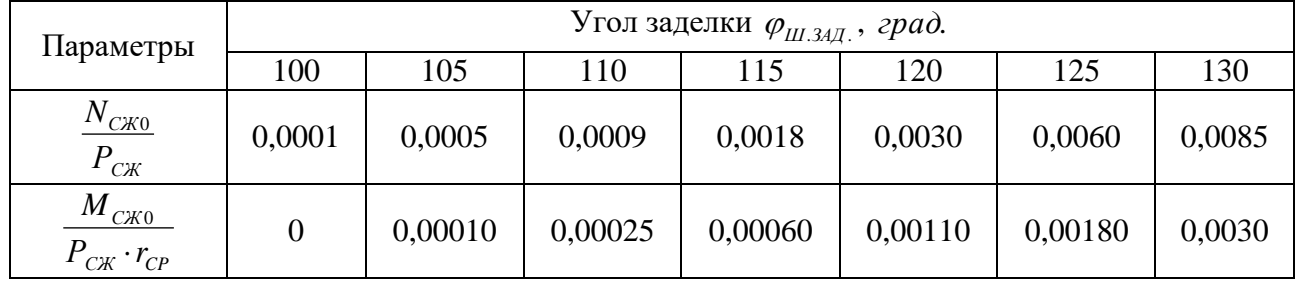

Определяем напряжения в наружном слое от сжимающей силы:

$$
\sigma_{CK.H.} = \left[ 2 \cdot M_{CK\varphi_{III.34/}} \cdot \frac{6 \cdot r_{CP} + h_{IO}}{h_{IOI} \cdot (2 \cdot r_{CP} + h_{IOI})} + K \cdot N_{CK\varphi_{III.34/}} \right] \cdot \frac{10^{-6}}{l_{III} \cdot h_{IOI}}, \quad M\Pi a
$$

Определяем запас прочности:

$$
n_{\sigma} = \frac{2 \cdot \sigma_{\text{p}}}{\frac{\sigma_{\text{p}}}{\varepsilon_{\sigma}} + \alpha_{\sigma} \cdot [\sigma_{\text{p}} + \sigma_{\text{CK},H} + 2 \cdot \sigma_{\text{b}}]} \left[\frac{2 \cdot \sigma_{\text{p}}}{\varepsilon_{\sigma}}\right]
$$

где  $\sigma_{\mu}$  - предел выносливости материала при растяжении ( $\sigma_{\mu}$  = 210 МПа);  $\alpha_{\tau}$ - коэффициент приведения цикла при растяжении-сжатии и зависящий от  $\alpha_{\sigma} = 0.12$ );  $\varepsilon_{\sigma}$  - коэффициент, учитывающий влияние материала технологического фактора (обработки поверхности) ( $\varepsilon_{\sigma} = 0.7$ ).

Запас прочности поршневой головки должен быть в пределах  $n_{\sigma} = 2.5 - 5.0$ .

# 6.4.2 Расчет стержня шатуна

Основными конструктивными параметрами стержня шатуна кроме длины

 $L_{III} = \frac{R}{\lambda}$  являются размеры его среднего сечения (рис. 6.3.).

Значения этих параметров определяются по таблице 6.6.

Таблица 6.6 - Параметры стержня шатуна

| $N_2$<br>$\Pi/\Pi$ | Размеры сечения шатуна       | Бензиновые двигатели                        | Дизели                                        |
|--------------------|------------------------------|---------------------------------------------|-----------------------------------------------|
|                    | $n_{\mu\mu, MIN}$            | $(0,50-0,55) \cdot d_{TOT}$                 | $(0,50-0,55) \cdot d_{TOT}$                   |
|                    | $h_{III}$                    | $(1,2-1,4) \cdot h$ <sub><i>HIMIN</i></sub> | $(1,2-1,4) \cdot h$ <sub><i>III.MIN</i></sub> |
| $\mathbf{\Omega}$  | $v_{\scriptscriptstyle III}$ | $(0.5-0.6) \cdot l_{11}$                    | $(0,55-0,75) \cdot l_{11}$                    |
| 4                  | $a_{III} \approx t_{III}$    | $2.5 - 4.0$                                 | $4,0-7,5$                                     |

Определяем силу инерции, растягивающую шатун при номинальной частоте вращения:

$$
P_j = -(m_{\Pi} + 0.275 \cdot m_{\Pi l}) \cdot \omega_H^2 \cdot R \cdot (1 + \lambda) \cdot 10^{-6}, \, MH \ ;
$$

где  $m_{\Pi}$  - масса поршневой группы,  $\kappa$ г;  $m_{\Pi}$  - масса шатуна,  $\kappa$ г;  $\omega_{\Pi}$  - угловая скорость при номинальной частоте вращения:

$$
\omega_{H}=\frac{\pi\cdot n_{H}}{30},\;c^{-1}\,;
$$

где n<sub>н</sub> - номинальная частота вращения коленчатого вала, мин<sup>-1</sup>.

Определяем максимальную силу давления газов, сжимающую шатун:

$$
P_{\scriptscriptstyle\Gamma} = (P_{\scriptscriptstyle Z} - P_0) \cdot F_{\scriptscriptstyle \Pi}, \; M H \; ,
$$

где  $P_0$  - атмосферное давление ( $P_0 = 0,1$  *MПа*);  $P_z$  - давление сгорания в цилиндре двигателя, *МПа*

- для бензинового двигателя  $P_z = P_{z}$ ;

- для дизеля  $P_{Z} = P_{ZMAX}$ .

Определяем суммарное напряжение при сжатии с учетом продольного изгиба в плоскости качания шатуна:

$$
\sigma_X = \frac{P_r}{F_{\text{ILCP.}}} + \frac{\sigma_B}{\pi^2 \cdot E_{\text{CT}}} \cdot \frac{l_{\text{III}}^2}{j_X} \cdot P_r = \frac{P_r}{F_{\text{ILCP.}}} \cdot K_X, \text{ M\Pi}a
$$

где  $K_{\chi}$  – коэффициент, учитывающий продольный изгиб ( $K_{\chi}$  = 1,15 );  $F_{\mu\nu}$   $_{CP}$ - площадь шатуна в расчётном сечении, определяют после конструктивной проработки шатуна, м<sup>2</sup>.

$$
F_{\mu LCP.} = h_{\mu\nu} \cdot b_{\mu\nu} - (b_{\mu\nu} - a_{\mu\nu}) \cdot (h_{\mu\nu} - 2 \cdot t_{\mu\nu}).
$$

Значения *h<sup>Ш</sup>* , *b<sup>Ш</sup>* , *а<sup>Ш</sup>* , *t<sup>Ш</sup>* принимаются из таблицы 6.6.

Определяем суммарное напряжение при сжатии с учетом продольного изгиба в плоскости, перпендикулярной плоскости качания шатуна:

$$
\sigma_{y} = \frac{P_{r}}{F_{\text{III.CP.}}} + \frac{\sigma_{B}}{\pi^{2} \cdot E_{CT}} \cdot \frac{l_{\text{III}}^{2}}{4 \cdot j_{y}} \cdot P_{r} = \frac{P_{r}}{F_{\text{III.CP.}}} \cdot K_{y}, \text{ M\Pi}a,
$$

где *КУ* - коэффициент, учитывающий продольный изгиб шатуна автомобильного двигателя в плоскости, перпендикулярной плоскости качания шатуна ( $K_{\rm y}$  =1,05 )

Допустимые значения напряжений изгиба лежат в пределах:

 $\left[ \sigma_x \right] = 160 - 250$  *MITa*;

$$
-[\sigma_{y}]=200-350 \quad \text{M} \Pi a \ .
$$

Определяем напряжение растяжения:

$$
\sigma_p = \frac{P_j}{F_{\text{III.CP.}}}, \text{ M\Pi}a \ .
$$

Определяем амплитуду напряжения в плоскости *X* сечения шатуна:

$$
\sigma_{AX} = \frac{\sigma_X - \sigma_P}{2}, \, M\Pi a \, .
$$

Определяем среднее напряжение в плоскости *X* сечения шатуна:

$$
\sigma_{CPX} = \frac{\sigma_X + \sigma_P}{2}, \, M\Pi a \, .
$$

Определяем амплитуду напряжения в плоскости *У* сечения шатуна:

$$
\sigma_{\scriptscriptstyle{AY}} = \frac{\sigma_{\scriptscriptstyle{Y}} - \sigma_{\scriptscriptstyle{P}}}{2}, \, M\Pi a \, .
$$

Определяем среднее напряжение в плоскости *У* сечения шатуна:

$$
\sigma_{CPY} = \frac{\sigma_y + \sigma_P}{2} , \, M\Pi a .
$$

Определяем запас прочности шатуна в плоскости *X* :

$$
n_{X} = \frac{\sigma_{\perp P}}{\frac{\sigma_{AX}}{\varepsilon_{\sigma}} + \alpha_{\sigma} \cdot \sigma_{CPX}}
$$

.

Определяем запас прочности шатуна в плоскости *У* :

$$
n_Y = \frac{\sigma_{_{-1}P}}{\frac{\sigma_{_{AY}}}{\varepsilon_{_{\sigma}}}} + \alpha_{_{\sigma}} \cdot \sigma_{_{CPY}}\,,
$$

где  $\alpha_{\sigma}$  - коэффициент приведения цикла при растяжении-сжатии и зависящий от материала (  $\alpha_{\sigma} = 0.12$  );  $\varepsilon_{\sigma}$  - коэффициент, учитывающий влияние технологического фактора (обработки поверхности) ( $\varepsilon_{\sigma} = 0.7$ );  $\sigma_{\text{p}}$  - предел выносливости материала при растяжении, *МПа* .

Запасы прочности  $n_\chi$  и  $n_\gamma$  для шатунов не должны быть ниже  $1{,}5{\text{-}}2{,}5{\text{-}}$ 

#### **6.4.3. Расчет кривошипной головки шатуна**

Основные конструктивные размеры кривошипной головки шатуна определяются по таблице 6.7.

Определяем силу, отрывающую крышку нижней головки шатуна:

$$
P_j = -\omega_{X.X.MAX}^2 \cdot R \cdot [(m_{\Pi} + m_{\Pi L \Pi}) \cdot (1 + \lambda) + (m_{\Pi L K} - m_{K P})] \cdot 10^{-6}, \, MH \, ,
$$

где *m*<sub>п</sub> - масса поршневой группы, *кг*; *m*<sub>ш.п.</sub> - масса шатунной группы, совершающая возвратно- поступательное движение, *кг*

$$
m_{\mu\nu} = (0,3-0,3) \cdot m_{\mu\nu};
$$

*тШ*.*К*. - масса шатунной группы, совершающая вращательное движение, *кг*

$$
m_{\mu\nu K.} = (0.7 - 0.8) \cdot m_{\mu\nu};
$$

*mKP* - масса крышки кривошипной головки, *кг*

$$
m_{\text{KP}} = (0, 2 - 0, 28) \cdot m_{\text{III}};
$$

 $\omega_{\rm X. X. MAX}$  - угловая скорость при максимальной частоте вращения холостого хода,  $c^{-1}$  .

$$
\omega_{X.X.MAX} = \frac{\pi \cdot n_{X.X.MAX}}{30}.
$$

Таблица 6.7 – Параметры кривошипной головки шатуна

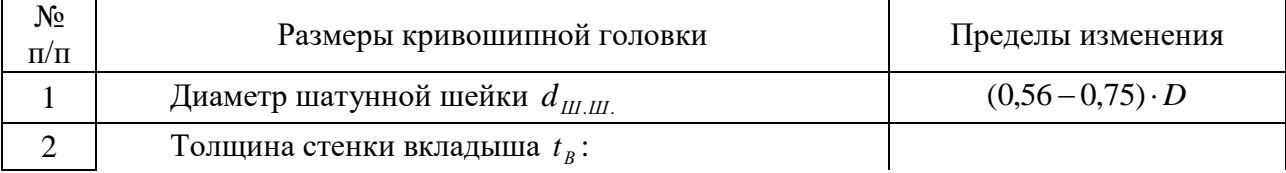

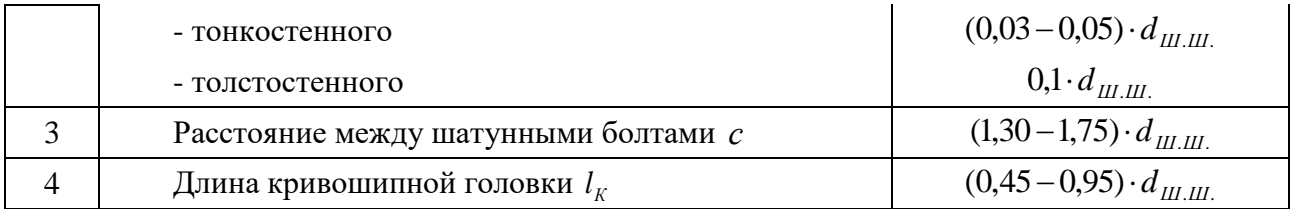

Определяем напряжения изгиба крышки и вкладыша:

$$
\sigma_{_{I\!I\!J}} = P_j \cdot \left[ \frac{0.023 \cdot c}{(1 + \frac{J_B}{J}) \cdot W_{_{I\!I\!J}}} + \frac{0.4}{F_{_{KP}}}\right], \, M\!I\!I\!I\!a \,,
$$

где *с* - расстояние между осями шатунных болтов, *м*; *J*<sub>*B*</sub> – момент инерции расчетного сечения вкладыша, 4 *м*

$$
J_B = l_K \cdot t_B^3 ;
$$

 $J$  – момент инерции расчетного сечения крышки,  $\overline{\mathcal{M}}^4$ 

$$
J=l_K\cdot (0.5\cdot c-r_1)^3;
$$

 $W_{\mu}$  - момент сопротивления расчетного сечения,  $M^3$ 

$$
W_{I\!I\!3} = \frac{l_K \cdot (0.5 \cdot c - r_1)^2}{6};
$$

где 1 *r* - внутренний радиус кривошипной головки, *м*

$$
r_1 = 0.5 \cdot (d_{\text{III.III.}} + 2 \cdot t_B),
$$

где  $d_{\mu\nu,\mu}$  - диаметр шатунной шейки, м;  $t_{\scriptscriptstyle B}$  - толщина стенки вкладыша, м;  $F_{\scriptscriptstyle{KP}}$  - площадь сечения крышки с вкладышем,  ${\scriptstyle{M}^2}$ 

$$
F_{\text{KP}} = l_{\text{K}} \cdot 0.5 \cdot (c - d_{\text{III.III.}}).
$$

Допустимое значение напряжения изменяется в пределах  $[\sigma_{IB}] = 100 - 300$ *МПа* .

#### **6.4.4. Расчет шатунных болтов**

Считается, что плотность стыка обеспечивается условием:

$$
P_{\text{HP}} > P_j
$$

где *Рj* - сила инерции, отрывающая крышку, *МН* ; *РПР* - сила предварительной затяжки, *МН* .

Определяем силу предварительной затяжки:

$$
P_{\text{IP}} = \frac{(2-3) \cdot P_j}{i_E}, \text{MH},
$$

где *Б i* - число шатунных болтов, *ед*.

Определяем величину суммарной силы, растягивающей болт:

$$
P_{\scriptscriptstyle B} = P_{\scriptscriptstyle I\!I\!I\!P} + \frac{\chi \cdot P_j}{i_{\scriptscriptstyle B}} \,,\; M\!H \,,
$$

где  $\chi$  - коэффициент основной нагрузки резьбового соединения ( $\chi$  = 0,15 – 0,25).

Определяем максимальное напряжение в болте в сечении по внутреннему диаметру:

$$
\sigma_{MAX} = \frac{4 \cdot P_{\scriptscriptstyle B}}{\pi \cdot d_{\scriptscriptstyle B}^2}, \; M\Pi a \; ,
$$

где *<sup>B</sup> d* - внутренний диаметр резьбы болта, *м*

$$
d_B = d - 1, 4 \cdot t,
$$

где *d* - номинальный диаметр болта, *м* ; *t* - шаг резьбы, *м*.

Определяем минимальное напряжение в этом же сечении:

$$
\sigma_{\text{MIN}} = \frac{4 \cdot P_{\text{IP}}}{\pi \cdot d_B^2}, \text{ MIIa}.
$$

Определяем амплитуду напряжения:

$$
\sigma_{A} = \frac{\sigma_{MAX} - \sigma_{MIN}}{2}, \quad M\Pi a.
$$

Определяем запас прочности болта для выбранного материала стали:

$$
n = \frac{\sigma_{\perp P}}{\sigma_A \cdot (\frac{K_{\sigma}}{\varepsilon_{\sigma}}) + \alpha_{\sigma} \cdot \sigma_{CP}},
$$

где  $K_{\sigma}$  - коэффициент концентрации напряжений ( $K_{\sigma}$  = 3 – 6);  $\alpha_{\sigma}$  - коэффициент приведения цикла при растяжении-сжатии ( $\alpha_{\sigma} = 0.17$ );  $\varepsilon_{\sigma}$  - коэффициент, учитывающий влияние технологического фактора (обработки поверхности), (  $\varepsilon_{\sigma} = 0.9$ );  $\sigma_{\text{th}}$  - допустимое значение напряжения усталости при растяжениисжатии для материала болтов ( $\sigma_{\text{th}}$  = 380 *МПа*).

Запас прочности не должен быть ниже *n* = 2,0 – 2,5.

#### **7 РАСЧЕТ СИСТЕМ ДВИГАТЕЛЯ**

#### **7.1 Расчет системы смазки**

#### **Расчет масляного насоса.**

Определяем общее количество тепла, отводимого маслом от двигателя:

$$
Q_M = (0.02 - 0.3) \cdot Q_O, \frac{\kappa \sqrt{2\pi c}}{c},
$$

где  $Q_{o}$  - общее количество теплоты, введенной в двигатель с топливом (определяется по данным теплового баланса двигателя), *с Дж*

Определяем объем масла, необходимый для отвода данного количества тепла:

$$
V_M = \frac{Q_M}{\rho_M \cdot c_M \cdot \Delta T_M}, \frac{M^3}{c},
$$

где  $\rho_M$  - плотность масла ( $\rho_M$  = 900 – 940  $\frac{\kappa}{M^3}$ );  $c_M$  - средняя теплоемкость масла ( *кДж*

$$
c_M = 2,094 \frac{k\mu\kappa}{\kappa^2 \cdot K}; \ \Delta T_M - \text{температура нагрева масла в двитателе} \left(\Delta T_M = 10 - 15 \text{ K}\right).
$$

Для стабилизации давления масла в системе двигателя расход масла обычно увеличивают в 2 раза:

$$
V'=2\cdot V_M\,,\,\,\frac{M^3}{c}\,.
$$

Определяем расчетную производительность насоса с учетом утечки и других неизбежных потерь:

$$
V_P=\frac{V'}{\eta_H},\,\frac{M^3}{c},\,
$$

где  $\eta_{_H}$  - объемный коэффициент подачи ( $\eta_{_H} = 0.6 - 0.8$ ).

При расчете насоса принимают, что объем зуба шестерни равен объему впадины между зубьями:

$$
V = \pi \cdot D_o \cdot h \cdot b, \ \mathcal{M}^3,
$$

где  $D_{o}$  - диаметр начальной окружности шестерни, м

$$
D_{o}=Z\cdot m,
$$

где *Z* – число зубьев шестерни  $(Z = 6 - 12)$ , *ed.*; *m* – модуль зацепления  $(m = 3 - 6)$ , *мм* ;

*h* – высота зуба (*h* = 2 *· m*), *м*;*b* – длина зуба, *м*.

Определяем частоту вращения шестерни насоса:

$$
n_H = \frac{u_H \cdot 60}{\pi \cdot D}, \quad \text{mult}^{-1},
$$

где  $u_H$  - окружная скорость вращения шестерни ( $u_H = 8-10^{-M}$ *м* ); *D* – диаметр внешней окружности шестерни, *м*

$$
D=m\cdot(z+2)\,.
$$

Определяем длину зуба шестерни насоса:

$$
b = \frac{60 \cdot V_p}{2 \cdot \pi \cdot m^2 \cdot Z \cdot n_H}, \ \ M.
$$

Определяем мощность, затрачиваемую на привод масляного насоса:

$$
N_H = \frac{V_p \cdot P}{\eta_{M.H.} \cdot 10^3}, \text{ }\kappa Bm,
$$

где  $\eta_{M,H}$  - механический КПД масляного насоса ( $\eta_{M,H} = 0.85 - 0.90$ ); *P* - рабочее давление масла в системе:

-  $P = 0,3 - 0,5$  *МПа* – для бензиновых двигателей;

 $P = 0.3 - 0.7$  *МПа* – для дизелей.

#### **Расчет масляного радиатора.**

 $V' = 2 \cdot V_M$ <br>
(OH3BOДИ<br>  $V_P = \frac{V'}{\eta_H}$ ,<br>
ПОДАЧИ (<br>
MAHOCTH I<br>
MAHOCTH I<br>  $D_O = Z$ <br>  $Z = 6 - 12$ )<br>
UJIHHA 3Y(<br>
HIS IIECT  $I = \frac{u_H \cdot 60}{\pi \cdot D}$ <br>
ULEHHA II<br>  $\mu = \frac{W_H \cdot 60}{\pi \cdot D}$ <br>
ULEHHA II<br>  $\mu = \frac{V_P \cdot P}{\eta_{M.H.} \cdot 1}$ <br>
DaHHBAEN<br> Определяем площадь поверхности радиатора, учитывая, что при последовательном включении его все тепло, отводимое маслом, передается через радиатор в окружающую среду:

$$
F_M = \frac{Q_M}{K_M \cdot (t_{M.CP.} - t_{BOS.CP.})}, M^2,
$$

где *К*<sub>м</sub> - коэффициент теплопередачи от масла к воздуху (*K*<sub>M</sub> = 30–120  $\frac{Bm}{\textit{M}^2\cdot spad}$  $\frac{pm}{2 \cdot zpa\delta}$ ); *M CP*.. *t* - средняя температура масла в радиаторе ( 8575 *t<sup>M</sup> CP*.. *С* 0 ); *ВОЗ СР*.. *t* - средняя температура проходящего воздуха ( $t_{\text{BO3}.CP.}$  = 40−45 °C).

#### **7.2 Расчет системы охлаждения**

Определяем площадь поверхности охлаждения радиатора:

$$
F_{PA\mathcal{A}} = \frac{Q_B}{K \cdot (T_{\mathcal{K}.CP.} - T_{BO3\mathcal{A}.CP.})}, \; \mathcal{M}^2,
$$

где *QB* - количество теплоты, отводимой жидкостью от двигателя (берется из данных теплового баланса), *с Дж* ; *K* - коэффициент теплопередачи через стенки радиатора,  $\mu^2\cdot K$ *Вт*  $\frac{2m}{2 \cdot K}$ );

- для легковых автомобилей,  $K = 140 - 180$ *градм Вт*  $\frac{pm}{2 \cdot spad}$ ; - для грузовых автомобилей,  $K = 80 - 100 \frac{Bm}{\mu^2 \cdot spad}$  $\frac{pm}{2 \cdot zpa\delta};$ 

*Т <sup>Ж</sup> СР*.. - средняя температура жидкости в радиаторе, *K* ; *ТВОЗД СР*.. - средняя температура воздуха, проходящего через радиатор, *K* .

Определяем количество жидкости, проходящей через радиатор:

$$
G_{\scriptscriptstyle{K}} = \frac{Q_{\scriptscriptstyle{B}}}{\rho_{\scriptscriptstyle{K}} \cdot c_{\scriptscriptstyle{K}} \cdot \Delta T_{\scriptscriptstyle{K}}}, \frac{\scriptscriptstyle{M}^3}{c},
$$

где  $\rho_{\scriptscriptstyle{X}}$  – средняя плотность охлаждающей жидкости ( $\rho_{\scriptscriptstyle{X}}$  = 1000  $\frac{\kappa_{e}}{\scriptstyle{M^{3}}}$  - для воды);  $c_{\kappa}$  - средняя теплоемкость жидкости (  $c_{\kappa} = 4187 \frac{\mu \kappa}{\kappa^2 \cdot K}$ *Дж* . - для воды);  $\Delta T_{\text{W}}$  – температурный перепад жидкости при принудительной циркуляции в системе охлаждения ( $\Delta T_{\kappa} = 6 - 12 K$ ).

Определяем массовый расход жидкости, проходящей через радиатор:

$$
G'_{\kappa}=G_{\kappa}\cdot\rho_{\kappa},\,\frac{\kappa c}{c}.
$$

Определяем количество воздуха, проходящего через радиатор:

$$
G'_{BOSI} = \frac{Q_{BOSI}}{c_{BOSI} \cdot \Delta T_{BOSI}} , \frac{\kappa z}{c} ,
$$

где *QВОЗД* - количество теплоты, отводимой от двигателя и передаваемое от жидкости к воздуху ( $Q_{\text{BO3JJ}} = Q_{\text{B}}$ ), *с Дж* ;  $c_{\textit{BOSJJ}}$  - средняя теплоемкость воздуха (  $c_{BO3Z}$  = 1000  $\frac{\mathcal{A}}{\kappa^2 \cdot K}$ *Дж* . ); $\Delta T_{\mathit{BOSJJ}}$  - температурный перепад воздуха в решетке радиатора (  $\Delta T_{BOSZ} = 20 - 30 K$ .

Определяем среднюю температуру жидкости в радиаторе:

$$
T_{\kappa.cP.} = \frac{T_{\kappa.sX.} + (T_{\kappa.sX.} - \Delta T_{\kappa})}{2}, K,
$$

где  $T$ <sub>ж.ср.</sub> - температура жидкости пред входом в радиатор ( $T$ <sub>ж.ср.</sub> = 353 – 368 *K*).

Определяем среднюю температуру охлаждающего воздуха, проходящего через радиатор:

$$
T_{BOSZ.CP.} = \frac{T_{BOSZ.BX.} + (T_{BOSZ.BX.} - \Delta T_{BOSZ})}{2}, K,
$$

где  $T_{_{BO3\overline{d}, BX.}}$  - температура воздуха перед радиатором ( $T_{_{BO3\overline{d},BX.}}$  = 310 – 315 *K* ).

Определяем мощность, необходимую для привода водяного насоса:

$$
N_H = \frac{G_{\mathcal{K}} \cdot p_{\mathcal{K}}}{1000 \cdot \eta_h \cdot \eta_{\mathcal{M}} \cdot \eta_n}, \ \kappa B m \ ,
$$

где  $p_{\textit{X}}$  - напор, создаваемый насосом системы охлаждения (  $p_{\textit{X}} = 0.06 - 0.10$  *МПа* );  $\eta_h$  - гидравлический КПД насоса ( $\eta_h$  = 0,6–0,7 );  $\eta_{_M}$  – механический КПД насоса ( $\eta_{\mu} = 0.7 - 0.9$ );  $\eta_{\mu}$  - коэффициент подачи насоса ( $\eta_{\mu} = 0.8 - 0.9$ ).

# **8 ОФОРМЛЕНИЕ КУРСОВОЙ РАБОТЫ**

Документация курсового работы (проекта) должна включать в себя пояснительную часть объемом 35-50 страниц текста формата А4, выполненную машинописным способом, и графическую часть - *2* листа формата А1.

 Оформление документации работы должно соответствовать требованиям - ГОСТ Р 7.0.12-2011 Система стандартов по информации, библиотечному

и издательскому делу. Библиографическая запись. Сокращение слов и словосочетаний на русском языке. Общие требования и правила.

- ГОСТ 2.316-2008 Единая система конструкторской документации (ЕСКД). Правила нанесения надписей, технических требований и таблиц на графических документах. Общие положения.

- ГОСТ 7.32-2001 СИБИД. Отчет о научно-исследовательской работе. Структура и правила оформления.

- ГОСТ 2.105-95 Единая система конструкторской документации (ЕСКД). Общие требования к текстовым документам.

- ГОСТ 7.1-2003 СИБИД. Библиографическая запись. Библиографическое описание. Общие требования и правила составления.

- ГОСТ 2.301-68 Единая система конструкторской документации (ЕСКД). Форматы (с Изменениями N 1, 2, 3).

- ГОСТ 7.82-2001 СИБИД. Библиографическая запись. Библиографическое описание электронных ресурсов. Общие требования и правила составления.

- ГОСТ 7.9-95 (ИСО 214-76) СИБИД. Реферат и аннотация. Общие требования.

Необходимые разделы пояснительной записки:

1. Титульный лист.

2. Задание на курсовое проектирование.

3. Содержание (оглавление).

4. Введение - 1...2 стр.

5. Тепловой расчет двигателя, расчет данных и построение индикаторных диаграмм - 7...10 стр.

6. Динамический расчет двигателя - 3...5 стр.

7. Эскиз (схема) вала и анализ уравновешенности двигателя - 3...5 стр.

8. Расчет и проектирование деталей двигателя, эскиз детали - 5...7 стр.

9. Расчет систем двигателя (для курсовой работы дополни- тельно эскиз системы) - 5...7 стр.

Выводы - 1...2 стр.

Список использованной литературы - 10...15 наименований.

Приложения (спецификации и т.п.).

Содержание листов графической части:

1. Развернутая и свернутая индикаторные диаграммы, диаграмма фаз газораспределения, график перемещения, скорости и ускорения поршня.

2. График действующих сил и моментов, полярная диаграмма нагрузок на шатунную шейку и диаграмма износа, рабочий чертеж детали.

3. Продольный или поперечный разрез двигателя (согласно данных расчета) - только для курсовой работы.

# **9 ЗАЩИТА КУРСОВОЙ РАБОТЫ**

Выполненный курсовой проект или курсовая работа представляются студентом руководителю в установленные сроки для проверки, рецензирования и решения вопроса о допуске к защите. Проверенный проект возвращаются студенту для доработки, исправления сделанных замечаний и подготовки к защите.

Курсовая работа, выполнена небрежно, не в полном объеме или при значительном (более 25 %) использовании материалов других курсовых работ, к защите не допускается!

Студент защищает курсовую работу перед ведущим преподавателем по данной дисциплине. Защита курсовой работы осуществляется только перед руководителем.

При защите студент должен:

1. Сообщить цель, задачи и ход выполнения курсовой работы.

2. Коротко доложить основные параметры и конструктивные особенности проектированного двигателя.

3. Убедительно обосновать правоту принятых решений и соответствие их полученному заданию.

4. Дать четкие ответы на вопросы, касающиеся протекания рабочих процессов, кинематики, динамики, конструкции и расчета двигателя, а также мотивов решений, принятых в ходе проектирования.

5. Сделать выводы по итогам выполнения курсовой работы.

6. После защиты проекта чертежи и пояснительная записка с пометкой комиссии об оценке сдаются на кафедру.

# ПРИЛОЖЕНИЯ

 $N_2$  $\frac{Jv}{\Pi/\Pi}$  Наименование газа Формулы для определения средних мольных теплоемкостей отдельных газов при постоянном объеме, кмоль· град *кДж* . , для интервала температур  $1501 - 2800$ <sup>0</sup>C 1 Азот  $N_2$ *N*<sub>2</sub>  $\mu C_{w_2} = 21,951 + 0,001457 \cdot t$ 2 Водород  $H_2$ *H*<sub>2</sub>  $\mu C_{vH_2} = 19{,}678 + 0{,}001758 \cdot t$ 3 Оксид углерода  $\mu C_{\nu C0} = 22,490 + 0,001430 \cdot t$ 4 Углекислый газ  $CO<sub>2</sub>$  $\mu C_{\kappa C_2} = 39,123 + 0,003349 \cdot t$ 5 Водяной пар $H_2O$  $H_2O$  **d**  $\mu C_{vH_2O} = 26,670 + 0,004438 \cdot t$ 

Таблица П.1 – Теплоемкости

# Таблица П.2 – Средние молярные теплоемкости продуктов сгорания бензина

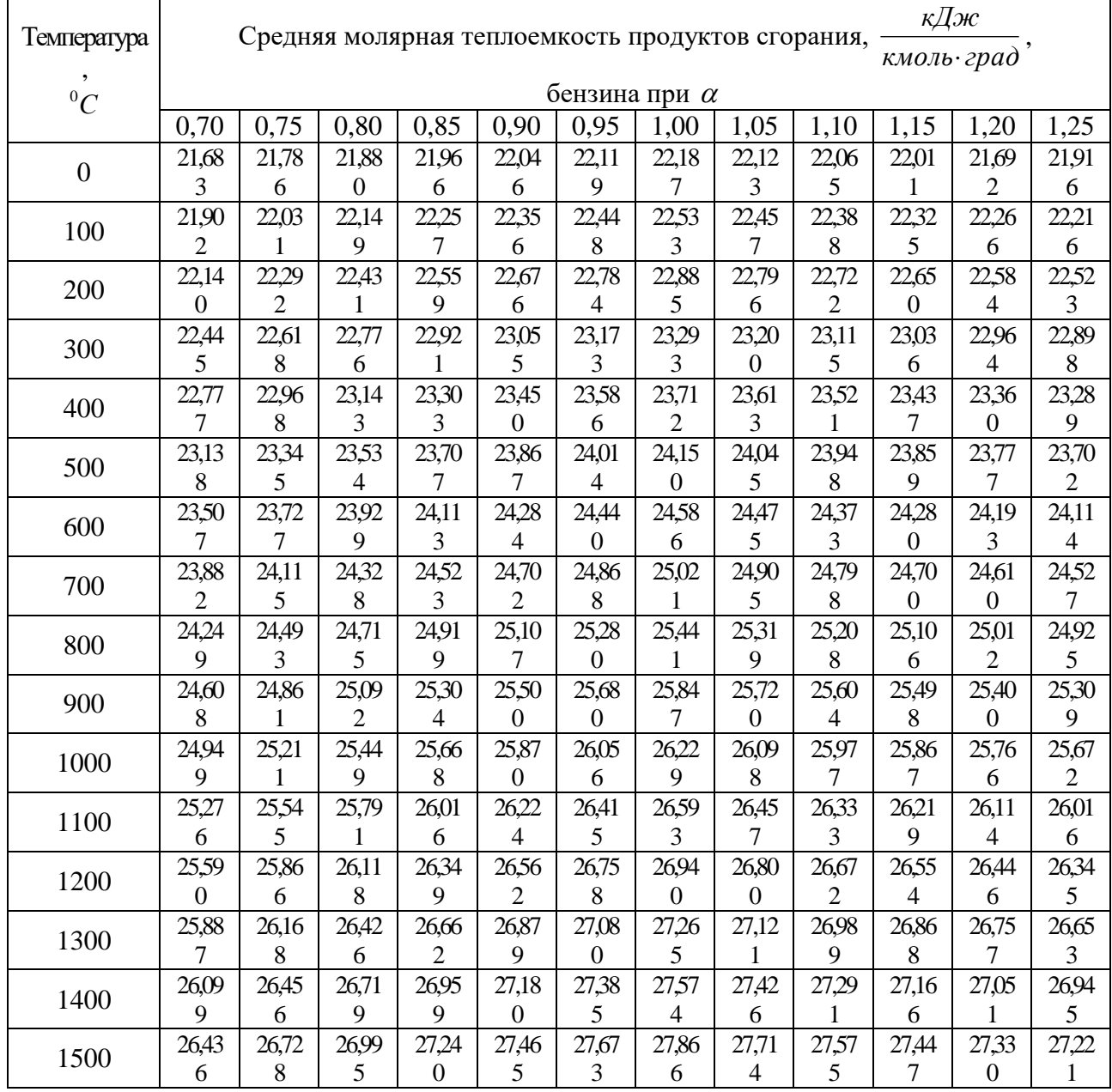

|      | 26,68          | 26,98    | 27,25          | 27,50 | 27,72          | 27,94    | 28,13            | 27,98    | 27,83          | 27,70 | 27,58    | 27,47          |
|------|----------------|----------|----------------|-------|----------------|----------|------------------|----------|----------------|-------|----------|----------------|
| 1600 | 5              | 2        | 3              |       | 9              | 1        | 6                |          | 6              | 8     | 8        | $\overline{7}$ |
|      | 26,92          | 27,22    | 27,49          | 27,75 | 27,98          | 28,19    | 28,39            | 28,23    | 28,09          | 27,95 | 27,83    | 27,72          |
| 1700 | 4              | 5        | 9              |       | 3              | 7        | 5                | 6        | 1              | 8     | 5        | $\overline{2}$ |
|      | 27,14          | 27,45    | 27,72          | 27,98 | 28,21          | 28,43    | 28,63            | 28,47    | 28,32          | 28,18 | 28,06    | 27,94          |
| 1800 | 7              |          | 8              | 3     | 8              | 4        | 4                | 3        | 4              | 8     | 3        | 8              |
| 1900 | 27,35          | 27,66    | 27,94          | 28,20 | 28,44          | 28,66    | 28,83            | 28,69    | 28,54          | 28,40 | 28,28    | 28,16          |
|      | 9              | 7        | 8              | 5     | $\overline{2}$ |          | 6                | 8        | 8              | 9     | 2        | $\overline{4}$ |
| 2000 | 27,55          | 27,87    | 28,15          | 28,41 | 28,65          | 28,87    | 29,07            | 28,91    | 28,75          | 26,61 | 28,48    | 28,36          |
|      | 9              | $\Omega$ | 3              | 3     | 2              | 3        | 8                | $\Omega$ | 7              | 6     | 7        | 7              |
| 2100 | 27,75          | 28,06    | 28,35          | 28,61 | 28,85          | 29,07    | 29,28            | 29,11    | 28,95          | 28,81 | 28,68    | 28,56          |
|      | 2              | 5        |                | 3     | 4              | 7        | 3                | 3        | 8              | 5     | 4        | 2              |
| 2200 | 27,93          | 28,25    | 28,53          | 28,80 | 29,04          | 29,27    | 29,47            | 29,30    | 29,14          | 29,00 | 28,87    | 28,74          |
|      | 5              |          | 9              | 3     | 6              | $\theta$ | 8                | 6        | 8              | 4     | $\Omega$ | $\overline{7}$ |
| 2300 | 28,10          | 28,42    | 28,71          | 28,97 | 29,22          | 29,44    | 29,65            | 29,48    | 29,32          | 29,17 | 29,04    | 28,91          |
|      | 4              | 2        | 2              | 8     | 3              | 9        | 8                | 4        | 4              | 7     | 2        | $\tau$         |
| 2400 | 28,26          | 28,58    | 28,87          | 29,14 | 29,39          | 29,62    | 29,83            | 29,65    | 29,49          | 29,34 | 29,20    | 29,08          |
|      | 8              | 8        | 9              | 7     | 4              | 1        | $\overline{2}$   | 5        | $\overline{4}$ | 5     | 9        | $\overline{2}$ |
| 2500 | 28,42          | 28,74    | 29,03          | 29,30 | 29,55          | 29,78    | 29,99            | 29,81    | 29,65          | 29,50 | 29,36    | 29,23          |
|      | $\overline{2}$ | 4        | 7              | 5     | 3              | 2        | 3                | 5        | 2              | 2     | 4        | 6              |
| 2600 | 28,57          | 28,89    | 29,18          | 29,45 | 29,70          | 29,93    | 30,14            | 29,96    | 29,80          | 29,65 | 29,51    | 29,38          |
|      | $\overline{0}$ | 2        | 7              | 8     | 6              | 6        | 9                | 9        | 4              | 3     | 3        | 4              |
| 2700 | 28,71          | 29,03    | 29,33          | 29,60 | 29,85          | 30,08    | 30,29            | 30,11    | 29,95          | 29,79 | 29,65    | 29,52          |
|      |                | 6        | $\overline{2}$ | 4     | 4              | 5        | 8                | 6        | $\Omega$       | 7     | 7        | 7              |
| 2800 | 28,84          | 29,17    | 29,47          | 29,74 | 29,99          | 30,22    | 30,44            | 30,25    | 30,09          | 29,93 | 29,79    | 29,66          |
|      | $\overline{7}$ | 3        | $\theta$       | 3     | 4              | 6        | $\boldsymbol{0}$ | 7        | $\overline{0}$ | 6     | 4        | 3              |

Таблица П.3 – Средние молярные теплоемкости продуктов сгорания дизельного топлива  $\overline{\phantom{a}}$ 

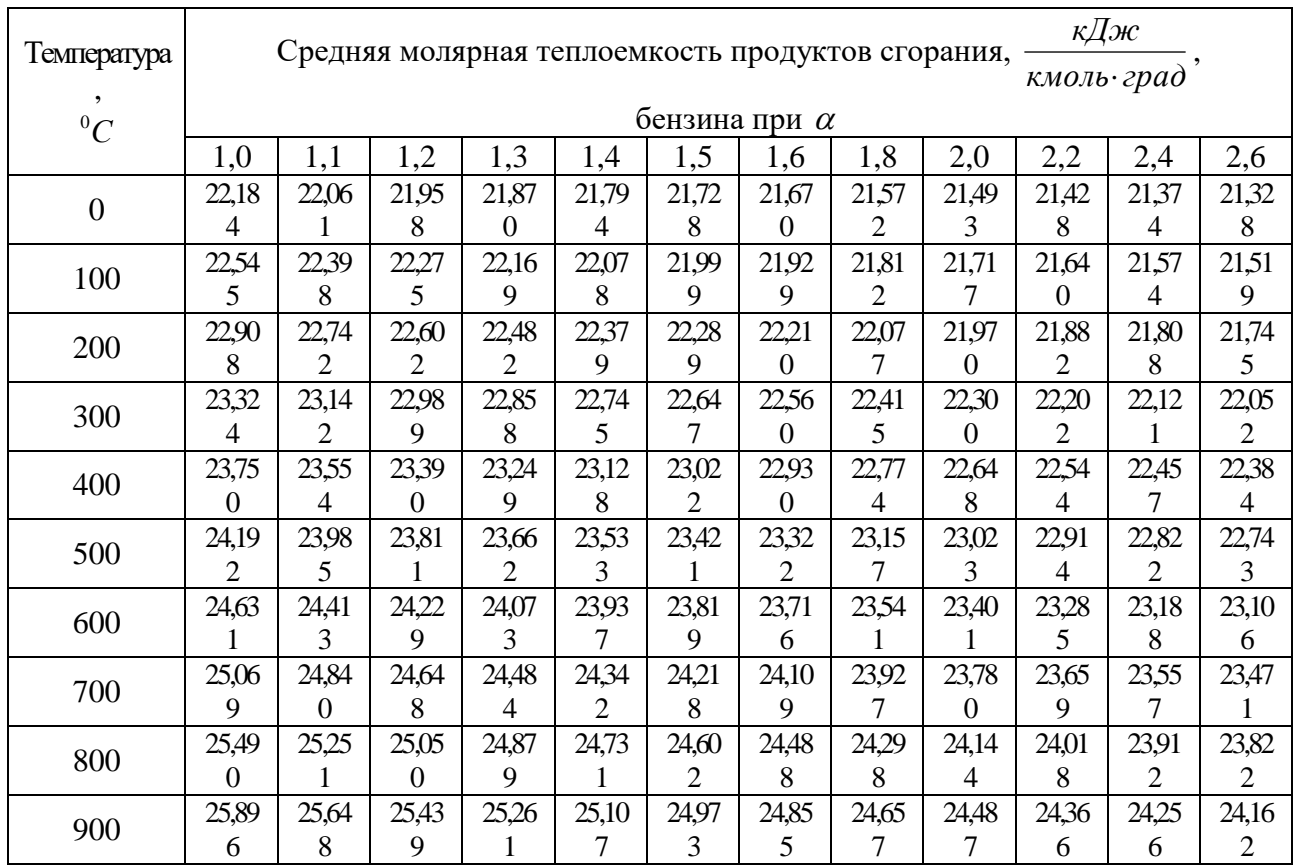

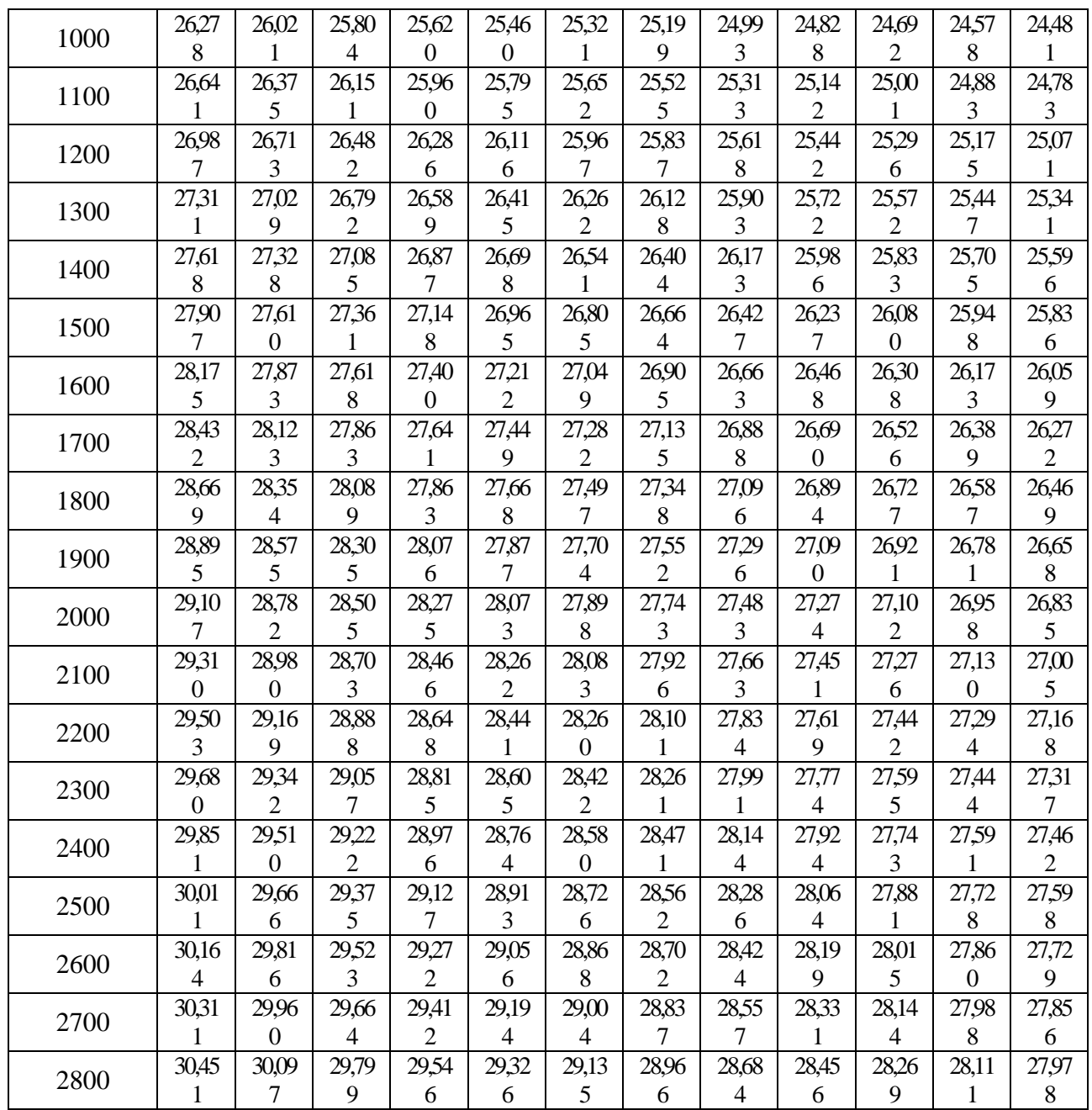

Таблица П.4 - Пределы изменения параметров рабочего цикла и основных показателей работы двигателей

| $N_2$          | Наименование                                                      | Тип двигателя           |                          |               |             |  |  |  |  |
|----------------|-------------------------------------------------------------------|-------------------------|--------------------------|---------------|-------------|--|--|--|--|
| $\Pi/\Pi$      |                                                                   | Дизель без              | Дизель с                 | Карбюраторный | С впрыском  |  |  |  |  |
|                | параметра                                                         | наддува                 | наддувом                 |               | топлива     |  |  |  |  |
| 1              | $P_{A}$ , M $\Pi a$                                               | 0,075-0,092             |                          | 0,075-0,090   |             |  |  |  |  |
| $\overline{2}$ | $T_A, K$                                                          | 310-350                 | 320-340                  | 340-390       | 320-370     |  |  |  |  |
| 3              | $\Delta T$                                                        | $10^0 - 40^0$           | $-5^0 - +10^0$           | $0^0 - 20^0$  |             |  |  |  |  |
| $\overline{4}$ | ${\mathcal Y}_\varGamma$                                          |                         | $0,02-0,05$              | $0,04-0,10$   |             |  |  |  |  |
| 5              | $\eta_{V}$                                                        | $0, 8 - 0, 94$          | $0,8-0,97$               | $0,7-0,9$     | $0,8-0,96$  |  |  |  |  |
| 6              | $P_c$ , M $\Pi a$                                                 | $3,5-5,50$              |                          | $0,9-2,0$     | $1,0-2,5$   |  |  |  |  |
| $\overline{7}$ | $T_c, K$                                                          | 700-900                 |                          | 600-800       |             |  |  |  |  |
| 8              | $P_z$ , M $\Pi a$                                                 | $5,0-12,0$              | $\overline{\phantom{a}}$ | $3,5 - 7,5$   |             |  |  |  |  |
| 9              | $P_{Z\!I}$ , M $\Pi a$                                            |                         |                          | $3,0-6,5$     |             |  |  |  |  |
| 10             | $T_z$ , $K$                                                       | 1800-2300               |                          | 2400-3100     |             |  |  |  |  |
| 11             | $P_B$ , M $\Pi a$                                                 |                         | $0,25-0,5$               | $0,35-0,60$   |             |  |  |  |  |
| 12             | $T_H$ , $K$                                                       |                         | 1000-1200                | 1200-1700     |             |  |  |  |  |
| 13             | $P_i$ , M $\Pi a$                                                 | $0,7-1,1$               | до 2,2                   | $0,6-1,4$     |             |  |  |  |  |
| 14             | $\eta_i$                                                          |                         | $0,4-0,5$                | $0,3-0,4$     | $0,35-0,45$ |  |  |  |  |
| 15             | $\mathcal{E}_{\perp}$<br>$g_i$ ,<br>$\overline{\kappa Bm\cdot u}$ |                         | 170-210                  | 210-275       | 180-230     |  |  |  |  |
| 16             | $\eta_M$                                                          | $0,7-0,82$<br>$0,8-0,9$ |                          | $0,75-0,92$   |             |  |  |  |  |
| 17             | $P_E$ , M $\Pi a$                                                 | $0,65-0,85$             | до 2,0                   | $0,6-1,1$     | до 1,3      |  |  |  |  |
| 18             | $\eta_{_E}$                                                       | $0,28-0,35$             | $0,35-0,42$              | $0,25-0,38$   |             |  |  |  |  |
| 19             | $g_E$ , $\frac{e}{\kappa B m \cdot u}$                            |                         | 220-235                  | 230-310       | 200-290     |  |  |  |  |

| $\varphi$      | Значения $(1 - \cos \varphi) + \frac{\lambda}{4} \cdot (1 - \cos 2\varphi)$ при $\lambda$ |        |        |        |        |        |        |        |     |  |
|----------------|-------------------------------------------------------------------------------------------|--------|--------|--------|--------|--------|--------|--------|-----|--|
|                | 0,24                                                                                      | 0,25   | 0,26   | 0,27   | 0,28   | 0,29   | 0,30   | 0,31   |     |  |
| $\overline{0}$ | 0,0000                                                                                    | 0,0000 | 0,0000 | 0,0000 | 0,0000 | 0,0000 | 0,0000 | 0,0000 | 360 |  |
| 10             | 0,0188                                                                                    | 0,0190 | 0,0191 | 0,0193 | 0,0194 | 0,0196 | 0,0197 | 0,0199 | 350 |  |
| 20             | 0,0743                                                                                    | 0,0749 | 0,0755 | 0,0761 | 0,0767 | 0,0773 | 0,0779 | 0,0784 | 340 |  |
| 30             | 0,1640                                                                                    | 0,1653 | 0,1665 | 0,1678 | 0,1690 | 0,1703 | 0,1715 | 0,1728 | 330 |  |
| 40             | 0,2836                                                                                    | 0,2857 | 0,2877 | 0,2898 | 0,2918 | 0,2939 | 0,2960 | 0,2980 | 320 |  |
| 50             | 0,4276                                                                                    | 0,4306 | 0,4335 | 0,4364 | 0,4394 | 0,4423 | 0,4452 | 0,4482 | 310 |  |
| 60             | 0,5900                                                                                    | 0,5938 | 0,5975 | 0,6013 | 0,6050 | 0,6088 | 0,6125 | 0,6163 | 300 |  |
| 70             | 0,7640                                                                                    | 0,7684 | 0,7728 | 0,7772 | 0,7816 | 0,7860 | 0,7905 | 0,7949 | 290 |  |
| 80             | 0,9428                                                                                    | 0,9476 | 0,9525 | 0,9573 | 0,9600 | 0,9670 | 0,9719 | 0,9767 | 280 |  |
| 90             | 1,1200                                                                                    | 1,1250 | 1,1300 | 1,1355 | 1,1400 | 1,1450 | 1,1500 | 1,1550 | 270 |  |
| 100            | 1,2900                                                                                    | 1,2948 | 1,2997 | 1,3045 | 1,3094 | 1,3142 | 1,3191 | 1,3239 | 260 |  |
| 110            | 1,4480                                                                                    | 1,4524 | 1,4568 | 1,4612 | 1,4656 | 1,4700 | 1,4745 | 1,4789 | 250 |  |
| 120            | 1,5900                                                                                    | 1,5938 | 1,5975 | 1,6013 | 1,6050 | 1,6088 | 1,6125 | 1,6163 | 240 |  |
| 130            | 1,7132                                                                                    | 1,7162 | 1,7191 | 1,7220 | 1,7250 | 1,7279 | 1,7308 | 1,7338 | 230 |  |
| 140            | 1,8156                                                                                    | 1,8177 | 1,8197 | 1,8218 | 1,8238 | 1,8259 | 1,8280 | 1,8300 | 220 |  |
| 150            | 1,8960                                                                                    | 1,8973 | 1,8985 | 1,8000 | 1,9010 | 1,9023 | 1,9035 | 1,9048 | 210 |  |
| 160            | 1,9537                                                                                    | 1,9543 | 1,4549 | 1,9555 | 1,9561 | 1,9567 | 1,9573 | 1,9578 | 200 |  |
| 170            | 1,9884                                                                                    | 1,9886 | 1,9887 | 1,9889 | 1,9890 | 1,9892 | 1,9893 | 1,9895 | 190 |  |
| 180            | 2,0000                                                                                    | 2,0000 | 2,0000 | 2,0000 | 2,0000 | 2,0000 | 2,0000 | 2,0000 | 180 |  |

Таблица П.5 - Значения  $(1-\cos\varphi) + \frac{\lambda}{4} \cdot (1-\cos 2\varphi)$ 4  $(1-\cos\varphi) + \frac{\lambda}{\cdot} \cdot (1-\cos 2\varphi)$  при различных значениях  $\lambda$ 

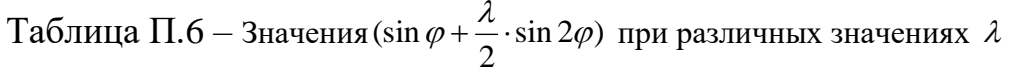

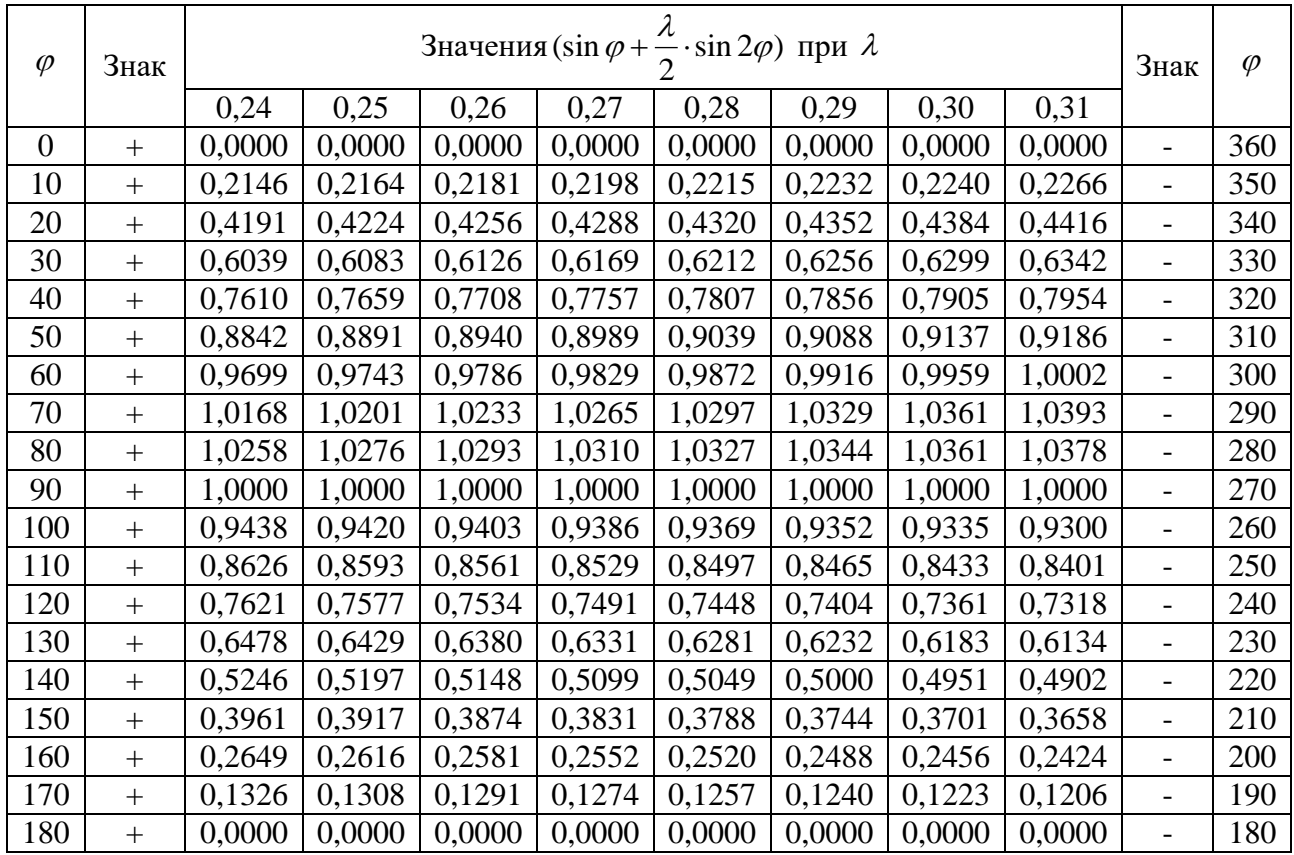

| $\varphi$      | Знак                     |        |        | Значения $(\cos \varphi + \lambda \cdot \cos 2\varphi)$ при $\lambda$ |        |        |        |        |        | Знак                     | $\varphi$ |
|----------------|--------------------------|--------|--------|-----------------------------------------------------------------------|--------|--------|--------|--------|--------|--------------------------|-----------|
|                |                          | 0,24   | 0,25   | 0,26                                                                  | 0,27   | 0,28   | 0,29   | 0,30   | 0,31   |                          |           |
| $\overline{0}$ | $+$                      | 1,2400 | 1,2500 | 1,2500                                                                | 1,2700 | 1,2800 | 1,2900 | 1,3000 | 1,3100 | $+$                      | 360       |
| 10             |                          | 1,2103 | 1,2197 | 1,2197                                                                | 1,2385 | 1,2479 | 1,2573 | 1,2667 | 1,2761 | $+$                      | 350       |
| 20             | $^{+}$                   | 1,1235 | 1,1312 | 1,1312                                                                | 1,1465 | 1,1542 | 1,1618 | 1,1695 | 1,1772 | $+$                      | 340       |
| 30             | $+$                      | 0,9860 | 0,9910 | 0,9910                                                                | 1,0010 | 1,0060 | 1,0110 | 1,0160 | 1,2100 | $+$                      | 330       |
| 40             | $+$                      | 0,8077 | 0,8094 | 0,8094                                                                | 0,8129 | 0,8146 | 0,8163 | 0,8181 | 0,8198 | $+$                      | 320       |
| 50             | $+$                      | 0,6011 | 0,5994 | 0,5994                                                                | 0,5959 | 0,5942 | 0,5925 | 0,5907 | 0,5890 | $+$                      | 310       |
| 60             | $^{+}$                   | 0,3800 | 0,3750 | 0,3700                                                                | 0,3650 | 0,3600 | 0,3550 | 0,3500 | 0,3450 | $+$                      | 300       |
| 70             | $+$                      | 0,1582 | 0,1505 | 0,1505                                                                | 0,1352 | 0,1275 | 0,1199 | 0,1122 | 0,1045 | $+$                      | 290       |
| 80             | $\overline{\phantom{a}}$ | 0,0519 | 0,0613 | 0,0613                                                                | 0,0801 | 0,0895 | 0,0989 | 0,1083 | 0,1177 | $\overline{\phantom{0}}$ | 280       |
| 90             | -                        | 0,2400 | 0,2500 | 0,2500                                                                | 0,2700 | 0,2800 | 0,2900 | 0,3000 | 0,3100 | $\overline{\phantom{a}}$ | 270       |
| 100            |                          | 0,3991 | 0,4085 | 0,4085                                                                | 0,4273 | 0,4367 | 0,4461 | 0,4555 | 0,4649 | -                        | 260       |
| 110            | $\overline{\phantom{a}}$ | 0,5258 | 0,5335 | 0,5335                                                                | 0,5488 | 0,5565 | 0,5641 | 0,5718 | 0,5795 | $\overline{\phantom{0}}$ | 250       |
| 120            |                          | 0,6200 | 0,6250 | 0,6250                                                                | 0,6350 | 0,6400 | 0,6450 | 0,6500 | 0,6550 | $\overline{a}$           | 240       |
| 130            |                          | 0,6845 | 0,6862 | 0,6862                                                                | 0,6897 | 0,6914 | 0,6931 | 0,6949 | 0,6966 | $\overline{\phantom{0}}$ | 230       |
| 140            |                          | 0,7243 | 0,7226 | 0,7226                                                                | 0,7191 | 0,7174 | 0,7157 | 0,7139 | 0,7122 |                          | 220       |
| 150            | $\overline{a}$           | 0,7460 | 0,7410 | 0,7410                                                                | 0,7310 | 0,7260 | 0,7210 | 0,7160 | 0,7110 | $\overline{\phantom{a}}$ | 210       |
| 160            |                          | 0,7559 | 0,7482 | 0,7482                                                                | 0,7329 | 0,7252 | 0,7176 | 0,7099 | 0,7022 | $\overline{\phantom{0}}$ | 200       |
| 170            |                          | 0,7593 | 0,7499 | 0,7499                                                                | 0,7311 | 0,7217 | 0,7123 | 0,7029 | 0,6935 | $\overline{\phantom{0}}$ | 190       |
| 180            |                          | 0,7600 | 0,7500 | 0,7500                                                                | 0,7300 | 0,7200 | 0,7100 | 0,7000 | 0,6900 | $\overline{\phantom{0}}$ | 180       |

Таблица П.7 – Значения ( $\cos\varphi + \lambda \cdot \cos 2\varphi$ ) при различных значениях  $\lambda$ 

Таблица П.8 –  $tg\varphi$  при различных значениях  $\lambda$ 

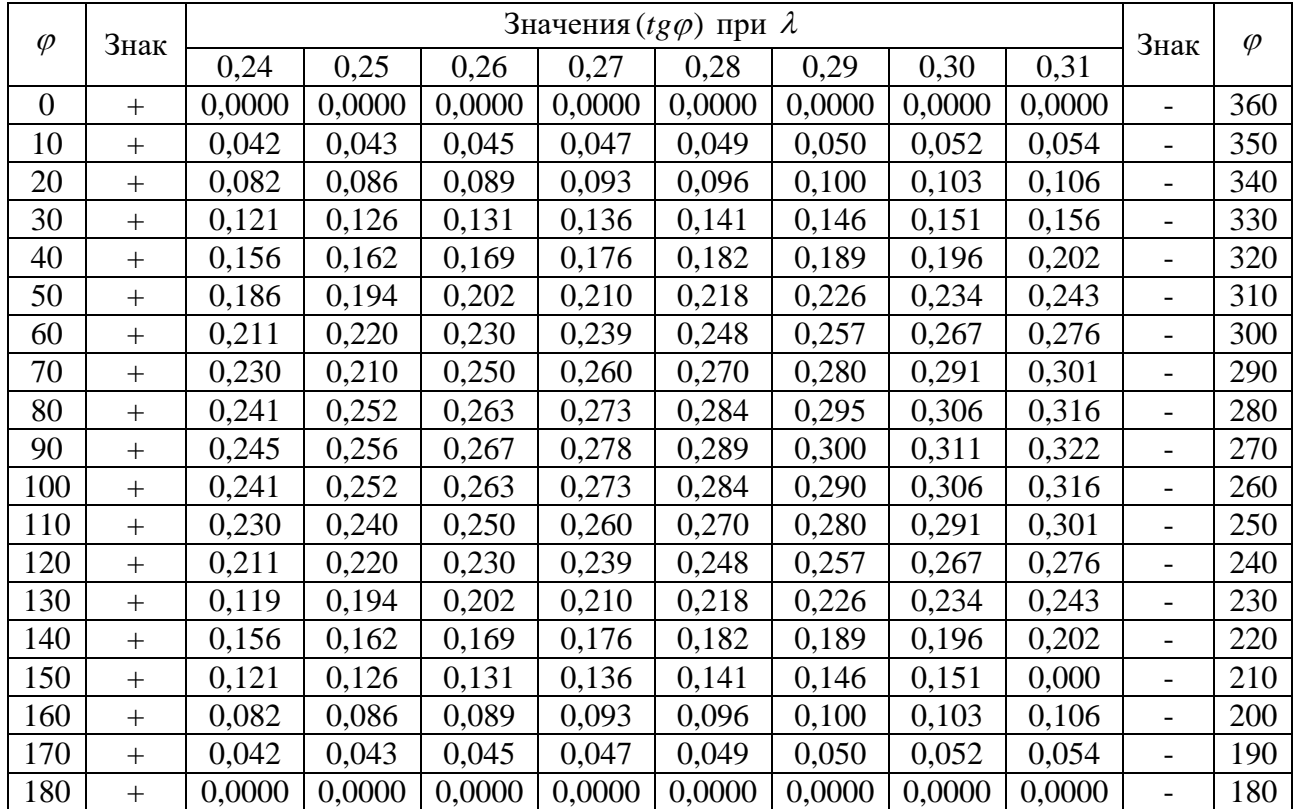
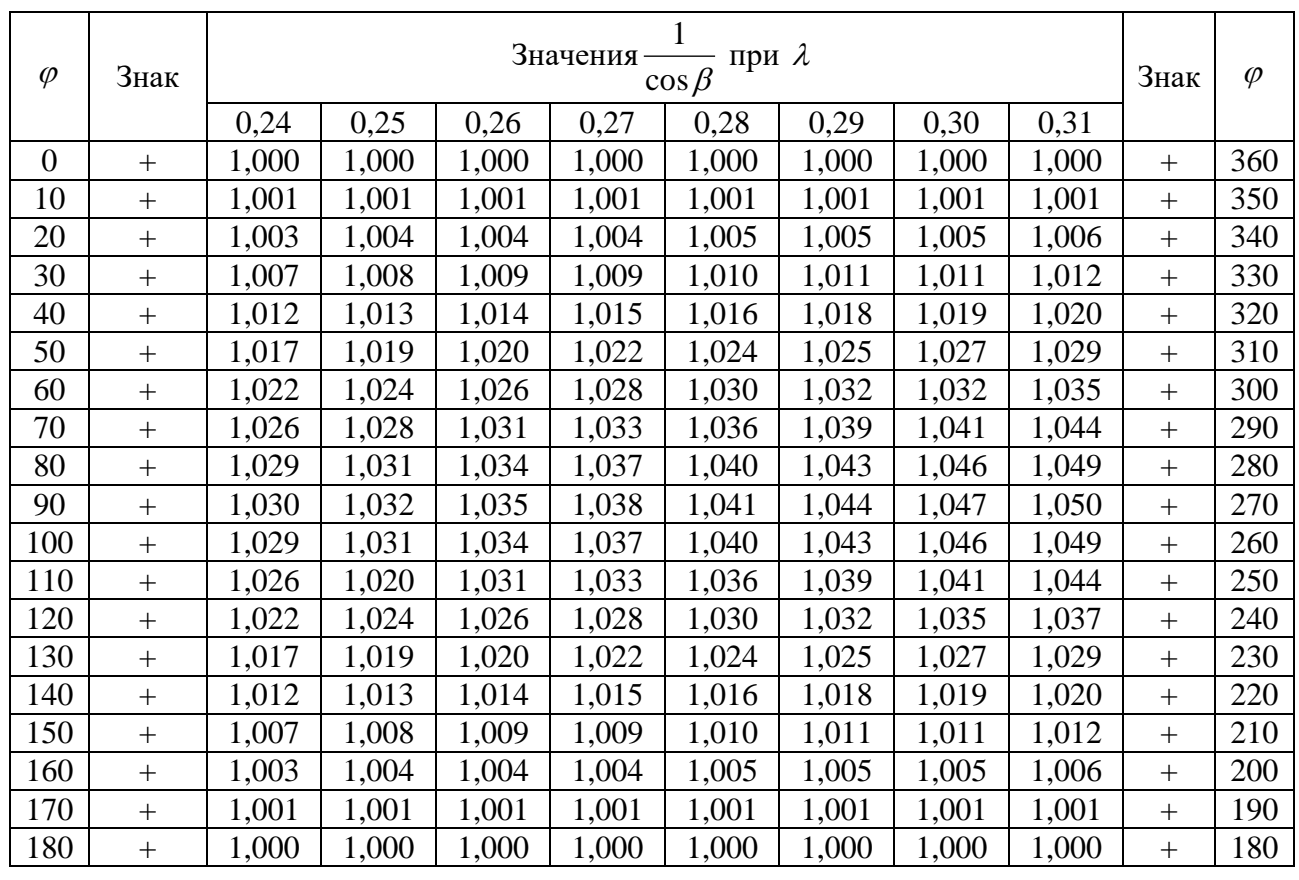

## Таблица П.9 -  $\cos \beta$  $\frac{1}{2}$  при различных значениях  $\lambda$

Таблица П.10 –  $\beta$ cos

 $(\varphi + \beta)$  $\frac{\cos(\varphi + \beta)}{\cos(\varphi + \beta)}$  при различных значениях  $\lambda$ 

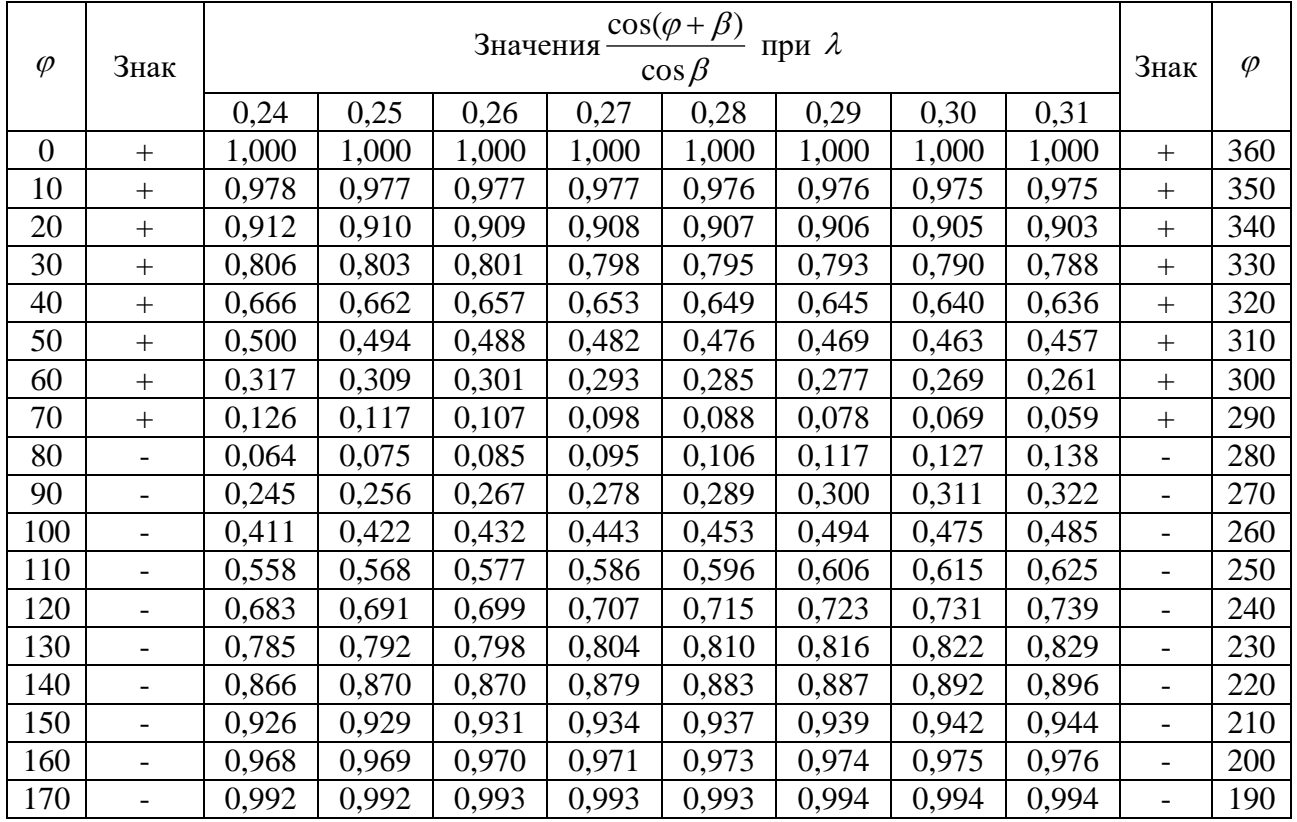

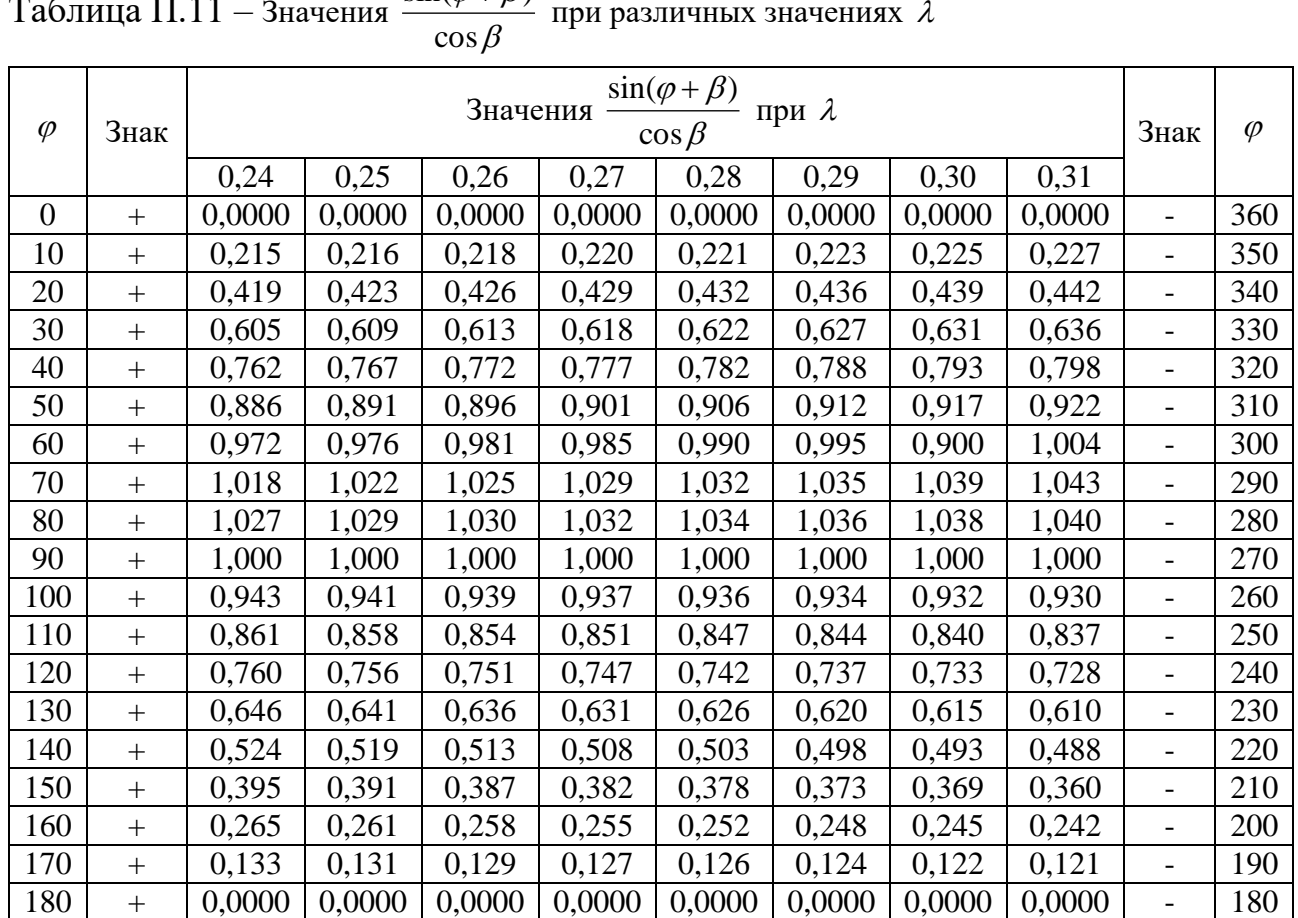

180 - 1,000 1,000 1,000 1,000 1,000 1,000 1,000 - 180

## Таблица П.11 – Значения  $\sin(\varphi+\beta)$ при различных значениях

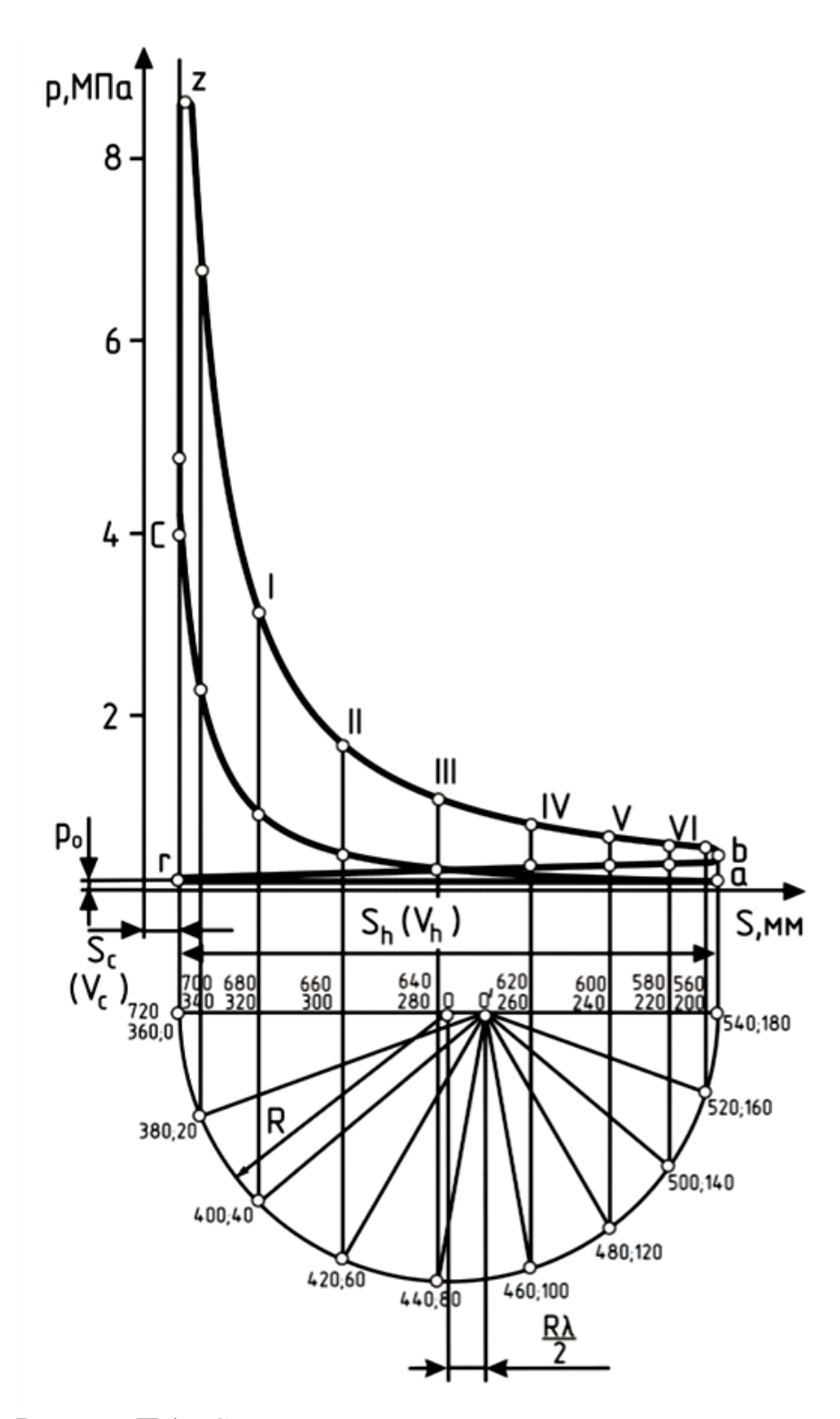

Рисунок П.1 - Свернутая индикаторная диаграмма двигателя

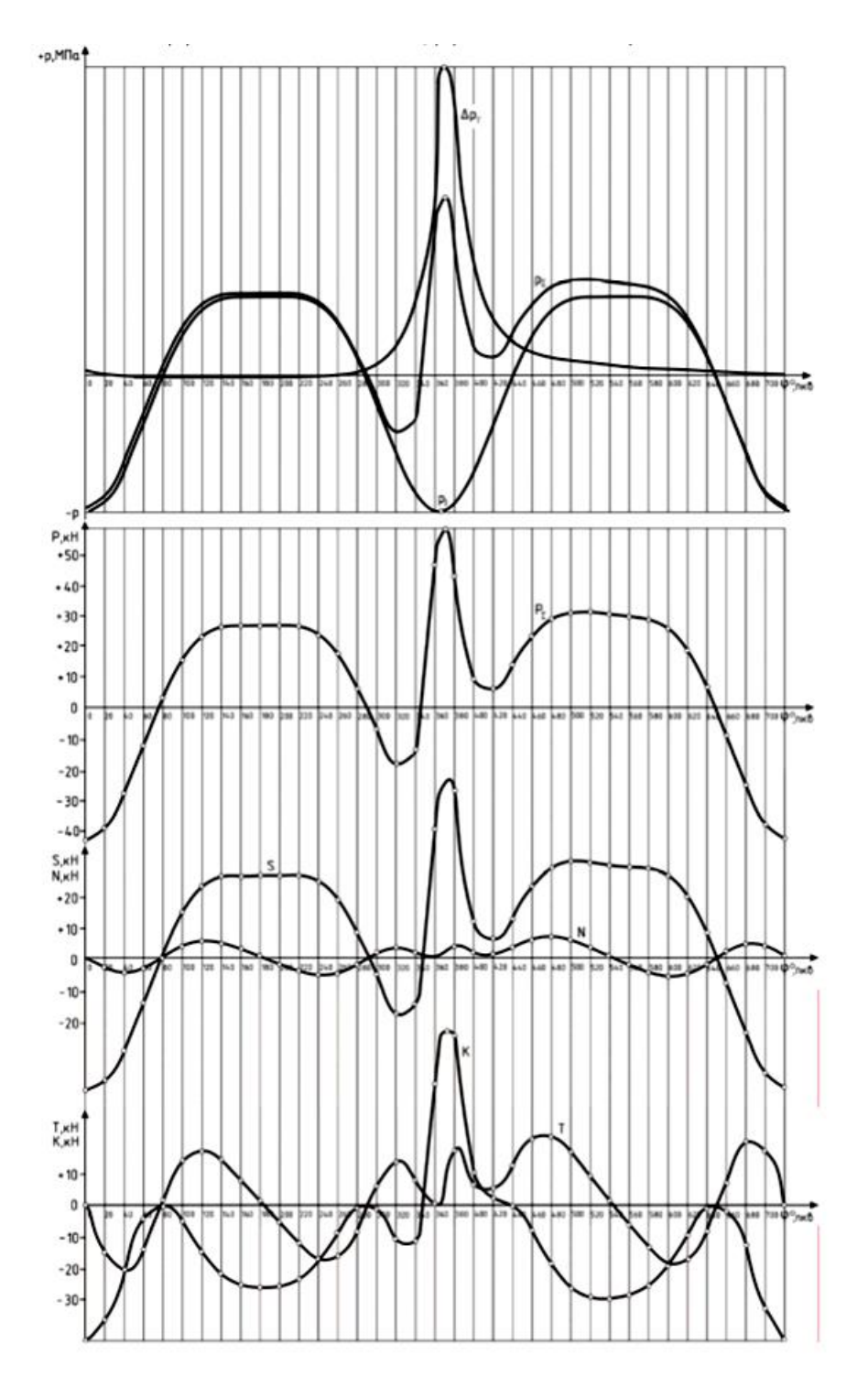

Рисунок П.2 - Развернутая индикаторная диаграмма и диаграмма сил, действующих в КШМ

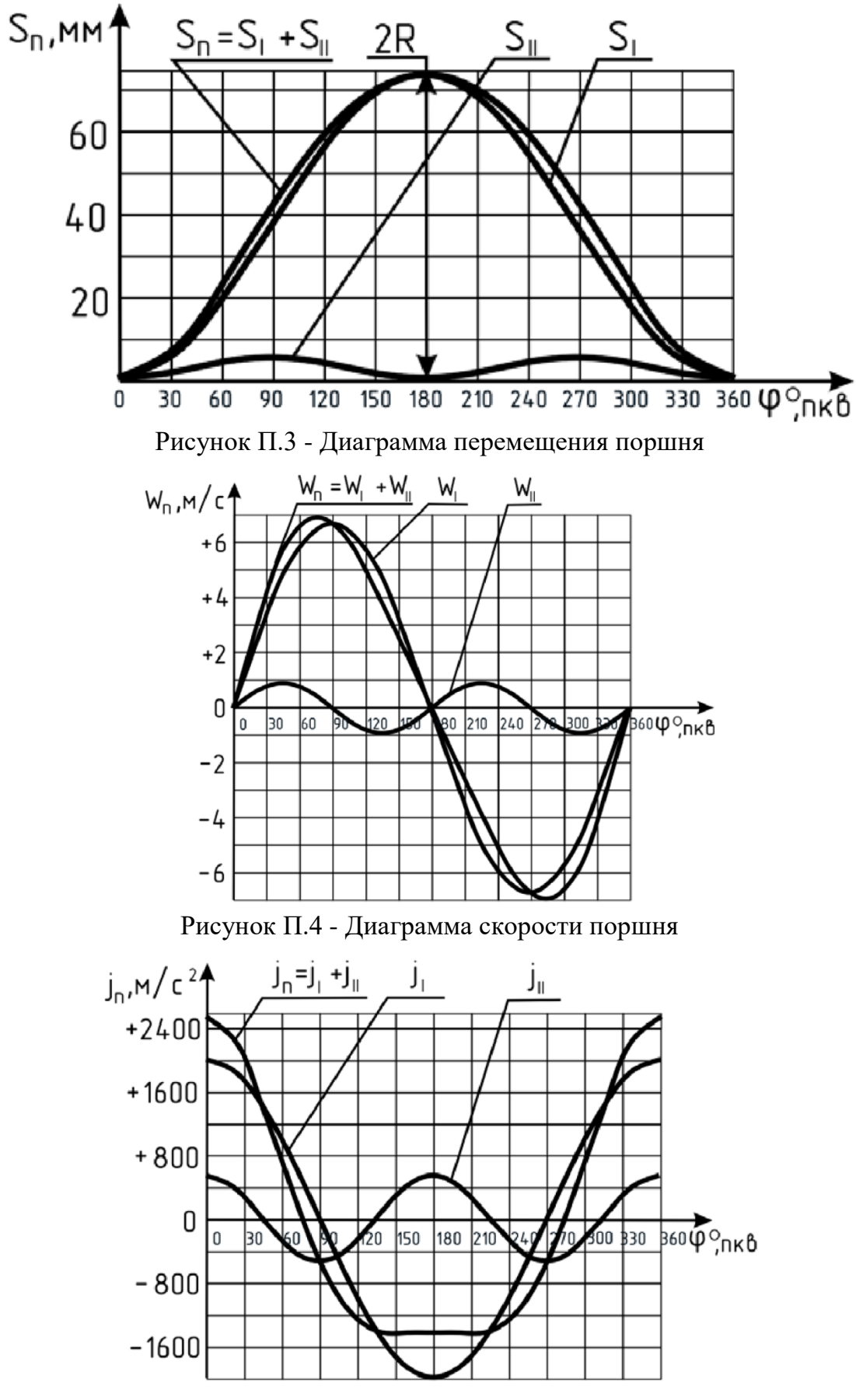

Рисунок П.5 - Диаграмма ускорения поршня

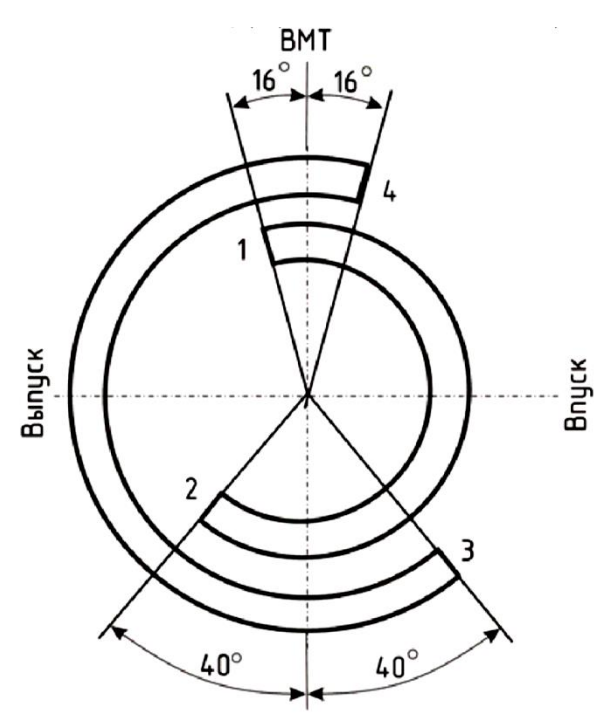

Рисунок П.6 - Диаграмма фаз газораспределения и схема сил, действующих в КШМ

1 – открытие впускного клапана; 2 – закрытие впускного клапана;

3 – открытие выпускного клапана; 4 – закрытие выпускного клапана

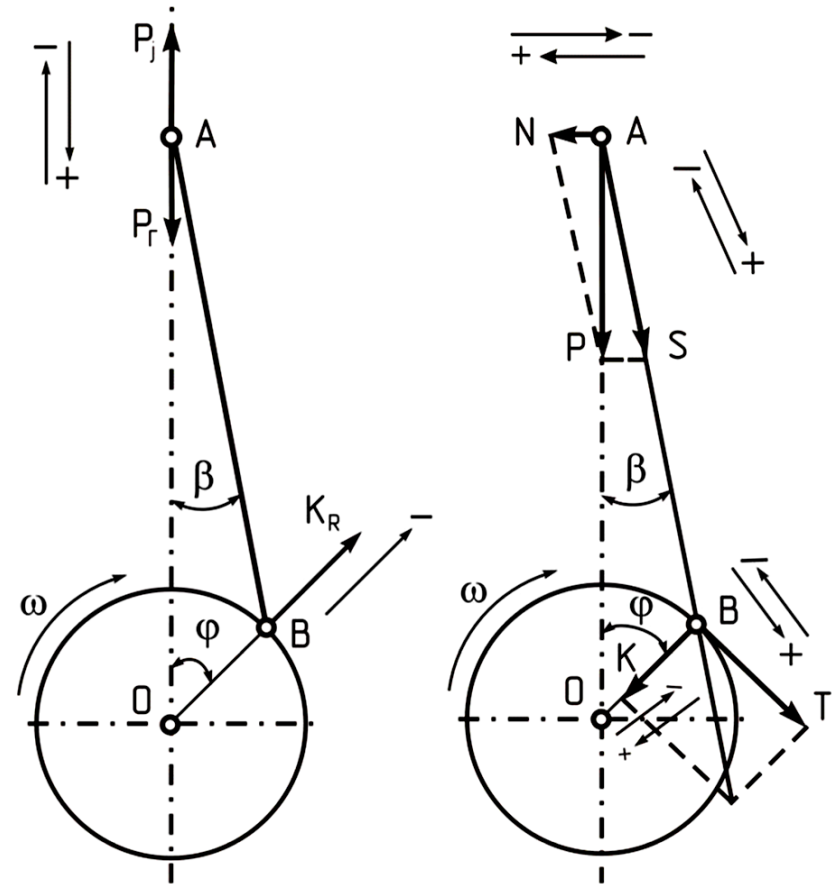

Рисунок П.7 - Схема сил, действующих в КШМ

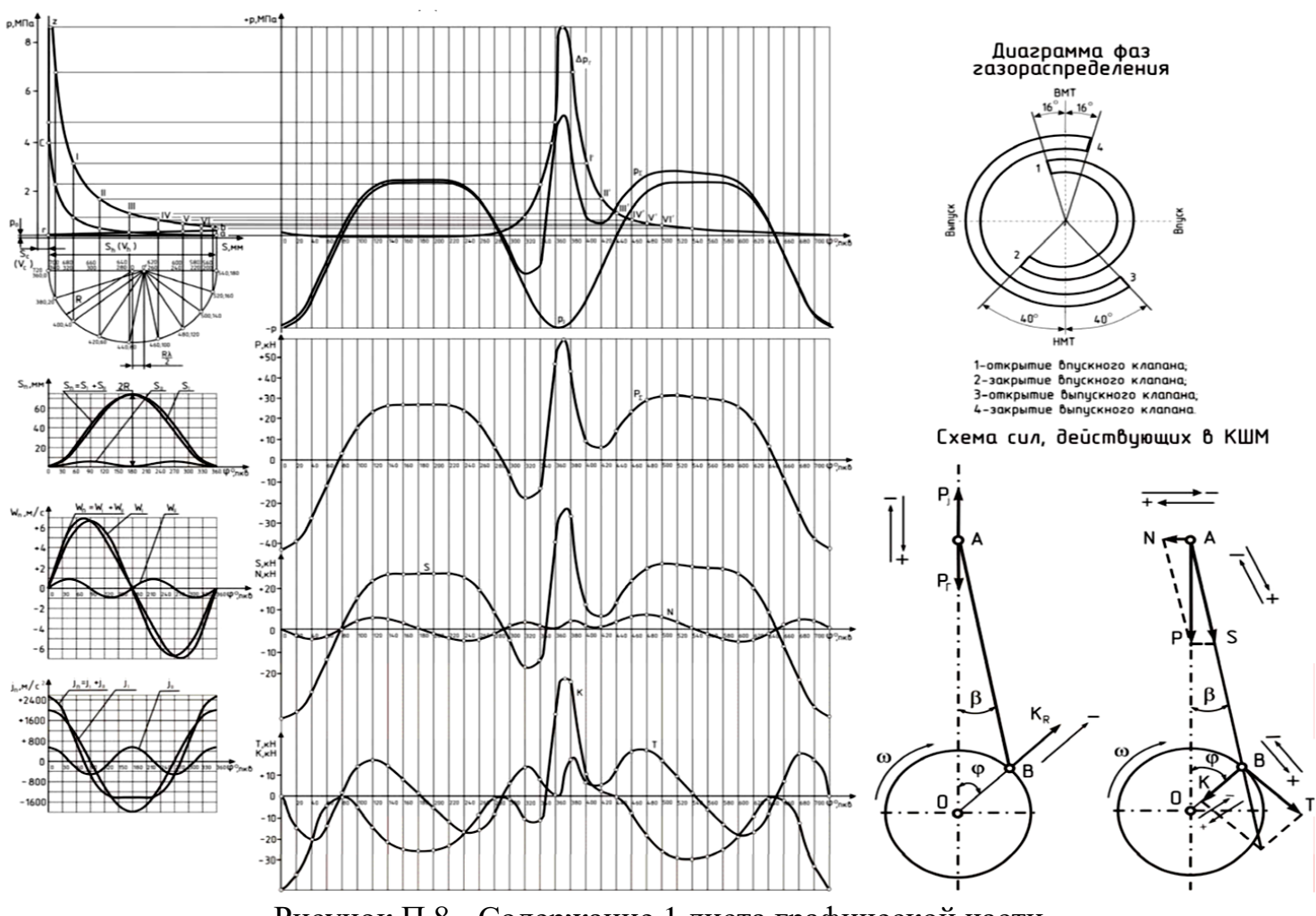

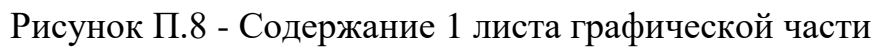

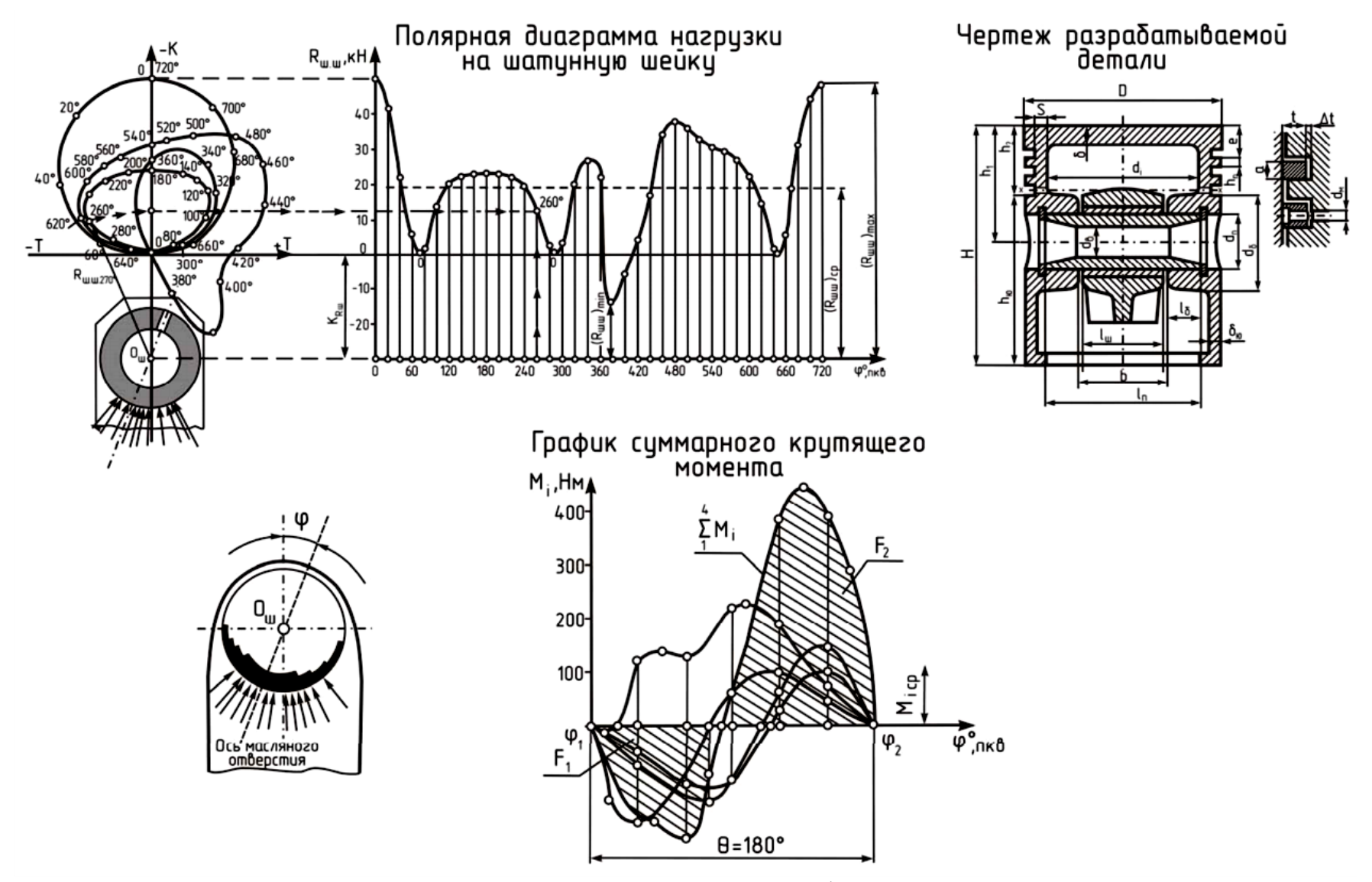

Рисунок П.9 - Содержание 2 листа графической части

## ДЛЯ ЗАМЕТОК

## ДЛЯ ЗАМЕТОК